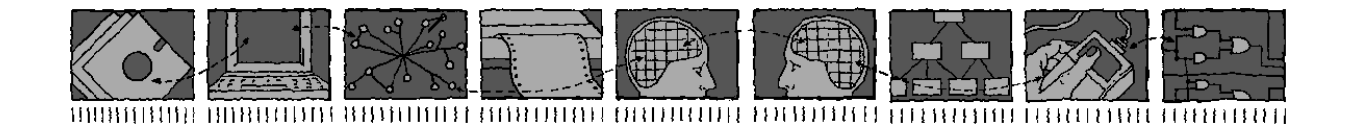

### Department of Computing Science and Mathematics University of Stirling

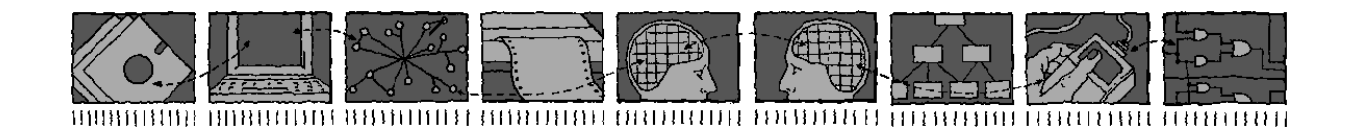

### ROOA with SDL ROOA with SDL

Robert G. Clark and Ana M. D. Moreira

Technical Report CSM-147

November 1998

# Department of Computing Science and Mathematics<br>University of Stirling

### ROOA with SDL ROOA with SDL

## Robert G. Clark and Ana M. D. Moreira

Practice and Practice and Mathematics, University of Stirling Science and Mathematics, University of Stirling  $\frac{1}{2}$  and and<br>Department of Informatics, Faculty of Science and Technology New University of Lisbon, Portugal new University of Lisboard, Portugal  $\sum_{i=1}^{n}$  recomposition  $\sum_{i=1}^{n}$  and  $\sum_{i=1}^{n}$  and  $\sum_{i=1}^{n}$  and  $\sum_{i=1}^{n}$ 

Technical Report CSM-147

November 1998

## **Contents**

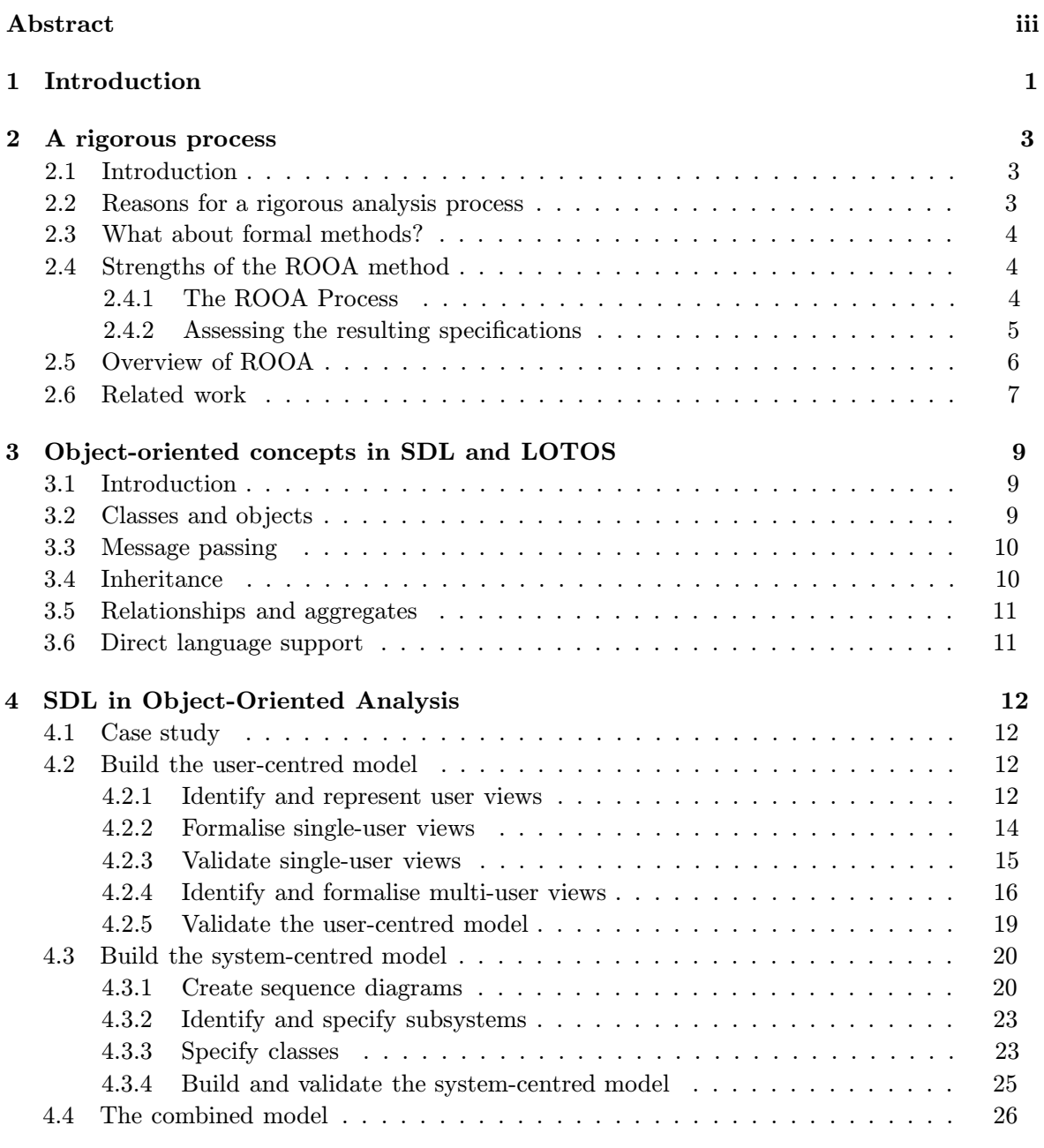

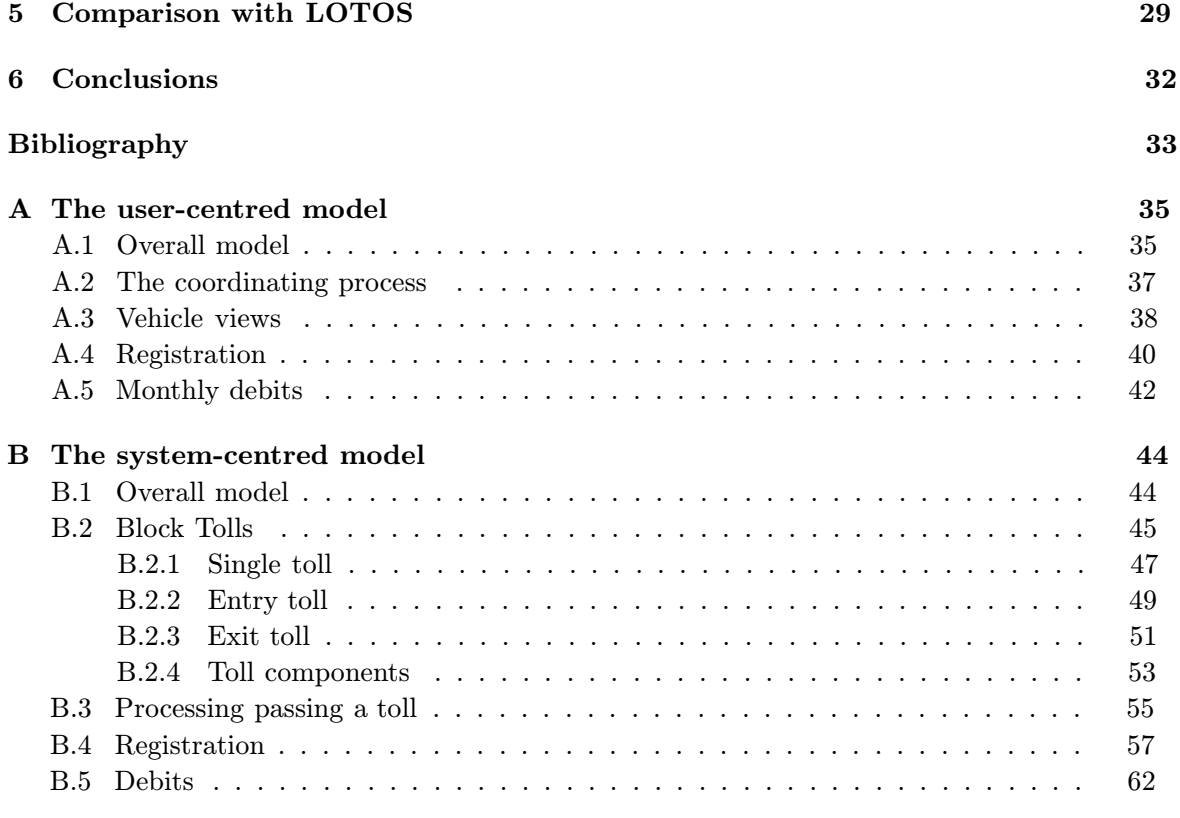

Our interest is in making object-oriented analysis a more rigorous process. As we wish to create a practical and usable method, we do not propose a new specification language. Instead, we base our work on standard formal description techniques which provide executable specifications and which are supported by validation and simulation tools so that prototyping can be used validate a specification against the requirements. Also, the first steps in our rigorous object-oriented analysis method are based on widely used informal methods such as OMT and OOSE. In this report, we show how SDL can be applied during object-oriented analysis to produce a formal object-oriented requirements specification. SDL is a standard formal description technique that is normally used in the design phase of systems development.

Building a formal specification from informal requirements is difficult. To simplify this, our method builds two formal models: a user-centred model and a system-centred model. The user-centred model is based on scenarios and specifies the external behaviour of a system from the viewpoint of the environment. It is used to support the construction of the system-centred model which is the formal object-oriented requirements specification.

We represent both models in the same formal language (in this case SDL, but it could be another formal description technique such as LOTOS). From the external point of view, the two models should exhibit the same behaviour. We validate the user-centred model against the requirements. Validation of the system-centred model can then be achieved by verifying that it provides the behaviour expected by the user-centred model.  $t_{\rm{max}}$  is provided that behaviour expected by the user-centred model.

# Chapter 1

# Introduction

An essential first step in the creation of any system is to ensure that the requirements are properly understood, are complete and do not contain inherent contradictions. Unfortunately, informal requirements are usually inconsistent, ambiguous and incomplete. However, by forcing the analyst to be precise, the process of creating a formal specification can show up inconsistencies, omissions and ambiguities sufficiently early in the development process so that their correction is relatively inexpensive. Creating a formal requirements specification is therefore of major value even when the rest of the development is not a formal process.

To support this approach, we have been investigating how formal description techniques. (FDTs) can be integrated into object-oriented analysis. The goal is to obtain a formal objectoriented requirements specification while we are still dealing with the problem domain. In this report, we demonstrate the suitability of using SDL as the FDT  $[1]$ . This differs from other work on SDL which has concentrated on the design phase of the software life cycle.

Our previous work in this area used LOTOS  $[2, 3]$  and the result is the Rigorous Object Oriented Analysis (ROOA) method  $[4, 5]$ . Here we use ROOA as the vehicle to demonstrate the suitability of using SDL in the analysis phase. Our interest has been to produce a rigorous process that can be used by systems engineers as part of a development process. Our goal is to make FDTs more acceptable to those systems engineers who currently have little interest. in formal methods. That is why we only use standard FDTs, such as SDL or LOTOS, which produce executable specifications and which are widely supported by prototyping tools.

A major problem is the wide gap between the requirements and a formal object-oriented specification. As informal requirements are normally expressed in terms of user needs, ROOA bridges the gap by first creating a formal user-centred model which specifies the observable behaviour as a set of scenarios describing how external users expect to use the system  $[6, 7]$ . The user-centred model is validated with respect to the requirements and is then used in the construction and validation of an object-oriented requirements specification, i.e. a systemcentred model. We use the same formal language in both models.

This report concentrates on how the user-centred and the system-centred models can be represented in SDL and how SDL tools can be used to guarantee their internal consistency, to support their validation against the requirements and to demonstrate that the two models are equivalent. We also discuss our previous experiences with LOTOS and compare the representation of object-oriented concepts in LOTOS and SDL.

This report consists of six chapters and two appendices. Chapter 2 discusses the need for  $T_{\text{c}}$  reports of six chapters and the need to six chapter  $\epsilon$ . Chapter 2 discusses the new  $\epsilon$ . It then gives a rigorous method that builds a formal specification from informal requirements. It then gives

a brief overview of the ROOA method, analysing its strengths and weaknesses. Chapter 3 describing how each of these concepts can be modelled in the two specification languages. Chapter 4 gives a detailed description of the ROOA method by means of a case study of a road pricing system and describes how SDL can be used to represent both the user-centred and the system-centred models. Chapter 5 compares the advantages and disadvantages of using LOTOS and SDL within ROOA. Chapter 6 presents our main conclusions. Finally, Appendix A presents the complete SDL specification of the user-centred model and Appendix B does  $A_{\rm p}$  presents the complete SDL specification of the user-centred model and  $\lambda$ the same for the system-centred model.

# Chapter 2

### A rigorous process

### $2.1$

We have been investigating the advantages of adding formality to the object-oriented analysis<br>process. Existing object-oriented analysis methods suffer from two fundamental problems: weak integration between the static and dynamic models and lack of formality. We have weaked the strong chiest criptical anglycia  $(BO0\Lambda)$  mothed which addresses both these created the rigorous object-oriented analysis (ROOA) method which addresses both these problems.<br>It is impossible for an analysis method to be completely formal as the starting point is a

set of informal requirements with probable inconsistencies, ambiguities and omissions. That is why we have produced a rigorous method.

In this chapter we discuss the needs for a rigorous method and the benefits we can gain  $\mathbf{F}_{\text{new}}$  is chapter we can get  $\mathbf{F}_{\text{new}}$  and the benefits we can get  $\mathbf{F}_{\text{new}}$ from using formality.

### $2^2$  Reasons for a rigorous analysis processes processes and  $2^2$

Given that, in order to be useful, software must be correct and reliable, it is clear that we only gain by using formal techniques. Our work is concerned with enhancing the object-oriented analysis process. We know that the object-oriented analysis methods that are currently used  $\alpha$  for from governed deficionaires, normaly:  $s$  defice from several deficiencies, namely:

- $\mathbf{r}$  they are weak at  $\mathbf{r}$  and  $\mathbf{r}$  views;
- they do not integrate the static and dynamic properties;
- $\sigma$  and  $\sigma$  is the model  $\sigma$  in the method and in the models used;
- they lack supporting tools to check the semantics of the models.

The use of a formal description techniques, such as SDL or LOTOS, during the analysis phase can overcome these deficiencies. Both those languages are good at describing the behaviour of a system (after all that is what they were designed for). The ROOA method guides us on how to write formal specifications, in SDL or LOTOS, which integrate the static, dynamic and functional properties of a system. Formal description techniques have a precise syntax and semantics, and therefore the resulting ROOA model is formal; also, they have supporting and semantics, and semantic semantic checkers, which there are supporting  $\frac{1}{2}$  models,  $\frac{1}{2}$  models,  $\frac{1}{2}$  models,  $\frac{1}{2}$  models,  $\frac{1}{2}$  models,  $\frac{1}{2}$  models,  $\frac{1}{2}$  models,  $\frac{1}{2}$  models,  $\frac$ tools, such as syntax and static semantic checkers, validators and simulators, which can be

used to check that the final model is internally self-sufficient and to validate it against the

The validation of a specification is a difficult task. In ROOA, we have devised a process to simplify the validation task by dividing that task into two. We first create a user-centred specification which is then used to support the creation and validation of the object-oriented  $s_{\text{res}}$  is the used to support the creation and validation and validation  $\mathbb{R}^d$  or  $\mathbb{R}^d$  or  $\mathbb{R}^d$  or  $\mathbb{R}^d$  or  $\mathbb{R}^d$  or  $\mathbb{R}^d$  or  $\mathbb{R}^d$  or  $\mathbb{R}^d$  or  $\mathbb{R}^d$  or  $\mathbb{R}^d$  or  $\mathbb{$  $s_p$  specification. Both specifications are executed in the valid-so prototyping can be used in the valid-so prototyping can be used in the valid-so prototyping can be used in the valid-so prototyping can be used in the v dation process.<br>ROOA is especially useful for specifying distributed, embedded and concurrent system.

As their implementations are very difficult (if not impossible) to test on real hardware, being able to validate their specifications is very important. able to valid specifications is very important.

#### 2.3 2.3 What about formal methods?

It is possible to provide a formal design process if a formal requirements specification already exists. However, the analysis process starts from a set of informal requirements and may include the capture of the requirements, involving discussions with clients or the users of the system. Thus, an analysis method cannot provide a formal process.

Nevertheless, we can reduce the distance between informal requirements and formal specifications by providing a process which creates formal specifications very early in the development cycle. Shortening this distance is the main goal of our work, and the primary result of the ROOA method. The final specification provided by ROOA is a requirements specification which can then be used as the starting point of a formal design process.

The following are the characteristics that make  $BOOA$  a riggress m The following are the characteristics that make ROOA a rigorous method:

- ROOA produces a formal requirements specification, expressed in a specification language which is formal and has a mathematical semantics. guage which is formal and has a mathematical semantics.
- ROOA uses prototyping to validate the formal specification against the requirements.
- ROOA proposes rules to be followed when constructing the specifications.
- $\frac{1}{2}$  by objective and provides a systematic development process, by  $\frac{1}{2}$ heuristics and mappings from object-oriented concepts into SDL or LOTOS.
- ROOA builds on well-established methods and tools.

Therefore, ROOA is a *rigorous method*, as it is less formal than a formal method should be.<br>But formality is not a goal in itself; it is only useful as a means towards more effective software  $B_{\text{S}}$  for a goal in itself; it is only useful as a means towards more effective software. development [8].

#### 2.4 Strengths of the ROOA method

### 2.4.1 The ROOA Process

The first major strength of ROOA is that it combines two important software development techniques: object-oriented analysis and formal methods. The specification resulting from an application of ROOA acts as an initial formal requirements specification. Creating a an approximation of Roof acts as an initial formal requirements specification. Creating a  $\alpha$  and  $\alpha$  and  $\alpha$  and  $\alpha$  and  $\alpha$  and  $\alpha$  and  $\alpha$  and  $\alpha$  and  $\alpha$  and  $\alpha$  and  $\alpha$  and  $\alpha$  and  $\alpha$  and  $\alpha$  and  $\alpha$  formal requirements specification is useful, even when we do not follow a formal development

trajectory. It gives us the opportunity to reason about the requirements early, helping us to get them right and therefore to understand the user needs.

ROOA builds on the work already available for object-oriented analysis methods. By using an executable specification language such as SDL or LOTOS, ROOA produces a prototype where the validators and simulators may be used to validate the requirements.

Our work with ROOA started using LOTOS. We decided to show how difficult (or easy) it would be to use a different formal description technique. The result of our work is that ROOA was easily adapted to use SDL and we are convinced that it can easily embrace other specification languages.

ROOA proposes a set of tasks to produce an initial formal requirements specification  $R$  proposes a set of tasks to propose a set of tasks to produce an initial formal requirements specifically. During the mathed we give what to be followed as that tools can automate  $s_{\text{max}}$  systematically. During the method we give rules to be followed, so that tools can automate part of the ROOA process.<br>ROOA offers a mapping on how to model object-oriented analysis concepts in either

LOTOS or SDL. The main concepts we deal with are: class (concrete and abstract), services,  $\mathcal{L}$  or  $\mathcal{L}$  or  $\mathcal{L}$  or  $\mathcal{L}$  and  $\mathcal{L}$  are  $\mathcal{L}$  are  $\mathcal{L}$  and  $\mathcal{L}$  absorption and  $\mathcal{L}$  is represented as  $\mathcal{L}$  is represented as  $\mathcal{L}$  is represented as  $\mathcal{L}$  is represented as attributes, objects, objects,  $\alpha$ ,  $\beta$ ,  $\alpha$ ,  $\alpha$ ,

### $2.4.2$  assessing the resulting specifications support the results of  $\frac{1}{2}$

 $W$  assessing the formal specifications produced by ROOA, two main questions come to mainly

- Do the specifications reflect the analysis model being created?
- Are these specifications readable?

Both SDL and LOTOS have a very rich set of constructs which allow us to express many different ideas.

The difficulties of understanding formal specifications are a problem shared by most, if not all, formal specification languages. We believe that the problem in writing specifications is in producing a good model and in getting the right level of abstraction. When writing programs we use a low level of abstraction, as compared with what is usual in analysis, and we spend much time in so-called "implementation details". When writing specifications we use a higher level of abstraction where the details we have to consider are of a different kind. Hall observes that many people find it difficult to write specifications because it is difficult for them to get away from the detailed descriptions they are used to when writing programs  $|9|$ .

In order to make our specifications less difficult to read and to understand, we propose an object-oriented style together with meaningful names for processes, events, abstract data types, operations, parameters and gate names. Meaningful names do not always come to mind immediately; however, we cannot overlook this point, as requirements specifications are used for communication between users, analysts and designers. Moreover, the ROOAstyle maintains a correspondence between the concepts and names used from a class diagram  $s_{\rm r}$  through to the formal specification  $\mathbf{t}$ 

### 2.5 Overview of ROOA

ROOA is an iterative and incremental process. It creates a formal and executable specification<br>from informal requirements. As this is difficult, ROOA proposes that it should be done in from  $\frac{W_0}{W_0}$  first build a user sented model, which is also to the informal position of  $\alpha$ two steps. We first build a user-centred model, which is closer to the informal requirements,  $\mathbf{r}_i$ 

and then, based on this, we build a system-centred model which is the formal object-oriented

 $\frac{1}{2}$  Figure 2.1 gives a simp  $\frac{1}{2}$ 

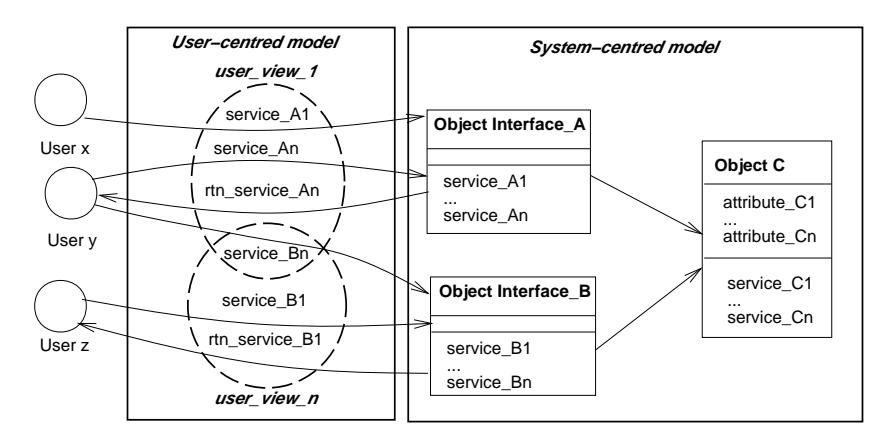

Figure 2.1: Relationship between the user-centred and the system-centred models

The user-centred model is a set of *user views* where each user view provides scenarios of how the system is to be used. The users may be humans, hardware devices or software systems. They belong to the external environment, and are not therefore part of the model we want to build. A user view shows interactions between a user and the system; it is concerned with the role being played. For example, a particular human being can play different roles and therefore take part in more than one user view, while several different people can play a similar role and therefore take part in different instances of the same user view.

We deal initially with views involving a single user. We represent these single-user views. informally as a directed graph and then formalise them in SDL or LOTOS. Later we compose these single-user views to form multi-user views. The user-centred model is the set of multi $t_{\text{max}}$  single-user views to form  $\frac{u}{\sqrt{u}}$  is the user-centred model is the user-centred model is the set of multi-user-centred model is the set of multi-user-centred model is the set of multi-user-centred model is user views and it is validated with respect to the requirements using simulation and validation tools.<br>The user-centred model is then used as a stepping stone in the construction of the system-

centred model. The system-centred model is concerned with modelling an idealised view of the system and its interaction with the environment. It is the formal requirements specification of the system from which the design and eventual implementation will be developed. Both models are represented in the same formal language and are simulated with an equivalent set of scenarios. Instead of the difficult and informal task of validating the system-centred model with respect to the requirements, we can verify that it provides the behaviour expected by the user-centred model. Figure 2.2 shows the main tasks of ROOA.

We do not propose that a complete user-centred model is created before we proceed to the creation of the system-centred model. Instead, it is best if an incremental approach is adopted. With incomplete requirements, some parts will be well understood while others will not. Those parts of the requirements which are best understood can be modelled first. This subset of the user-centred model can be executed to ensure that it behaves according to the clients' expectations. This will give both the specifiers/analysts and the clients a better understanding of the system. The corresponding part of the system-centred model can then  $\mu$ understanding of the system. The corresponding of the system corresponding part of the system-centred models can the corresponding  $\epsilon$ be created. Prototyping of both the user-centred and system-centred models gives feedback to

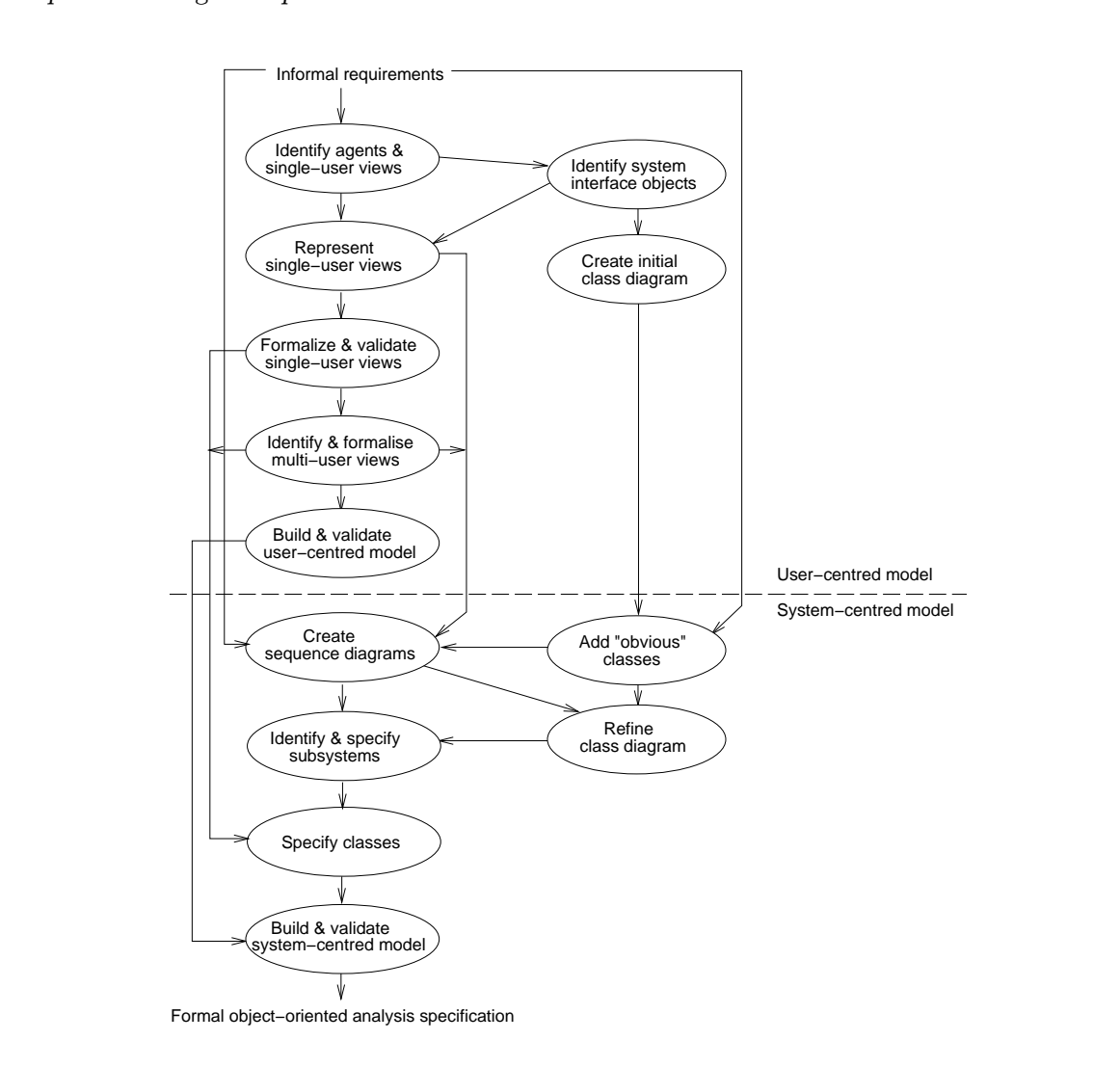

Figure 2.2: The ROOA process

the requirements capture process, enabling further user views to be formulated and existing ones refined. In this way both the user-centred and system-centred models can be developed ones refined. In this way both the user-centred and system-centred models can be developed. incrementally.

### 2.6 Related work

The creation of a formal user-centred model based on scenarios has also been proposed by Hsia  $et$  al., Glinz and Somé  $et$  al. [10, 11, 12]. However, they do not integrate their user-centred model with a formal system-centred model.

In the requirements analysis phase of the OOSE method, Jacobson proposes the construction of a requirements model which corresponds, in some respects, to our user-centred model although his model is not formal  $[13]$ . The OOSE requirements model is composed of a use case model and a simplified object model called a domain object model.

Several methods combine SDL with an object-oriented method  $[14, 15, 16, 17, 18]$ . How- $\mathbf{S}$  while we integrate  $\mathbf{S}$ . Within an applyis process first to represent the user centred ever, while we integrate SDL within an analysis process,  $\frac{1}{2}$  with the user-centred the user-centred the user-centred the user-centred the user-centred the user-centred the user-centred the user-centred the user-cent model and then to represent the object-oriented specification, these other approaches do not introduce SDL until the design phase. In the analysis phase, they use OMT [19] and represent the use case model by message sequence charts (MSCs) [20].

Examples are the SOMT [14] and SISU [16, 21] methods. In the system design phase of SOMT, SDL is used to define the system, block and process structure. Then, in the object design phase, individual objects are modelled as SDL processes or blocks and the testing and validation process begins. SISU deals with reactive systems where modelling the environment as part of the specification is standard practice. SISU introduces an enhanced object notation to provide a domain object model and its interaction with the environment, but SDL process definitions and prototyping are not used until the design phase.

There is a similarity between our approach and work on specification via viewpoints [22, 23. As with user views, viewpoints promote a separation of concerns. However, as different viewpoints are developed by different participants using different notations, the integration of viewpoints is difficult. User views are more restricted than viewpoints as they are only concerned with the direct interactions between the environment and the system. A major problem in understanding and capturing user requirements is being overwhelmed by their complexity, which is why we believe that restricting our attention to external events and a complexity, which is why we believe that restricting our attention to external events and a single specification language is a virtue.

## Chapter 3

# Object-oriented concepts in SDL and Lotus Constantinoperation

### 3.1 International Control Control Control Control Control Control Control Control Control Control Control Control Control Control Control Control Control Control Control Control Control Control Control Control Control Cont

SDL and LOTOS are standard formal description techniques [1, 3]. Although they are pri-<br>marily used in the specification of communication protocols and standards, they are general purpose specification languages. There have been several versions of SDL since its first release  $p_1$   $p_2$   $\Lambda$  is important change was in 1002 when object criented features were included in  $\mathbf{f}$  is 1976. An important change was in 1992 when object-oriented features were included in  $\mathbf{f}$ the language.<br>SDL and LOTOS have a data typing part, based on abstract data types (ADTs), and

a process part. Their focus is on the specification of behaviour, especially concurrent behaviour. The process part of LOTOS is based on process algebra while in SDL it is based on communicating extended finite state machines. Both languages specify a system in terms of its interaction with the environment. In LOTOS, behaviour is defined by processes synchronizing with each other and with the environment on events. A major difference in SDL is that communication between processes and with the environment is in terms of equationedus. that communication between processes and with the environment is in terms of asynchronous signals.<br>Entities in the real world exist in parallel and this should be mirrored when requirements

are modelled in a specification language even when the eventual implementation is to be sequential. ROOA achieves this by specifying a class as a process definition, an object as a process instance and by modelling a problem as a set of communicating concurrent objects. process instance and by modelling a problem as a set of communicating concurrent objects. LOTOS and SDL support this approach.

## 3.2 Classes and objects

 $W_{\text{tot}}$  is control objects, entity objects, entity objects and interface objects and interface objects and interface objects  $\mathbf{r}_0$  and  $\mathbf{r}_0$  and  $\mathbf{r}_0$  and  $\mathbf{r}_0$  and  $\mathbf{r}_0$  and  $\mathbf{r}_0$  and  $\mathbf{r}_0$   $\phi$  then terminate then terminate.<br>An object's attributes are specified by one or more ADTs and are given, in LOTOS, as

the parameters of a process  $\frac{1}{1}$  and, in SDL, either as the parameters of a process or as local the parameters of a process and, in SDL, either as the parameters of a process or as local<br>regular Each object has a distinct identity represented by an object identifier. In LOTOS variables. Each object has a distinct identity, represented by an object identifier. In LOTOS,

<sup>&</sup>lt;sup>1</sup>We use the term *process* as shorthand for *process instance*.

 $\sum_{n=1}^{\infty}$  and process is allocated a process identifier. (PIA) when it is created. The PIA acts as  $\mathbb{R}^n$  becomes identifier (PID) when it is considered. The PId acts as  $\mathbb{R}^n$ the object identifier.<br>An SDL process is specified as an extended finite state machine and so the behaviour of

a class is defined by means of transitions between states. In a given state, a process is willing to accept one of a set of signals from its environment, i.e. accept one of a set of service calls. When an acceptable signal is received it initiates a transition, which leads to a new state. During a transition, attributes can be modified and signals can be sent to other processes (i.e. we can call a service offered by another object). Multiple instances of a class can exist in a given context and this is represented by having multiple instances of a process type. in a given context and this is represented by having multiple instances of  $\mathbf{r}$  process type.

### $3<sup>1</sup>$  message passing passing passing passing particle support  $\frac{1}{2}$

Message passing between two objects is represented in LOTOS by two processes synchronizing<br>on an event, while in SDL it is modelled by a client process sending a signal to a server process. As signal passing in SDL is asynchronous, the client is not suspended if the server is not ready to receive the signal. Instead the signal is queued. Each SDL process instance maintains its  $\frac{1}{\sqrt{2}}$  to receive the signal is  $\frac{1}{\sqrt{2}}$  is  $\frac{1}{\sqrt{2}}$  . Each SDL process instance maintains its  $\frac{1}{\sqrt{2}}$  is  $\frac{1}{\sqrt{2}}$  in the signal of  $\frac{1}{\sqrt{2}}$  is  $\frac{1}{\sqrt{2}}$  in the signal of  $\frac{1}{\sqrt{2}}$  is  $\frac{$ own input queue.<br>A second signal is required when information is to be returned from a server. If we make

the restriction that the client must wait to receive the return signal, and may not take part in any intermediate activity, we have the equivalent of synchronous communication. We model this by having two signals, signal name and rtn signal name. When no answer is required, we can take the view that it does not matter if the server carries out the service immediately or at some future time. As received signals are queued by the server, the order is preserved.

If the server process is in a state whose set of acceptable input signals does not include the signal at the front of its input queue, the signal leads to a null transition and so is lost, unless it is explicitly saved. A server may have several clients and the save mechanism can be used to save service requests until the server has completed the series of communications required to satisfy the current request.

When multiple process instances are possible destinations of a signal, the destination process may be explicitly named by means of its PId. If no PId is specified, we have implicit addressing. We can specify a destination process implicitly by referring to the appropriate addressing. We can specify a destination process in process in process in process  $\mathbf{r}_1$  and  $\mathbf{r}_2$  appropriate appropriate appropriate to the appropriate  $\mathbf{r}_1$ channel or signal route.

#### 3.4 3.4 Inheritance

A subclass inherits the behaviour of its superclass and can add new transitions and gates are given in the definition of the subclass. To redefine an SDL transition (i.e. a service in a class diagram), we prefix the input of that transition, in the superclass, with the keyword virtual and in the subclass we redefine the transition and prefix the input with the keyword virtual and in the subclass we redefine the transition and prefix the input with the keyword.<br>Redefined

### $\frac{1}{3}$

Relationships are modelled as attributes holding the object identifier of the other object involved in the relationship. We can model the relationship either in one direction or in both. Multiple cardinality is modelled using sets of object identifiers. We model an aggregate as a coordinating object together with one or more component objects. In SDL, the coordinating and component objects are represented by processes in a block specification. In LOTOS, each component is represented by a process within the process specifying the aggregate.

The interesting situation in SDL is when there are multiple instances of the aggregate. We define this as a block which contains multiple instances of the processes representing the coordinating and component objects. A process may dynamically create another process, but only when it is in the same block. When the number of aggregate instances is fixed, the required number of coordinating objects is created statically. Each coordinating object then dynamically creates instances of its components and notes their PIds so that it can communicate with them. When aggregate instances may be created dynamically, the block must also contain an administration process to create the coordinating objects.

An alternative approach is to model each aggregate, including its components, as a block and to have multiple block instances  $[14, 16]$ . However, we regard an aggregate as an object and, as a block does not have identity or local variables, it cannot represent an object. Also, block instances cannot be created dynamically and so this approach cannot deal with the dynamic creation of aggregates. We therefore use SDL blocks purely as a static structuring mechanism and always represent objects by processes and classes by process types. mechanism and always represent objects by processes and classes by process types.

### 3.6 Direct language support

Although LOTOS can be used in an object-oriented style [5], a major advantage of using SDL<br>is that it has object-oriented features such as inheritance built in. Another advantage of SDL is that it has specific language constructs, packages and blocks, to deal with the structuring of large systems into manageable and reusable units.

There is a graphical form of LOTOS  $[24]$ , but the textual form is usually used. The opposite is the case with SDL where specifications are usually represented graphically. This means that tool support is essential for the creation and representation, as well as for the validation, of an SDL specification. The tool used in our experiments is Telelogic SDT  $[25]$ . Both SDL and LOTOS lead to executable specifications and are supported by simulation and validation tools which can be used in the process of validating a specification against the value onto the process of  $\mathbf{r}$  which can be used in the process of values of values of values of values of values of values of values of values of values of values of values of values of values of values of values of requirements.<br>As SDL has object-oriented features built in, toolsets such as SDT support an object-

oriented design method, and this results in better support for ROOA than with LOTOS tools. SDT allows links to be set up between entities in the data dictionary, class diagram and SDL diagrams. This supports both forward and backward traceability. Forward traceability is supported as information in one diagram can be used to help create subsequent diagrams and conformance of the diagrams can be checked. In an iterative method it is important that the diagrams remain consistent as changes are made and that we can trace back to the origin of any inconsistency or error. any inconsistency or error.

## Chapter 4

### SDL in Object-Oriented Analysis

### $\overline{\phantom{a}}$

Our examples are taken from the following case study.

In a road traffic pricing system, drivers of authorized vehicles can be charged at toll gates without having to stop. Vehicle owners register and then install a device (a gizmo) in their vehicle. The system holds information about authorized vehicles including a bank account from where automatic debits are done monthly. Owners including a bank account from where automatic debits are done monthly. Owners  $m_{\tilde{g}}$  cancel a gi $m_{\tilde{g}}$  or information is stolen.

The gizmos are read by sensors installed in special lanes at toll gates. Different types of vehicle pay different rates. When an authorized vehicle passes through a special lane, it gets a green light and the amount being debited is displayed. If an unauthorized vehicle passes through the lane, it gets a yellow light and a camera photographs its plate number. (Later, the owner will be fined.) There are two kinds of special lane: all vehicles of the same type pay the same amount at a toll bridge while on a meter the smeurt to be paid depends on the distance toll bridge while, on a motorway, the amount to be paid depends on the distance

Complete specifications in SDL of both the user-centred and system-centred models are given in the appendices. We previously applied ROOA to this problem and the resulting  $g_{\text{res}}$  if the appendices in the appendices. We previously appendices to the resulting  $g_{\text{res}}$  $s_{\rm F}$  constants is available in  $\equiv s \equiv s \equiv \lfloor 26 \rfloor$ .

#### 4.2

#### $4.2.1$ Identify and represent user views

The first question to ask ourselves is: what interacts with the system? The first user we may think of is the gizmo installed in a vehicle. A vehicle uses a toll gate and has a driver. Another user is the owner of the vehicle. He or she has to buy a gizmo and be registered before their vehicle can use the special lanes. Other users are the system manager and the bank. The bank behaves differently from the other users. While the bank offers services to the system, the others require services from the system.

The second question to answer is: how does each user view the system? In order to answer The second question to be the user and describe what we see when we use the system? this, we imagine ourselves to be the user and describe what we see when we use the system.

Our focus is on modelling behaviour as seen by users, not on modelling the users themselves.<br>Each behaviour must be sufficiently simple so that it is easily understood, but not so simple that we are overwhelmed by a mass of trivial views. Consider a vehicle, its driver and its gizmo pasing through a toll gate. We regard this as a single behaviour. Hence, instead of dealing with vehicle, gizmo and driver as separate users with separate views, we regard the composite vehicle-driver-gizmo to be a single user which we refer to as *vehicle*.

The vehicle user uses the system in different ways: one where it always pays the same amount, the *Single-Point-Vehicle view*, one where it enters a motorway, the *Enter-Motorway-*Vehicle view, and one where it leaves a motorway and the amount paid depends on the distance travelled, the *Exit-Motorway-Vehicle view*.

As part of the identification of user views, we identify the entities (interface objects) through which they interact with the system. For example, the vehicle views use a toll gate. They see a light turning green or yellow, see the amount shown in the display, know that there must be a sensor which identifies their gizmo, and also know that if the light turns vellow a photograph of their plate number will be taken. Therefore, a toll gate is an object which has four components: a sensor, a light, a camera and a display.

As there are three different vehicle user views, we decide that there are three different types of toll gate and that the display is only used when we are either leaving the motorway or when we pass through a single toll gate.

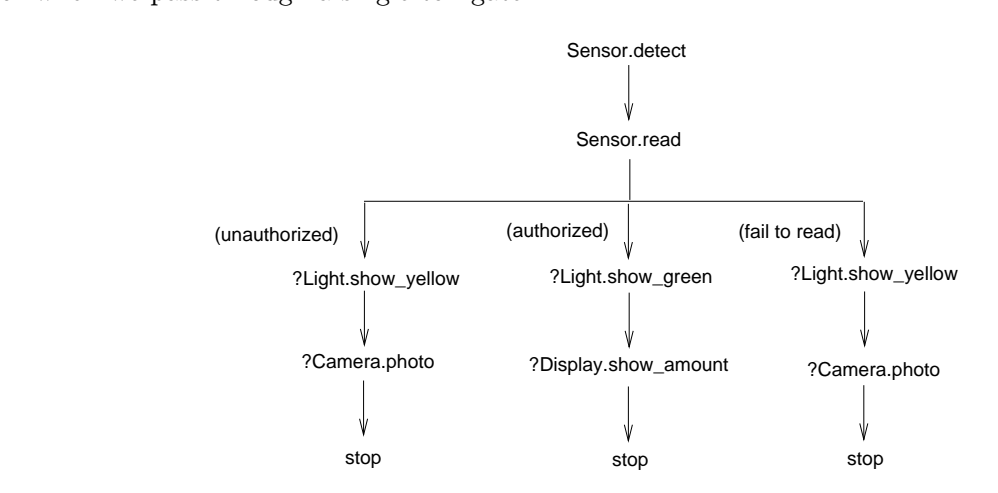

Figure 4.1: Graph representing the Single-Point-Vehicle view

Alternative behaviours within a user view are represented in a tree-like directed graph.<br>Figure 4.1 shows the graph for the Single-Point-Vehicle view. Each path through the graph represents a sequence of events between a user and the system-centred model and is referred to as a user scenario. Events in a user view either represent signals sent by the user (e.g. detect) or they correspond to signals being sent by the syatem and being received by a user (e.g. show green and show amount). In the graph, signals sent by the system are preceded by a '?'. During the creation of a user view, we determine the interface objects involved in each event. These objects belong to the interface classes of the system-centred model and  $\frac{1}{2}$  exercise objects belong to the interface conditions. each node in the graph has the structure:

### $h(x) = h(x)$ .heventi.heventi.heventi.heventi.heventi.heventi.heventi.heventi.heventi.heventi.heventi.heventi.heventi.heventi.heventi.heventi.heventi.heventi.heventi.heventi.heventi.heventi.heventi.heventi.heventi.heventi.hev

A class diagram in the system-centred model is created in conjunction with the user views.

Figure 4.2 depicts an initial class diagram showing the interface classes used in the vehicle user views. As the user views are developed, new interface classes are identified and added to the class diagram. The creation of the class diagram helps ensure that different user views use identical names for classes and services which are essentially the same.

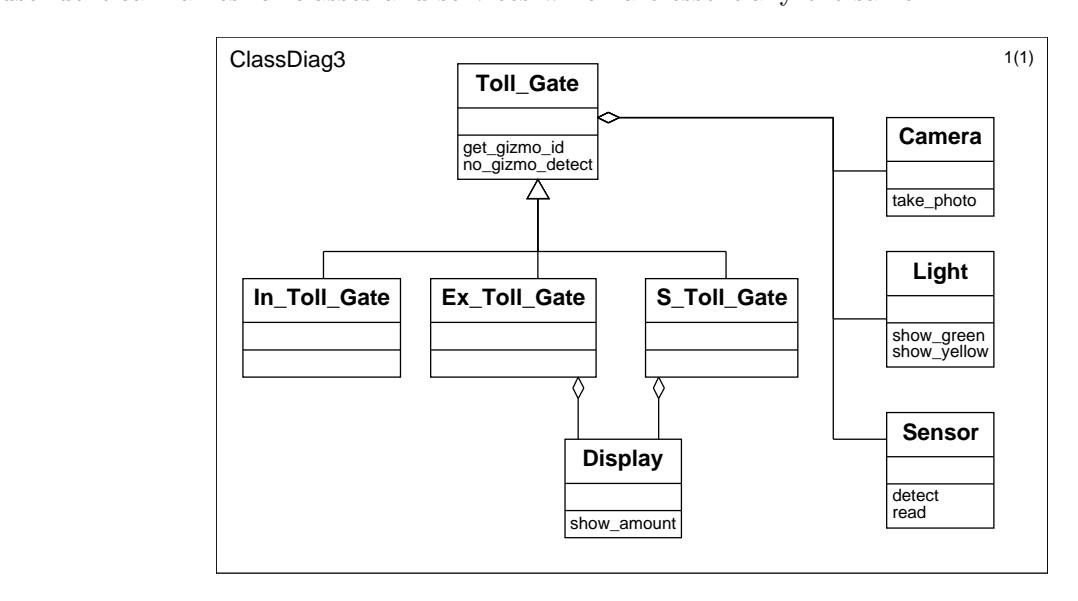

 $\sigma$ <sup>2</sup>

#### 4.2.2 Formalise single-user views

It is straightforward to specify the graph representing a single-user view as an SDL process type. This process includes signal signatures and is parameterised to deal with the cases of a valid gizmo, an invalid gizmo and failure to read a gizmo. We use a separate SDL gate for each interface class with which a user view interacts. Figure 4.3 shows the SDL definition of the Single-Point-Vehicle view.

Detection of a vehicle is represented by a synchronous communication between the view. process and a sensor. This is accomplished by defining two signals: a detect signal (to detect that there is a vehicle using the toll) and a rtn detect signal (to wait for the answer). Then the view process sends a read signal to the sensor with the gizmo identifier as a parameter or indicates failure with a zero value. If the gizmo is valid, the view waits for show green and show a mount signals, otherwise (if it fails to read or if it is an unauthorized gizmo) it waits for show yellow and photo signals.

The graph in Figure 4.1 actually overconstrains the system by expecting a response from Light before the response from either Display or Camera. As the system may send a show amount signal before show green or photo before show yellow, the SDL specification allows these signals to be saved and dealt with after it has dealt with the signal from Light. The purpose of the  $s$  term signal is explained in 4.2.3.

Although an SDL specification only interacts with its environment (which is represented by the special PId env), we construct the SDL definition of a view as if signals were being sent to particular system interface objects, in this case to a particular sensor. The system-centred  $\frac{1}{\sqrt{2}}$  and the users play the rele of the environment of our  $\overline{SD}$  user centred model model and the users play the role of the environment of our SDL user-centred model.

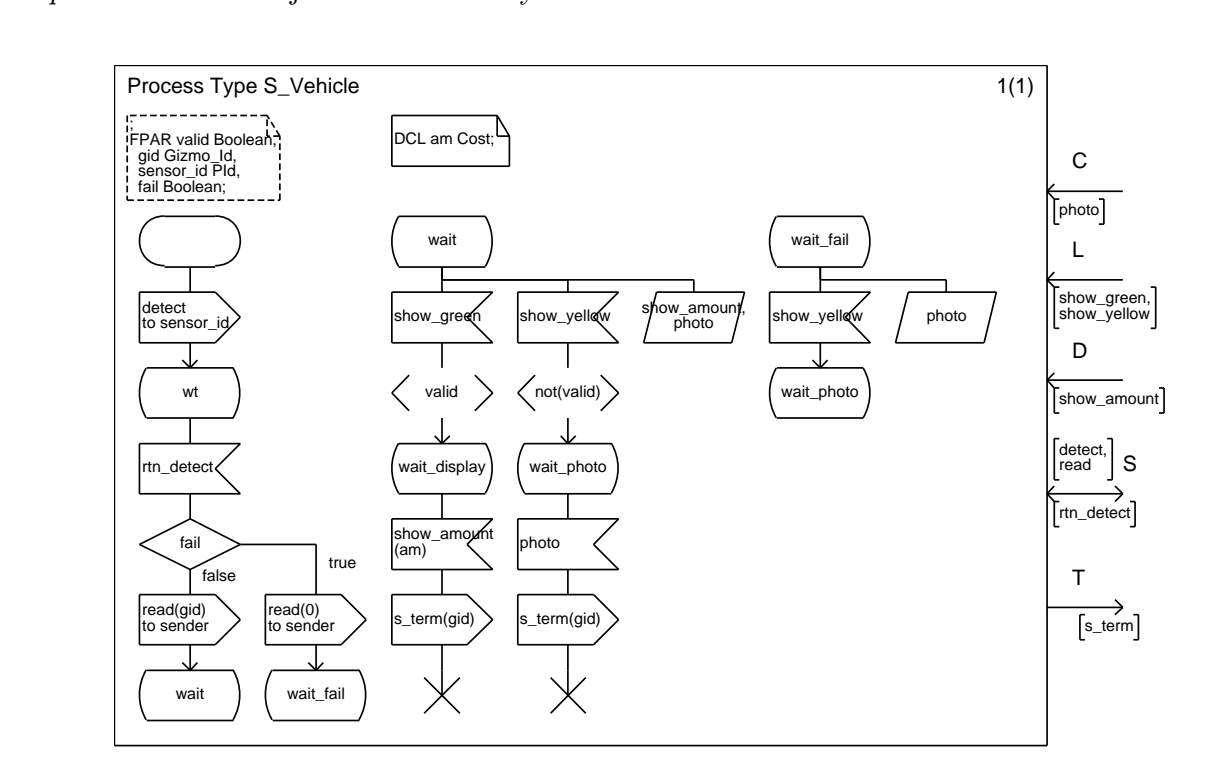

 $\mathbf{S}^{\text{max}}$ 

### $\frac{1}{2}$

Although single-user views are independent of one another, we have found it useful to intro-<br>duce a Coordinator process to the SDL specification to coordinate the execution of the user views. The specification is then represented as an SDL block containing the Coordinator process together with the processes representing each single-user view. The specification is shown in Figure 4.4 and the Coordinator process in Figure 4.5.

After checking for syntax and static semantics errors, the SDT toolset enables an SDL specification to be translated into an executable form so that it can be manipulated by simulation and validation tools. During interactive simulation in SDL, we initiate scenarios by sending a drive signal to Coordinator from the environment with the signal parameters determining which particular user-view process is to be created and executed to demonstrate that it displays the expected behaviour. The drive signal models a user deciding to initiate some interaction with the system. On completion of its execution, a user-view process sends a some interaction with the system. On  $\epsilon$  is executive property of  $\epsilon$  in  $\epsilon$  is executive process sensor-view process sensor  $\epsilon$  is expanded as  $\epsilon$  or  $\epsilon$  in  $\epsilon$  is expanded as  $\epsilon$  or  $\epsilon$  is expanded as  $\epsilon$  or  $\frac{1}{2}$  is  $\frac{1}{2}$  terms of  $\frac{1}{2}$  term (represented as terms) to Coordinator. An example is signal s term in Figure 4.3.<br>Interactive simulation is used to explore the behaviour offered by each single-user view.

In addition, we use the validator to show that the specification is internally consistent and does not contain deadlocks. The validator explores the state space of a system. Although this cannot be complete for all but the smallest systems, by using *bit state hashing* the SDT validator allows a large number of states to be examined. A hash table is used to hold the system states which have already been reached so that the same state is not used repeatedly. SDT also offers random walks.

Inconsistencies in the requirements and logical errors in the specification will often result Inconsistencies in the requirements and logical errors in the specification will often result

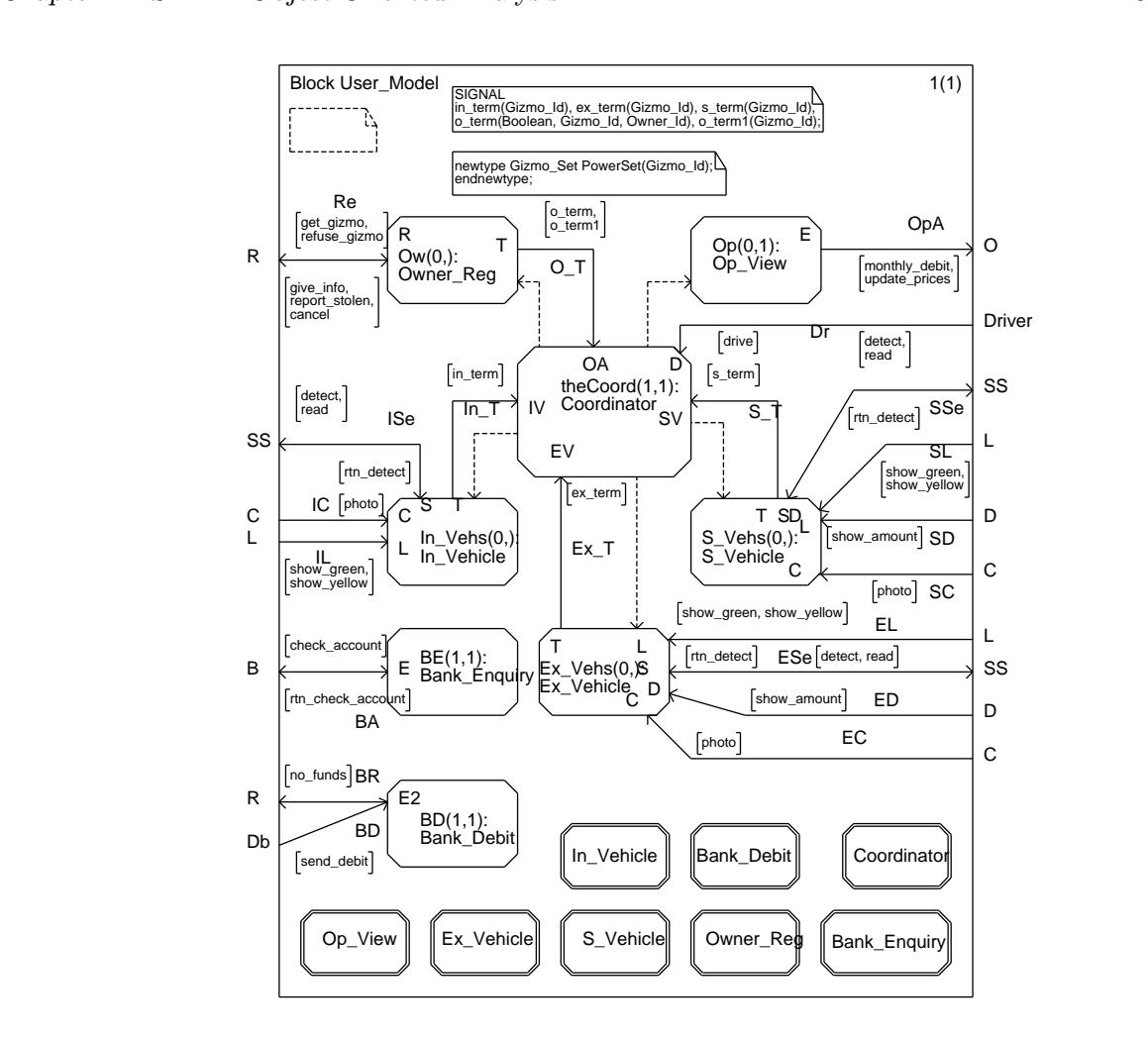

Figure 4.4: User model with single-user views

in reports produced by the tools that, for example, a signal has no acceptable target or that it has been implicitly consumed. When such conditions arise, the validator generates an MSC to help detect the cause. Transitions in the specification which have not been executed are also reported. Except where they correspond to virtual transitions in an abstract superclass, a transition which cannot be reached indicates a logical error in the specification.

The validator automatically generates signals from the environment. We can provide the validator with a list of parameter values which may be associated with these signals. We can also associate priorities with the different kinds of signal. As we are concerned here with executing individual user views, we set the priority of internal signals to be higher than signals generated by the environment so that the emphasis is on completing the execution of a user yiew rather than creating new views by the generation of drive signals. view rather than creating new views by the generation of drive signals.

### $\frac{1}{4}$  Identify and formalise multi-user views

In general, the interaction of a user view with the system involves other user views. For example, the user view where an owner attempts to register a vehicle involves another user  $\frac{1}{2}$  where a bank chocks the sympathetic involves  $\frac{1}{2}$  or  $\frac{1}{2}$  or  $\frac{1}{2}$  or  $\frac{1}{2}$  or  $\frac{1}{2}$  or  $\frac{1}{2}$  or  $\frac{1}{2}$  or  $\frac{1}{2}$  or  $\frac{1}{2}$  or  $\frac{1}{2}$  or  $\frac{1}{2}$  or  $\frac{1}{2}$  or  $\frac{1}{2}$  view where a bank checks the owner's account  $\mathcal{S}_{\text{opt}}$  the graphs representing these two single-users in  $\mathcal{S}_{\text{opt}}$ 

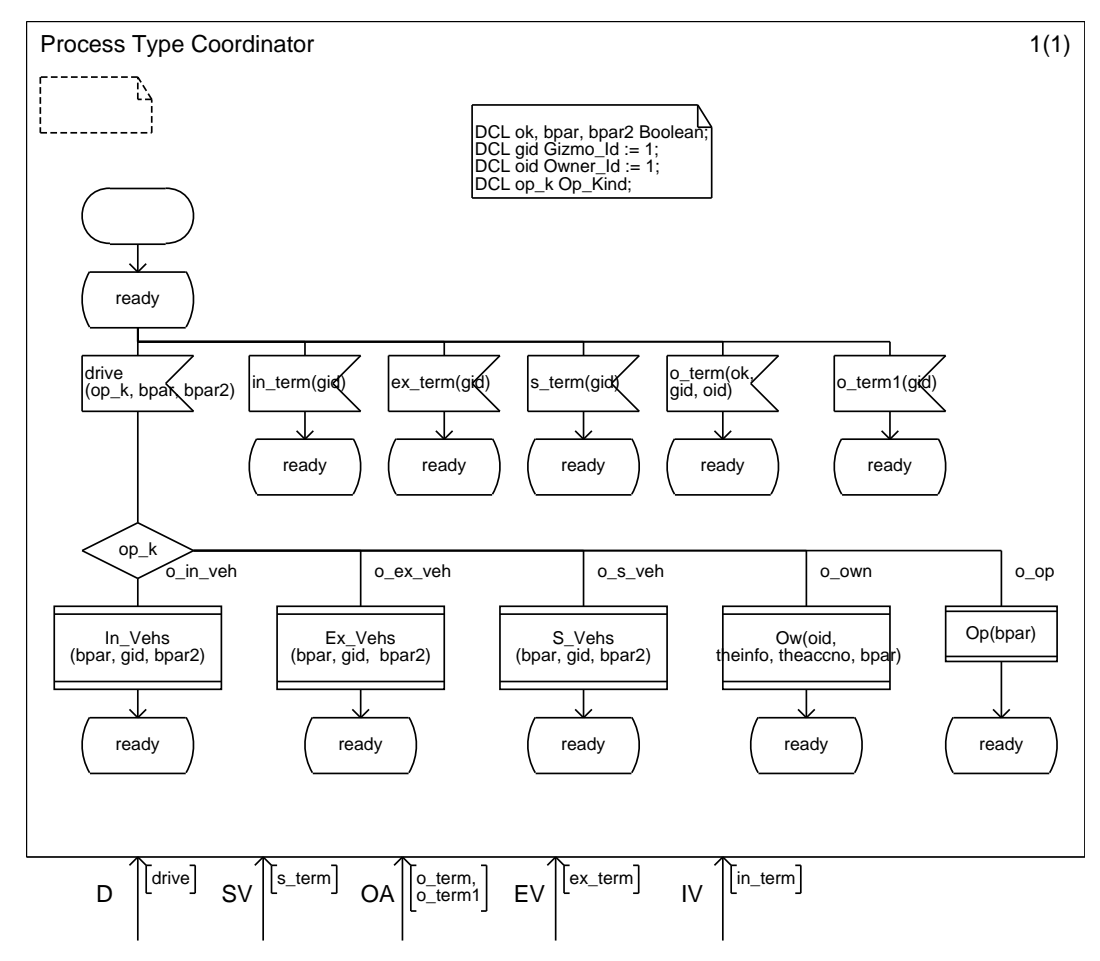

Figure 4.5: Coordinator process

views are shown in Figures 4.6 and 4.7.<br>The SDL specifications of these two single-user views are composed to form a *multi-user view*. The advantage of dealing initially with single-user views is that they are simpler and give us a place to start when handling large and complex requirements. They provide a separation of concerns; at any one time we focus on a single user's view of the services the system is to provide. They are therefore ideal in giving feedback to potential users who can check that their requirements have been interpreted correctly.

The interaction between user views in our case study is shown in the use case model of Figure 4.8. It should be noted that complex multi-user views may be composed from simpler multi-user views as well as from single-user views. The leaves of the tree are single-user views while all the other nodes represent multi-user views.

It is important that the representation of the constituent user views is clearly visible It is important that the representation of  $\epsilon$  multi-user views. There are three main weak in which user  $\epsilon$ within the representation of a multi-user view. There are three main ways in which user  $\frac{1}{2}$ 

- User views A and B take place in sequence. This is modelled by the SDL process representing A creating the process representing B just before A terminates. representing A creating the process representing B just before A terminates.
- $\mathbf{r}$  , the behaviour described by a user view is dependent on a condition set by another user user user user user  $\mathbf{r}$

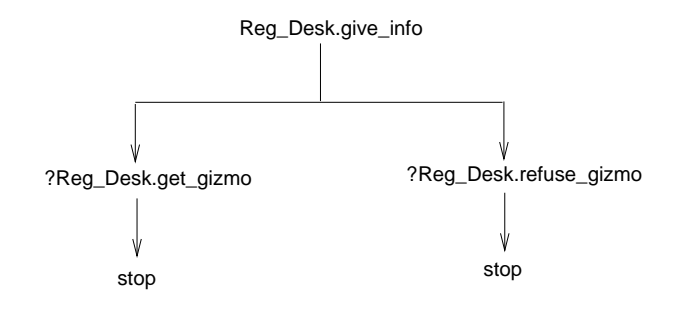

Figure 4.6: Owner registration user view

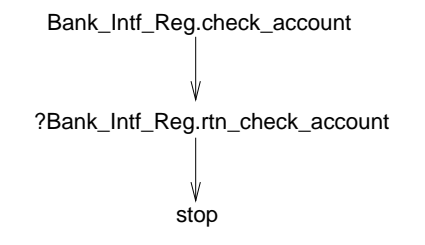

 $F = F \cdot \frac{F}{\sqrt{2}}$ 

view. For example, we cannot have a vehicle view with a valid gizmo until that gizmo sets of available and invalid gizmo identifiers which determine the parameters used in the creation of a vehicle view process. the creation of a vehicle view process.

• Two user views interleave as in the case of the bank enquiry and owner registration views. Interleaving is achieved by replacing an SDL process defining a user view by an SDL service definition. The process defining the multi-user view is then composed from the services defining each of the constituent views. As SDL services and processes are both defined using extended finite state machines, the constituent user views are still clearly distinguishable within the composite user view (see Figure 4.9). clearly distinguishable within the composite user view (see Figure 4.9).

The transition from an SDL specification containing single-user views to a user-centred model composed of multi-user views proceeds incrementally. The form of the specification is  $m_{\rm tot}$  composed of multi-user views proceeds incrementally contributed incremental  $\mu_{\rm tot}$  is the specification is  $\sigma$  the specification is the specification is the specification is the specification is the specifica the same although now the  $\mathbf{r}$  states in the overall state states maintains sets to record

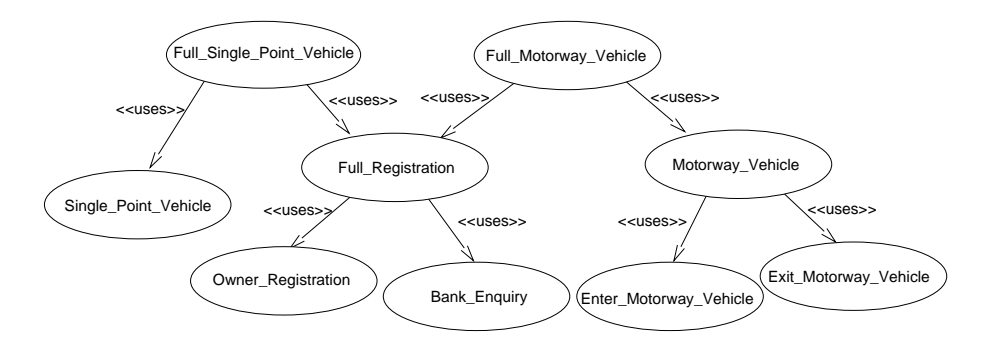

Figure 4.8: Use case model

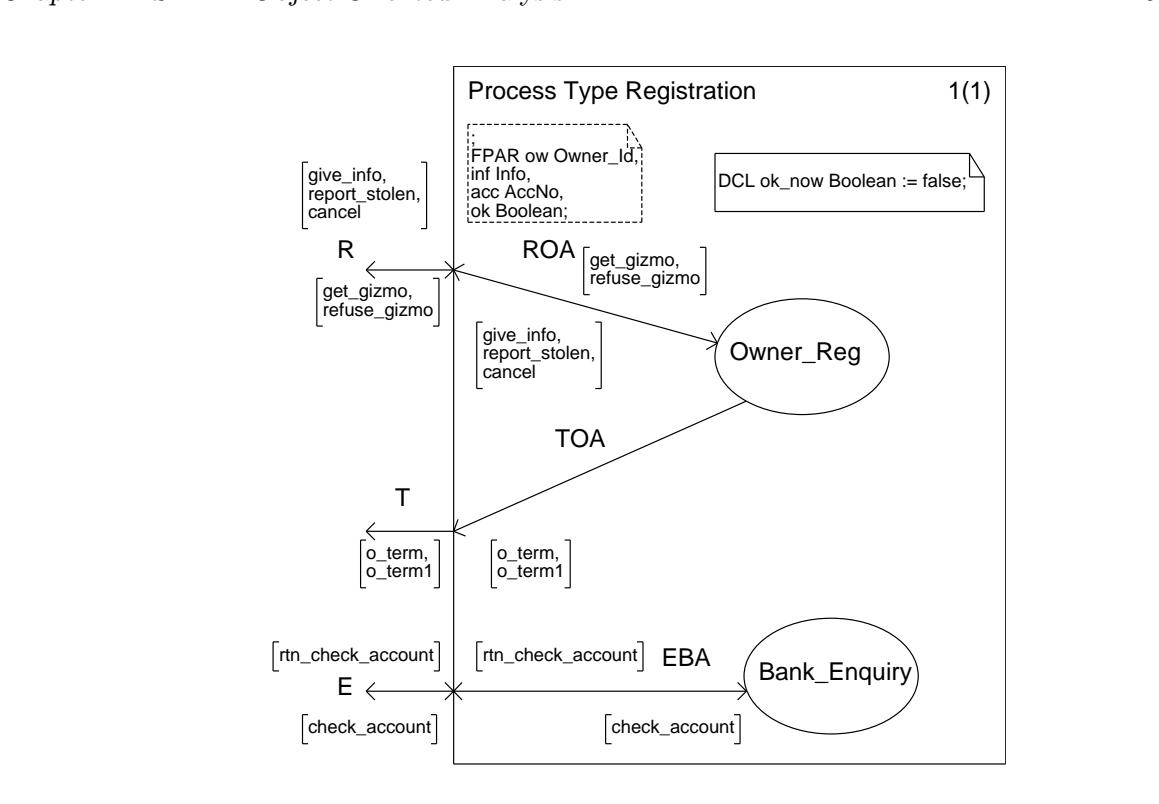

Figure 4.9: A multi-user view composed of two single-user views

These sets are used to determine the values passed during the creation of user-view processes<br>and are updated when the processes are created and when they terminate. The complete and are updated words are updated when the processes are completed and when they terminate. The complete  $\mathbf{r}$  is shown in Appendix A.

We first simulate the SDL user-centred model interactively. Interactive simulation is par-<br>ticularly important during the creation of the user-centred model so that we can explore particular execution paths to increase our confidence that the model has the expected behaviour. We then use random walks in the validator to demonstrate that the specification is internally consistent and that all transitions are reached. Now that we have multi-user views, the behaviour offered is much more complex than was the case where we were only considering individual single user-views. We must, for example, now check the situation where we have multiple simultaneous instances of each user view.

Interactive simulation is no longer sufficient. Hence, to validate the user-centred model, we define user scenarios as MSCs which are then used to constrain the behaviour considered by the validator. As the MSCs are representing user scenarios, they only show interactions between the user-centred model and its environment (which here corresponds to the users and the system-centred model). The MSC does not show the interactions between the SDL processes which make up the user-centred model although, of course, the simulator will execute these process interactions in order to satisfy the external behaviour required by the MSC. The MSC describing the registration of a vehicle is shown in Figure 4.10. An owner initiates the user view that results in the registration of a gizmo by sending a drive signal with parameters  $\frac{1}{2}$  view that results in the registration of a gizmo by sending a drive signal with parameters

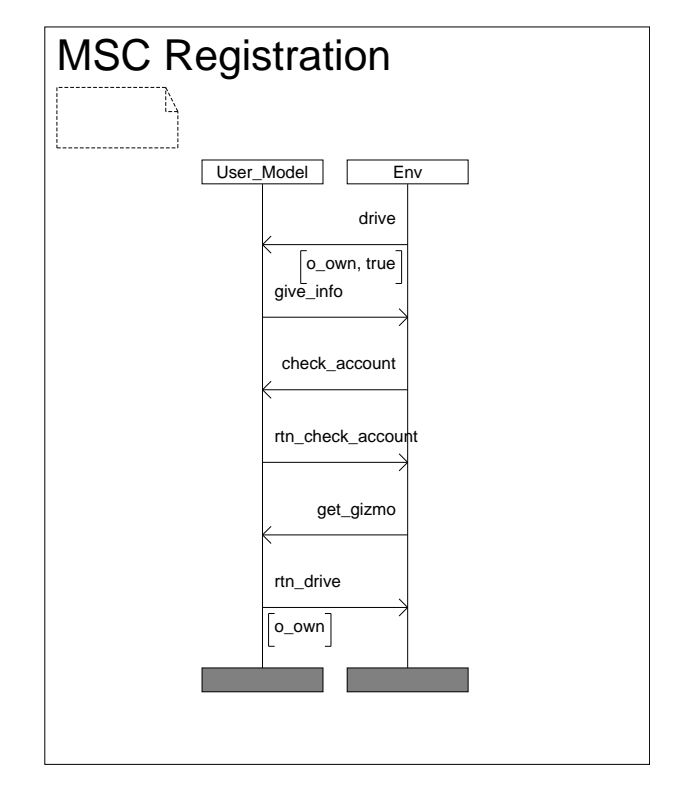

 $\mathcal{C}^{\text{max}}$ 

o\_own and true.<br>We can either use interactive navigation under the control of an MSC or let the validator automatically check that the specification can support a particular behaviour. The SDT validator reports a verified MSC when an SDL specification offers a possible path through the system that is consistent with the MSC. As a specification does not just specify correct behaviour, but must also rule out incorrect one, we also construct MSCs whose behaviour must be rejected by the specification.

Initially, our aim is to understand and to model the given requirements from the point of view of individual users and so it is to be expected that combining single-user views will lead to inconsistencies. It is only at this stage that these inconsistencies need to be resolved. Their resolution may require us to go back to the users for further or revised information.

We cannot guarantee that all inconsistencies will be detected at this stage. Further inconsistencies may be detected and have to be resolved during the construction of the systemcentred model. ROOA therefore allows the modelling of inconsistent requirements during change model. Room therefore a model is model in the model inconsistenties can be detected and  $t$ he early stages and provides a framework in which the inconsistency  $t$ therefore resolved.

### $\frac{1}{2}$  Build the system-centred model

#### 4.3.1 Create sequence diagrams

The starting point is the informal requirements, the user views and the initial class diagram.<br>We identify "obvious" classes from the informal requirements and add them to the class We identify "obvious" classes from the informal requirements and add them to the class

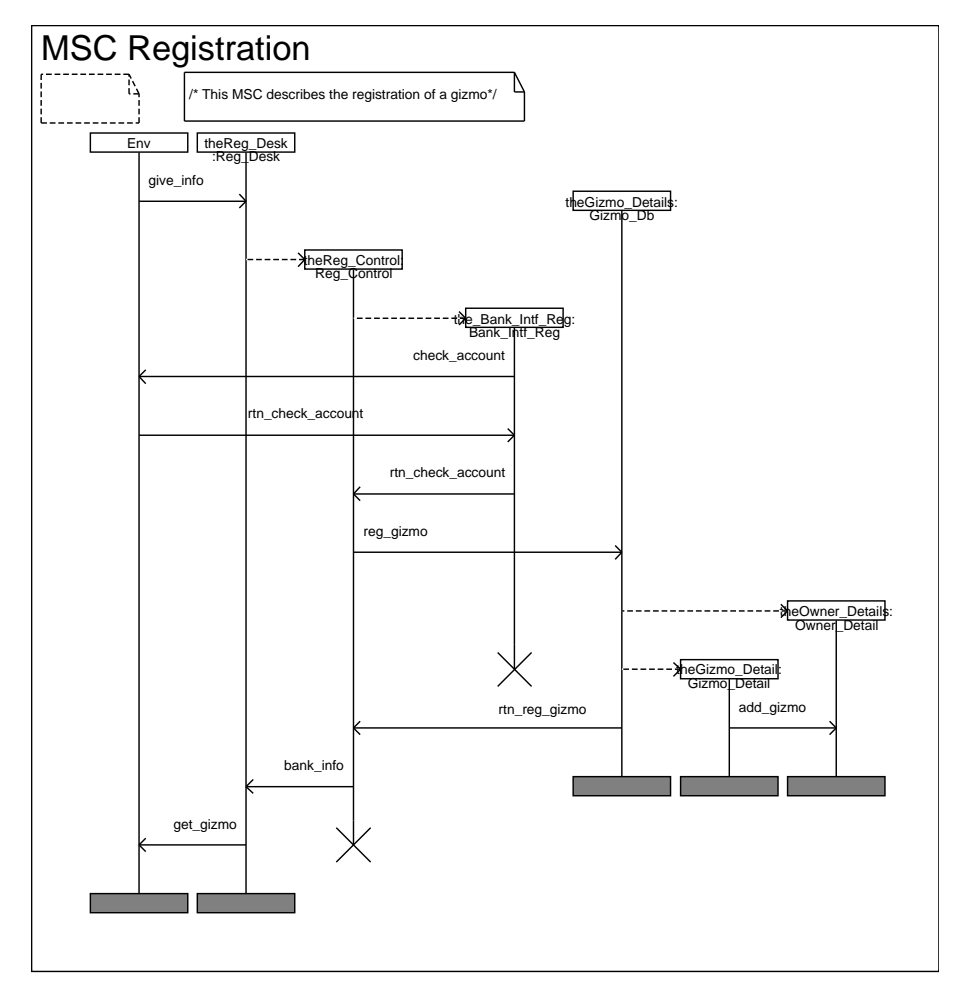

Figure 4.11: Registration MSC showing process interactions

diagram.<br>The user views show interactions between the environment and objects which belong to the interface classes of the system-centred model. The system-centred model also includes control and entity classes which are required to support the external behaviour. To identify these other classes and their interactions, we construct MSCs. The MSCs are more detailed than those used to validate the SDL user-centred model as they show interactions between processes and not just interactions between the system and the environment. The starting event will usually be an event in a user scenario which then triggers a series of interactions between objects internal to the system.

Let us consider the view where a gizmo is registered. As we see from the graphs in Figures 4.6 and 4.7 which represent the two single-user views, an owner gives information to the system through a Reg Desk interface object, the system checks the owner's bank account through a Bank Intf Reg object and a gizmo is either granted or refused. We must now identify the control and entity objects which are required to support this behaviour. So that several registration requests can be handled at the same time, the Reg Desk object creates a control object of class Reg Control to handle each registration. Enquiries to the bank are through the Bank Intf Box interface chieft. On getting a positive reply from the bank the through the Bank  $\mathbf{E}$  interface object. On getting a positive reply from the bank, the bank, the bank, the bank, the bank, the bank, the bank, the bank, the bank, the bank, the bank, the bank, the bank, the bank, the

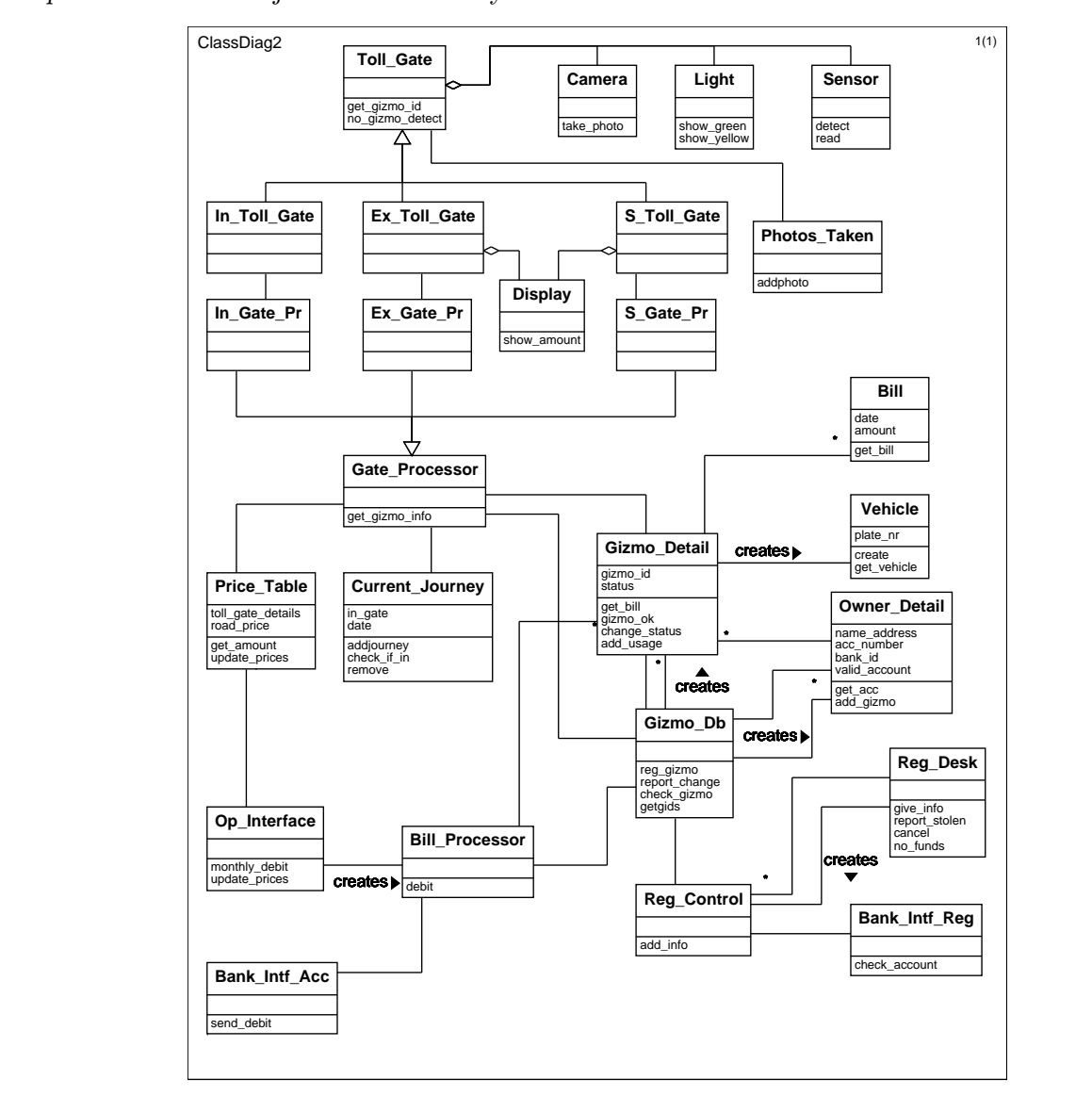

 $F - 9$  and  $F - 125$  class diagrams diagrams

Reg Control object sends a request to the Gizmo Db to register the gizmo. The Gizmo Db object creates a new Gizmo Detail object together with an Owner Detail object if one does not already exist. The resulting MSC is shown in Figure 4.11. Its creation has allowed us to identify new services and the new entity classes Gizmo Db, Owner Detail and Gizmo Detail together with the control class Reg Control.

Note that the MSC shown in Figure 4.11 not only has more detail than that shown in Figure 4.10, but the external events are in the opposite direction as we are now considering the system's interaction with the environment while previously we were considering the environment's interaction with the system.

Each multi-user view is considered in turn and detailed MSCs constructed to show the resultant interactions within the system-centred model that is required to support the view. When this causes new classes and services to be identified, they are added to the class diagram. A full class diagram for the road pricing system is depicted in Figure 4.12. The SDT tool  $\mathcal{L}$  function for the road pricing system is depicted in Figure 4.12. The SDT tools of the road pricing in  $\mathcal{L}$  the SDT tools in Figure 4.12. The SDT tools in Figure 4.12. The SDT tools in  $\mathcal{L}$  the SDT tools i  $s_{\text{max}}$  and links can be set up between items in the data between items in the data between items in the data between items in the data between items in the data between items in the data between items in the data betwe

dictionary and the class diagram so that the tool can check that they are consistent with one another.

#### 4.3.2 Identify and specify subsystems

We group logically related classes in the class diagram into subsystems to provide an initial structure for the system. In our example, we identified four subsystems: Tolls (with the Toll Gate inheritance hierarchy, its aggregate components and the Gate Processor inheritance hierarchy), Debits (with Bill Processor and its associated interface objects), Control Reg (with Reg Control, its interfaces and the entity classes such as Gizmo Detail), and Process Pass (with the entity objects Photos Taken, Current Journey and Price Table). The system-centred model is represented by these four interacting subsystems. Each subsystem is itself modelled as a block (see Figure 4.13). We propose that two blocks within a model always communicate through a single channel, but can communicate with the environment  $\frac{1}{\sqrt{2}}$  communicate through a single channel, but can communicate with the environment of environment the environment of environment of environment of environment of environment of environment of environment of envir

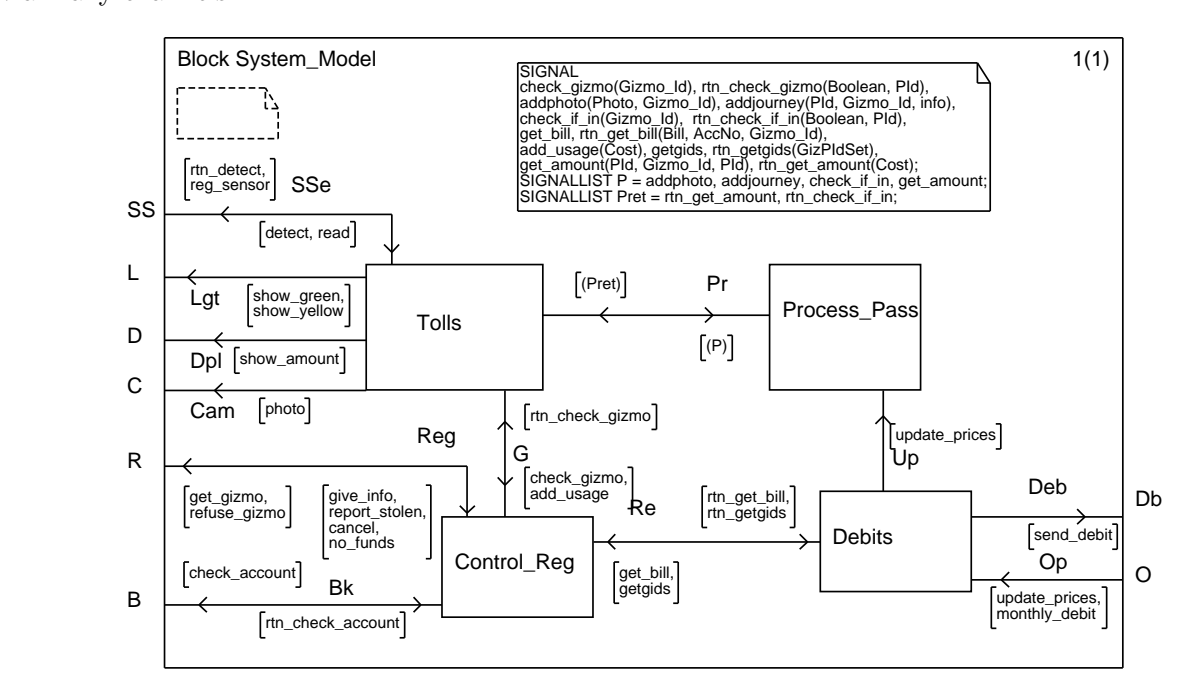

 $F_{\text{S}}$  and  $F_{\text{S}}$  are  $F_{\text{S}}$  such as  $F_{\text{S}}$ 

Block Tolls is further decomposed into blocks representing the different kinds of toll gate. Figure 4.14 shows block S Toll which corresponds to the S Toll Gate aggregate and its components. The figure includes instances of the components Sensor, Display, Light  $\sum_{i=1}^{n}$  is components. The figure includes instances of the components  $\sum_{i=1}^{n}$ ,  $\sum_{i=1}^{n}$ , Light and Camera which are modelled as  $\mathbf{r}$ 

### $\mathbf{1}$

We start by specifying the interface classes and then proceed to the control and entity classes.<br>The interface classes and their interaction with the environment have already been determined by the user-centred model. Each signal in the SDL process definition of a user view has a  $\theta$  the user-centred model. Each signal in the SDL process definition of an interface alone corresponding signal in the  $\frac{1}{\sqrt{2}}$  corresponding class.

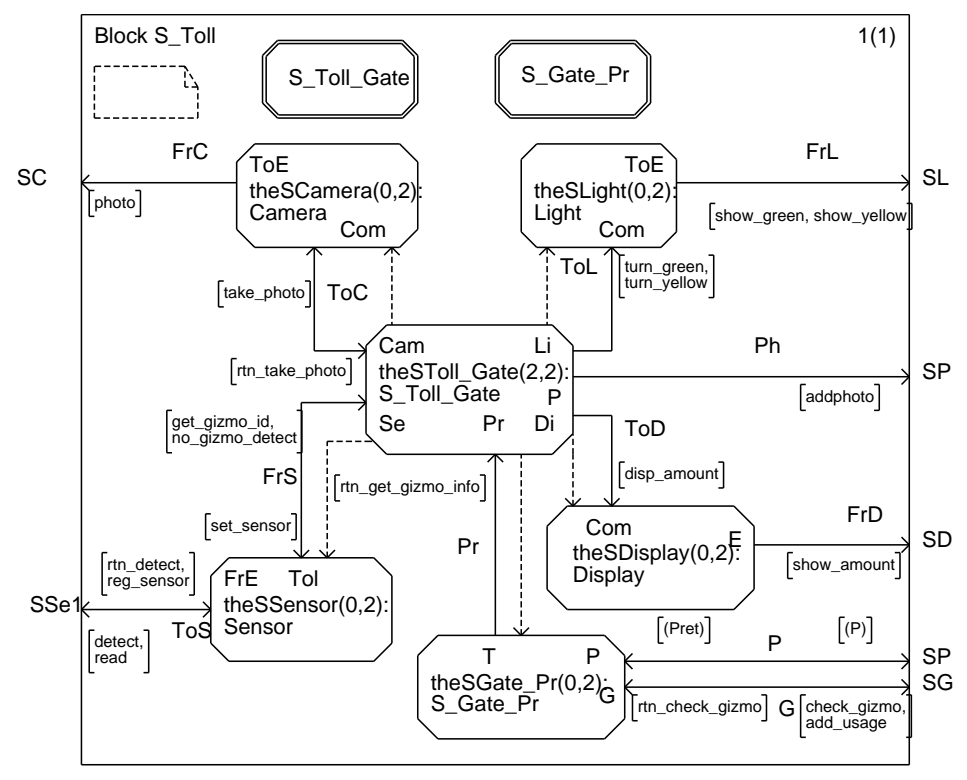

Figure 4.14: Composition of S Toll

Similarly, each class in the class diagram has a corresponding process definition and each offered service a corresponding signal in the SDL specification. SDT allows us to check that the two models are consistent and uses the information in the class diagram to semi-automate the construction of the SDL process definition.

The MSCs used to help identify the classes in the class diagram show the interactions between objects of these classes. This is a major help in determining the required process between objects of these classes. This is a major help in determining the required process behaviour.<br>SDL supports inheritance. For example, in our class diagram, we have inheritance between

the superclass Toll Gate and the subclasses S Toll Gate. In Toll Gate and Ex Toll Gate. Figure 4.15 shows the definition of the abstract superclass Toll Gate. The inputs get gizmo  $id_{\tau}$ rtn get gizmo info and the start transition are defined as virtual, which means that the associated transitions may be redefined in the subclasses. The process identifiers  $1i$ ,  $di$ ,  $ca$  and se are given values in the subclasses.

In Figure 4.16, we define the subclass S Toll Gate by redefining the virtual transitions In Figure 4.16, we define the subclass S Toll Gate by redefining the virtual transitions and adding and adding and to deal with Display. The rest of the behaviour is inherited from the superclass.<br>Let us consider the behaviour of the subclass S Toll Gate. It is an aggregate with

four components: Display, Camera, Light and Sensor. During the initialization step, **S**Toll Gate creates its components and notes their PIds. As the creation is in terms of the component instances (process sets) defined within block S Toll, the creations cannot be specified in the superclass. It then enters state wait where it waits for a signal from its sensor. Two possibilities are specified in the superclass: the sensor reports a vehicle with a gizmo (signal get gizmo id) and passes its gizmo identifier to the toll gate, or it reports a vehicle which nal get gizmo id) and passes its gizmo identifier to the toll gate, or it reports a vehicle which

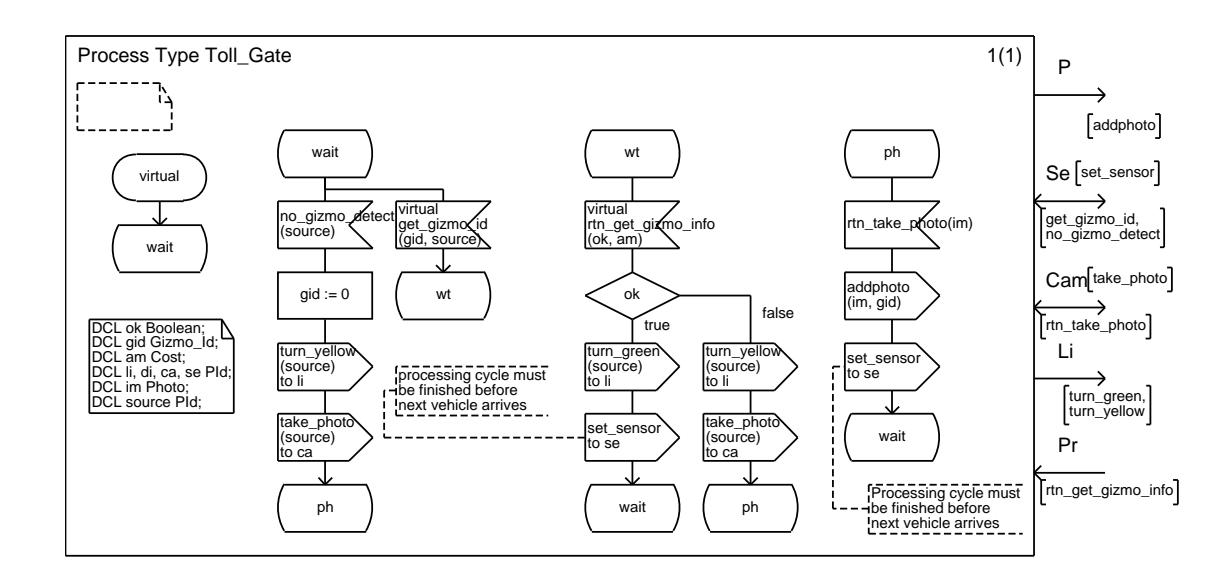

 $\mathbf{F}_{\mathbf{q}}$ 

does not have a gizmo (signal no gizmo detect). When a vehicle with a gizmo is detected, a control process of class S Gate Pr is created to initiate the action required to check whether or not the gizmo is valid. The result is given by the redefined signal rtn get gizmo info. When a vehicle with no gizmo has been detected, the actions associated with the transition are sending a signal to the light to turn yellow (this corresponds to calling the offered service turn yellow in class Light) and a signal to the camera to take a photograph (corresponding to calling the offered service take photo in class Camera). The process then enters state ph where it waits for a new input rtn take photo which gives it the photo image. This input initiates another transition in which the image is sent to process Photos Taken (corresponding. to calling the offered service addphoto in class Photos Taken) and the sensor is reactivated to deal with the next vehicle.

When we specify the system-centred model, it is not unusual for incompatibilities to appear in the expectations of different users. This may require us to go back to the users for clarification. The complete system-centred model is shown in Appendix B. clarification. The complete system-centred model is shown in Appendix B.

### $\frac{1}{d}$  build and validate the system-centred model

Initially, we use interactive navigation with either the simulator or validator to explore interesting execution paths so that we can increase our confidence that the expected behaviour is offered. The detailed MSCs that aided the creation of the system-centred model can be used to guide the navigation to ensure that their behaviour has, in fact, been modelled. The validator can then demonstrate that the specification is internally consistent. Due to the large number of possible paths through the system-centred model, a larger number of random walks, with each explored to a greater depth than was needed with the user-centred model, is required to demonstrate that all transitions are executed at least once.

The user-centred model has already been validated against the requirements using a set of high-level MSCs which showed the interaction between user views and their environment (i.e. the system). We now replace the informal task of validating the system-centred model with respect to the requirements by the formal task of verifying that it offers the behaviour with respect to the formal task of verifying task of verifying that it of verifying that it of  $\alpha$ 

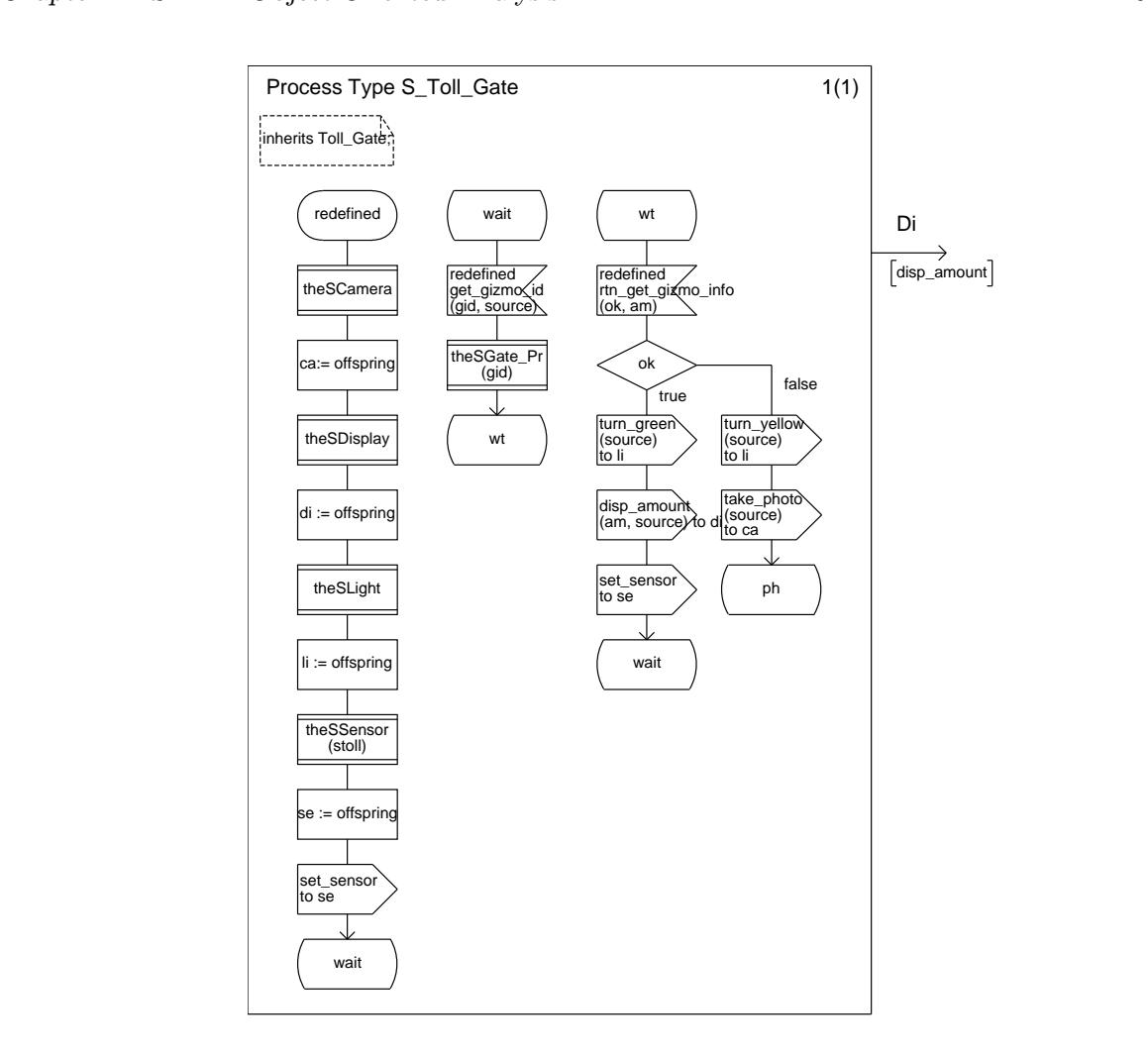

Figure 4.16: S Toll subclass

expected by the user-centred model. We construct a high-level MSC for the system-centred high-level MSCs only show the interaction between the system and its environment although, of course, for them to be satisfied, the validator must execute the necessary interactions  $\overline{\phantom{a}}$  course, for the interface, control and online values that are required to support the sutemal between the interface, control and entity objects that are required to support the external

Where the user-centred model accepts a behaviour, that behaviour must also be accepted by the system-centred model. Where the user-centred model rejects a behaviour, that be- $\mathbf{b}_{\text{c}}$  the system-centred model.  $\mathbf{b}_{\text{c}}$  and  $\mathbf{c}_{\text{c}}$  and  $\mathbf{c}_{\text{c}}$  and  $\mathbf{c}_{\text{c}}$  and  $\mathbf{c}_{\text{c}}$  and  $\mathbf{c}_{\text{c}}$  and  $\mathbf{c}_{\text{c}}$  and  $\mathbf{c}_{\text{c}}$  and  $\mathbf{c}_{\text{c}}$  and  $\mathbf{c}_{\text{c}}$  and haviour must also be rejected by the system-centred model.

An SDL specification assumes that its environment behaves reasonably and obeys constraints imposed by the specification. However, these constraints can only be imposed if we model (important parts of) the environment explicitly. As the user-centred model specifies what the  $\frac{1}{2}$  the environment part of the environment explicitly. As the user-centred model specifies the system's interaction users expect from the system, and the system of the system  $\mathcal{L}_{\mathbf{r}}$ 

with the environment, we can compose the two models to enable a complete sequence of interactions between the environment and the system.

Conceptually, the user-centred model interacts with the interface objects of the system. being specified. The SDL specification of the user-centred model is therefore expressed in terms of it sending and receiving signals from the processes which constitute the systemcentred specification. However, the user-centred SDL specification in fact sends signals to, and receives signals from, its environment; there are no actual process instances to receive and return signals. Similarly, the system-centred model receives signals from, and returns signals to, its environment. Again, there are no actual process instances in its environment. We cannot use the value of sender in a simulation to ensure that a dialogue occurs between a particular user in the environment and a particular object in the system as the user-centred and system-centred models each model only one side of the dialogue. Nevertheless, we specify both the user-centred and the system-centred models as if their environment was composed of distinct process instances. Then, when we compose the user-centred and system-centred models, complete sequences of interactions between the system and the environment can be modelled explicitly, with the value of sender being used in both models to ensure that signals are sent to the correct instance in the other model. Demonstrating that the combined model is internally consistent, and offers the same behaviour as its components, is a powerful test  $\frac{1}{\sqrt{1+\frac{1}{\sqrt{1+\frac{1$ 

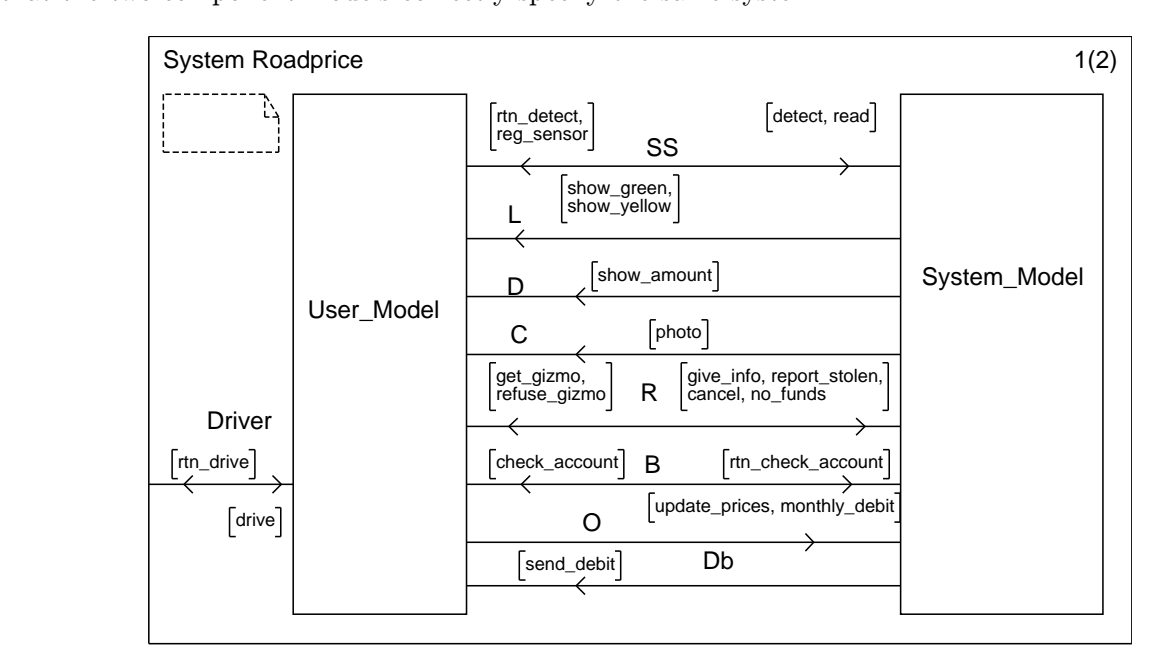

 $F_{\text{S}}$  and  $F_{\text{S}}$  are  $F_{\text{S}}$  to the combined system.

The SDL specifications of the user-centred and system-centred models each consist of a single block which interacts with the SDL system environment. The SDL system representing the combined model contains these two blocks as shown in Figure 4.17. The Driver channel remains between the environment and the user-centred model. The set of MSCs used to validate the user-centred and system-centred models are easily modified so that they can be used to validate the combined model. Our normal rule is that blocks interact through a single channel but the user centred and system centred models interact with each other through as channel, but the user-centred and system-centred models interact with each other through as

many channels as existed in their original interaction with their environment.<br>Ideally, the user-centred and system-centred models are used unchanged in the combined model. There is one circumstance where we may want to make a change. The SDT toolset does not allow PIds to be passed as parameters to and from the environment while they may be passed between the user-centred and system-centred components of the combined model. Passing PIds can be important in setting up dialogues and ensuring that the correct process instances are accessed. In our combined model, we have changed the Owner Registration view so that it passes the PId of the Bank Enquiry view. That way the system-centred model  $v_{\text{max}}$  so that it pands the PId of the Bank Enquiry view. The system-centred model it can be shown that way the system-centred model is a control to the centred model in  $v_{\text{max}}$ . The system-centred can ensure that it sends the check account signal to the correct view. The system-centre model is unchanged.

# Chapter 5

### Comparison with LOTOS

Our previous work in this area used LOTOS and the result was ROOA. We have found that the replacement of LOTOS in ROOA by SDL is straightforward and that the application of the method is basically unchanged, with the same tasks being applied in the same order. The differences are primarily in the detail of how the two languages are applied within a ROOA task. The differences are concerned with:

- the ease of defining data types,
- the specification of multi-user views,
- the validation process,
- the structuring of the formal specification,
- $\cdots$  to the support,
- the effect of the different approach to process synchronization.

#### Data types

Although data typing in SDL and LOTOS is based on the same principles, they are much easier to use in SDL than in LOTOS where most data types have to be constructed from first principles. SDL has built in types such as Integer, Character, Boolean, records (structs), has predefined generators such as Array, String, PowerSet and Bag, and allows enumeration types to be created. As we are dealing with the analysis phase, the new types we create from first principles are simple with only symbolic values and few, if any, operators. The ability to  $f(x)$  first principal are simple with only symbolic values  $f(x)$  and  $f(x)$  and  $f(x)$  and  $f(x)$  and  $f(x)$  and  $f(x)$  and  $f(x)$  and  $f(x)$  and  $f(x)$  and  $f(x)$  and  $f(x)$  and  $f(x)$  and  $f(x)$  and  $f(x)$  and  $f(x)$  and  $f(x)$  and  $f$ create structs, enumeration types and sets of values is very useful.

Multi-user views are specified in LOTOS using multiway synchronization [6] instead of a Coordinator process. New LOTOS processes were defined to specify the constraints imposed by the interaction between two views. The LOTOS processes defining the single-user views are  $\mu$  the interlegated and composed in parallel with the constraint processes to form a wulti user then interleaved and composed in parallel with the constraint processes to form a multi-user view.<br>In SDL, the Coordinator process maintains sets to represent the current state. These are

used to control the creation of multi-user view components and to define their parameters. used to control the creation of multi-user view components and to define the total theorem  $\mathbf{r}$ 

When the specifications were expressed in LOTOS, the validation process used scenarios expressed in LOTOS, rather than introducing a new notation (i.e. MSCs) as is the case with SDL. Also, event synchronization in LOTOS is symmetric; there is no notion of a sending event and a receiving event. This allows us to verify that the user-centred and the systemcentred models offer the same behaviour. In SDL, we verify that the behaviour required by the user-centred model is that offered by the system-centred model. To show that the systemcentred model offers the required behaviour, it must satisfy the same set of MSCs used in validating the user-centred model; only now the direction of the signals is reversed.

During validation with LOTOS, the scenarios acted as the environment and ensured that it behaved reasonably. However, the MSCs do not provide this control when validating an SDL specification and important parts of the environment had to be modelled explicitly in SDL. This means that the combined model plays a more important part in an SDL specification than it does in the LOTOS version. than it does in the LOTOS version.

#### Structuring

SDL has explicit constructs such as blocks which help structure a specification. We feel that this leads to the construction of an SDL specification being top-down whereas, in LOTOS, the processes were created first and their combination into behaviour expressions occurred the processes were created first and their combination into behaviour expressions occurred later.<br>With LOTOS, ROOA constructs an object communication diagram (OCD) to show the

graphical structure of the eventual LOTOS specification and to help in the construction of the LOTOS behaviour expression. In SDL, the equivalent of the OCD are the block diagrams which diagrammatically show the interaction either between a set of blocks (subsystems) or between a set of process instances (objects). between a set of process instances (objects).

### Tool support

A major advantage of SDL is that it has object-oriented features built in. Toolsets such as than with LOTOS tools. SDT also allows links to be set up between entities in the data dictionary, class diagram and SDL diagrams. This supports both forward and backward traceability. Forward traceability is supported as information in one diagram can be used to help create subsequent diagrams and conformance of the diagrams can be checked. In an iterative method it is important that the diagrams remain consistent as changes are made and that we can trace hack to the evidence in propositional or error and the that we can trace back to the origin of any income  $\mathcal{L}_{\mathbf{y}}$ 

### Process synchronization

When we model message passing in LOTOS, an object cannot send a message unless another object is willing to receive it, i.e. we have synchronous communication.

In SDL, as we have asynchronous communication, an object can send a message (i.e. a  $\Omega$ ) when the intended receiving chiect (process) is not ready. This can lead to several  $s_{\rm{sub}}$  when the intended receiving object (process) is not ready. This can lead to see a lead to see  $s_{\rm{sub}}$ . problems.<br>With asynchronous communication, the fact that a signal has been sent does not guarantee

that it has been accepted. Similarly, when one process creates another, there is a delay before that it has been accepted. Similarly, when  $\mathbf{r}$  is a delay before, there is a delay before, there is a delay before the new process comes into existence, executes its start transition and is ready to receive a signal. This can require the new process sending a signal to its parent to confirm that it now exists and is ready to receive signals.

Also, when validating a specification which contains a set of processes, if a signal is sent to the set, a process is chosen at random. With the SDT tool, it is possible that the chosen process has terminated or is not able to receive the signal even when there are processes which are able to receive the signal. This can lead to signals being implicitly consumed.

Another related point is that, with structured events in LOTOS, value matching of any of the parameters of an event can be used to control the synchronization. In SDL, the only way that we can specify that one of a set of processes is to be chosen is by explicitly using its PId. We therefore have much tighter control over process interaction in LOTOS while  $\frac{1}{100}$  is PID. We therefore have much tighter control over process interaction in CDI leads to a more looply coupled and flavible ctructure. asynchronous communication in SDL leads to a more loosely coupled and flexible structure.

### Chapter 6

# Conclusions of the conclusions

 $T$  and main goals of ROO are  $T$ 

- $\mathbf{r}$  to clarify and understand the requirements right, i.e. to  $\mathbf{r}$  get the requirements right, i.e. to  $\mathbf{r}$
- to create and validate a formal specification of the informal requirements.

Informal requirements are usually expressed in terms of user needs. They almost invariably contain inconsistencies, ambiguities and omissions. Therefore, it is important to understand correctly the exact needs of a user (or a client) before any code starts to be written. We correctly the exact of a user  $\epsilon$  and  $\epsilon$  of a user  $\epsilon$  of a start of a school is a start start of the best (and least expansive) way to achieve this is by adding formality to the believe that the best (and least expensive) way to achieve this is by adding formality to the

analysis process.<br>We have investigated how a formal specification can be obtained from informal requirements in a systematic way. The result of this work is the Rigorous Object-Oriented Analysis ments in a systematic way. The result of this work is the Rigorous Object-Oriented Analysis (ROOA) method.<br>ROOA produces executable specifications that can be prototyped to identify inconsisten-

cies, omissions and ambiguities very early in the development process.

A formal requirements specification may be used as the starting point for a formal development trajectory. However, the process of creating a formal specification from informal requirements is of major value even when the rest of the development process is not formal. It forces the specifiers to be precise and to consider all combinations of circumstances; they cannot hide in vague generalities.

To simplify the difficult task of constructing a formal object-oriented specification (a system-centred model) from informal requirements, we first build a user-centred model. This model helps us build the system-centred model and simplifies the problem of validating it against the requirements.

Our previous work used LOTOS. Here we have shown how SDL can be integrated into ROOA to represent both models. We have found that the differences in using SDL instead of LOTOS in ROOA was in the detail of multi-user views, the validation process and tool support. The basic approach remained unchanged.

SDL is already widely used in industry for design. Here we have demonstrated its suit- $\frac{1}{2}$  is a ready measurements analysis. Our work therefore complements provious uses of  $\frac{1}{2}$ ability with requirements analysis. Our work therefore complements previous uses of  $\mathbf{F}$ 

## Bibliography

- [1] Z.100: Specification and Description Language SDL, ITU-T, June 1994.
- [2] T. Bolognesi and E. Brinksma, Introduction to the ISO Specification Language LOTOS,  $\mathcal{L}_{\mathbf{y}}(\mathbf{y}) = \mathcal{L}_{\mathbf{y}}(\mathbf{y})$
- [3] E. Brinksma (ed). *Information Processing Systems Open Systems Interconnection LOTOS A Formal Description Technique Based on the Temporal Ordering of Obser* $l$ vational Behaviour, ISO 8807, 1989.
- [4] A. Moreira and R. Clark, Combining Object-Oriented Analysis and Formal Description<br>Techniques, 8th European Conference on Object-Oriented Programming: ECOOP '94,  $T = 244.264$  INCS 821. Stringer Verleg, 1004 pp. 344-364,  $\frac{1}{2}$  344-364, Springer-Verlag, 1994.
- $\frac{1}{\sqrt{5}}$  a. More is and Rigour to Object-Oriented Analysis, Software Engi- $\sum_{i=1}^{n}$   $\sum_{i=1}^{n}$
- $\frac{6}{16}$  Rictmibuted Suctame (EMOODS'07) pp. 215, 220. Chapman Hell, 1007  $\mathbf{D}$  and  $\mathbf{D}$  such that  $\mathbf{D}$  and  $\mathbf{D}$  and  $\mathbf{D}$  is  $\mathbf{D}$ .  $\mathbf{D}$  is  $\mathbf{D}$ ,  $\mathbf{D}$
- [7] R. Clark and A. Moreira, Constructing Formal Specifications from Informal Require-<br>ments, Software Technology and Eng. Practice (STEP'97), pp. 68-75, IEEE Press, 1997. ments, Software Technology and Eng. Practice (STEP'97), pp. 68-75, IEEE Press, 1997.
- $\frac{1}{2}$  Dependence for OO Development, OOBSLA'01, ACM SICDLAN Notice, 26 (11), 166 Techniques for OO Development, OOPSLA'91: ACM SIGPLAN Notice, 26 (11), 166- 170, 1991.
- $[9]$  A. Hall, Seven Myths of Formal Methods, IEEE software,  $7(9)$ , 11-19, 1990.
- $\frac{1}{100}$  P. Scoperio, Applysis, J.  $\frac{1}{1000}$ ,  $\frac{1}{1000}$  P. Scoperio, Applysis,  $\frac{1}{1000}$  F. C. Chen, F. C. Chen, F. C. Chen, F. C. Chen, F. C. Chen, F. C. Chen, F. C. Chen, F. C. Chen, F. C. Chen, F. C. Chen,  $S(\mathcal{S})$  and  $S(\mathcal{S})$  is  $S(\mathcal{S})$  is  $S(\mathcal{S})$  if  $S(\mathcal{S})$  is  $S(\mathcal{S})$ .
- $P_{11}$  P. Glinz, Andre Grates Formal Model of Scenarios Based on Statecharts, Escliption Scenarios Based on Statecharts, Escliption Scenarios Based on Statecharts, Escliption Scenarios Based on Statecharts, Escliption Sc  $254.27$   $\mu$   $\sigma$ ,  $\sigma$ <sub>3</sub>
- $\frac{1}{2}$  Somewhere, Towards and Defending and Information of  $\frac{1}{2}$  1070 1009 1006 ing using Scenarios. Journal of Computing and Information, 2, 1070-1092, 1996.
- $[13]$  I.  $\frac{1}{2}$  I. Jacobson, Object-Oriented Software Engineering. Addison-Wesley, Reading Mass. sachusetts, 1993.
- [14] Telelogic SDT 3.4 Methodology Guidelines Part 1: The SOMT Method, 1998.
- $\frac{1}{2}$  ments to Velidation, Bree,  $\frac{OOS}{95}$  Springer Verlag, 1006 ments to valid  $\frac{1}{2}$  ,  $\frac{1}{2}$  ,  $\frac{1}{2}$  ,  $\frac{1}{2}$  ,  $\frac{1}{2}$  ,  $\frac{1}{2}$  ,  $\frac{1}{2}$  ,  $\frac{1}{2}$
- $[16]$  R. Brack and O. Haugen, Bigneering Real Time Systems, Prentice Hall, 1993.
- [17] R. Reed, Methodology for Real Time Systems, *Computer Networks and ISDN Systems*, **28**(12), 1685-1701, 1996. <sup>2</sup>28(12), 1685-1897.
- [18] J. Kuusela and E. Kettunen, Integrating SDL and Object Oriented Analysis through OMT/SDL,  $SDL$ , 93, pp 89-103, North Holland, 1993.  $O(10^{-3} \mu m)$  since  $\sigma$  93, pp 89-103, north Holland, 1993.
- [19] J. Rumbaugh, M. Blaha, W. Premerlani, F. Eddy and W. Lorensen, *Object-Oriented Modelling and Design*, Prentice-Hall, 1991.  $M_{\text{max}}$  and  $M_{\text{max}}$  presented Hall, 1991.
- [20] Z.120: Message Sequence Charts (MSC), ITU-T, Oct 1996.
- [21] R. Braek, O. Haugen et al, SISU Integrated Methodology, SISU Report L-2001-7, SISU, Norway, Oct 1996.
- $\frac{1}{2}$  G. Kotonsering  $\frac{1}{2}$  and  $\frac{1}{2}$  and  $\frac{1}{2}$  and  $\frac{1}{2}$  and  $\frac{1}{2}$  and  $\frac{1}{2}$  and  $\frac{1}{2}$  and  $\frac{1}{2}$  and  $\frac{1}{2}$  and  $\frac{1}{2}$  and  $\frac{1}{2}$  and  $\frac{1}{2}$  and  $\frac{1}{2}$  and  $\frac{1}{2}$  and  $E_{\text{m}}$  and  $E_{\text{m}}$  is the same  $1$  (1),  $5$  -18, 1996.
- [23] B. Nuseibeh, J. Kramer and A. Finkelstein, A Framework for Expressing the Relationships between Multiple Views in Requirements Specification, *IEEE Transactions* on  $\frac{1}{2}$  times  $\frac{1}{2}$   $\frac{1}{2}$   $\frac{1$  $S_{\boldsymbol{j}}$  and  $S_{\boldsymbol{j}}$ ,  $S_{\boldsymbol{j}}$  ,  $S_{\boldsymbol{j}}$  ,  $S_{\boldsymbol{j}}$  ,  $S_{\boldsymbol{j}}$  ,  $S_{\boldsymbol{j}}$  ,  $S_{\boldsymbol{j}}$  ,  $S_{\boldsymbol{j}}$  ,  $S_{\boldsymbol{j}}$
- $\begin{bmatrix} 1 & 0 \end{bmatrix}$  Systems, LOTOS:  $\begin{bmatrix} 0 & 0 \end{bmatrix}$   $\begin{bmatrix} 0 & 0 \end{bmatrix}$   $\begin{bmatrix} 0 & 0 \end{bmatrix}$   $\begin{bmatrix} 0 & 0 \end{bmatrix}$   $\begin{bmatrix} 0 & 0 \end{bmatrix}$   $\begin{bmatrix} 0 & 0 \end{bmatrix}$   $\begin{bmatrix} 0 & 0 \end{bmatrix}$   $\begin{bmatrix} 0 & 0 \end{bmatrix}$   $\begin{bmatrix} 0 & 0 \end{bmatrix}$   $\begin{b$  $\frac{S}{\sqrt{S}}$  pp. 301.427.1005 ers, pp 391-437, 1995.
- [25] Telelogic SDT 3.4 Reference Manuals, November 1998.
- [26] R. Clark and A. Moreira, Using a formal user-centred model to build a formal system-<br>centred model, *Computing Science and Mathematics TR*  $140$ , University of Stirling, 1997. centred model,  $\Gamma$  is  $\Gamma$  and  $\Gamma$  and  $\Gamma$  and  $\Gamma$  is  $\Gamma$  140,  $\Gamma$  140,  $\Gamma$  140,  $\Gamma$

### Appendix A

# The user-centred model

## A.1 Overall model

The block representing the SDL specification of the user-centred model and all the diagrams defined within that block are given in this appendix.

The user-centred model is defined as a single block. In the combined system, shown in  $T_{\text{max}}$  and  $T_{\text{max}}$  that block together with the block representing the exctem centred model form  $\frac{1}{2}$  figure 4.17, that block representing the system-centred model for  $\frac{1}{2}$  for  $\frac{1}{2}$  forms  $\frac{1}{2}$  for  $\frac{1}{2}$  forms  $\frac{1}{2}$  for  $\frac{1}{2}$  forms  $\frac{1}{2}$  forms  $\frac{1}{2}$  forms  $\frac{1}{2}$  forms  $\frac{1}{2$ 

the specification.  $\frac{1}{2}$  become to  $\frac{1}{2}$  and  $\frac{1}{2}$  to  $\frac{1}{2}$  to  $\frac{1}{2}$  the process representation the processes representation of processes representations. senting the user views.

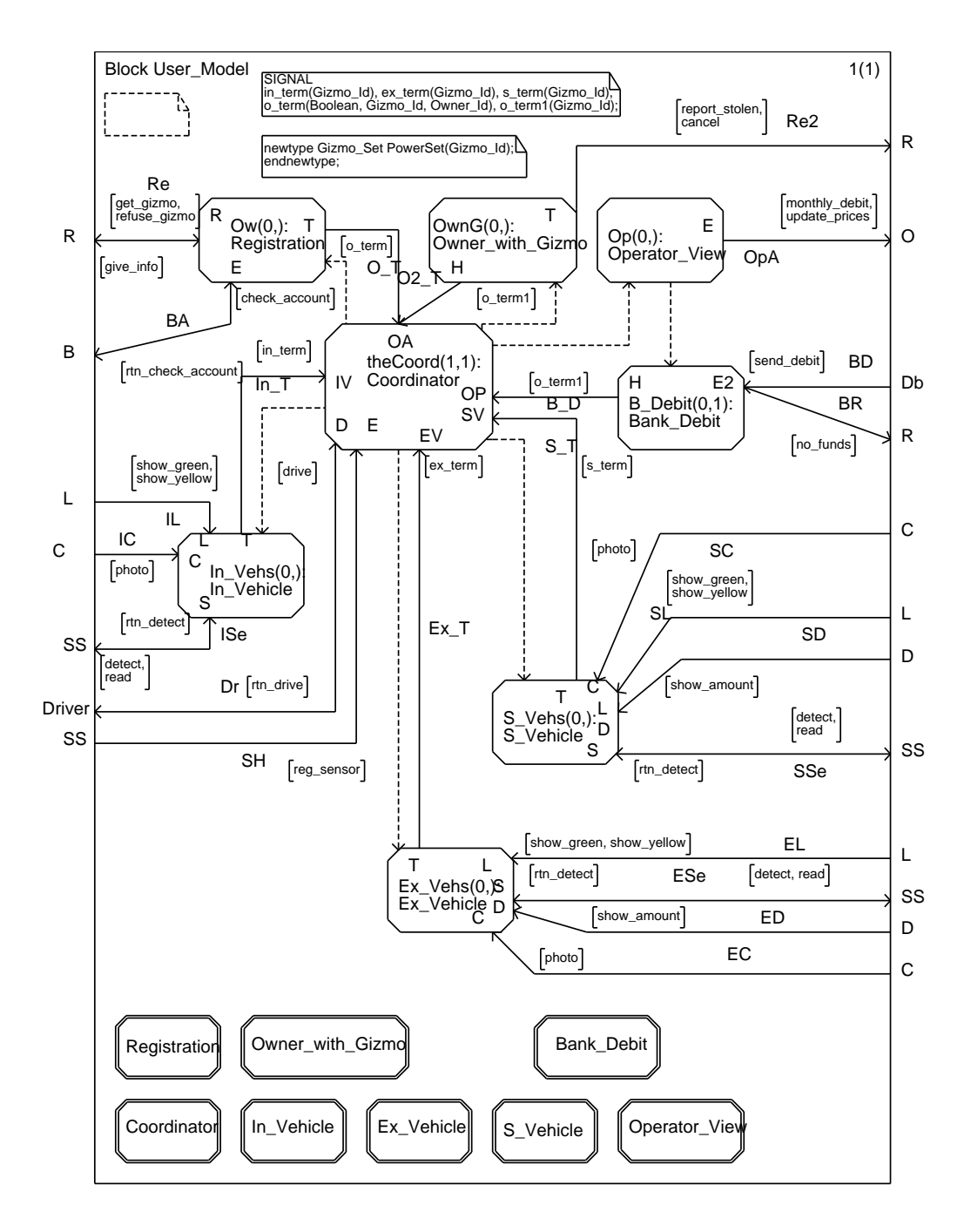

Figure A.1: User-centred model

### $\overline{\mathbf{P}}$

Process Coordinator, shown in Figure A.2, controls the execution of the user views. The available toll gate sensors report their existence by reg sensor signals. User views are initiated by a drive signal from the environment which determines which view is to be created and executed. There are three main situations: passage of a vehicle through a toll gate, registration of a vehicle and monthly debits. Passage of a vehicle is subdivided into three views  $\frac{1}{2}$  depending on the kind of toll gate being passed. A gigme identifier of gate is interpreted as depending on the kind of the kind of the kind of the kind of the kind of zero is interpreted as

failure by a sensor to read the gizmo.<br>Various sets are maintained by Coordinator so that the environment can maintain knowledge of the system state, in particular the status of the different gizmos. These sets are used to initialise the parameters used in view creation and are updated when a view is created  $\alpha$  when it terminates. Termination of a view is concreted to  $\alpha$  view is condition and are updated when  $\alpha$  $\mathbf{r}$  when  $\mathbf{r}$  is reported to  $\mathbf{r}$  reported to  $\mathbf{r}$  reported to  $\mathbf{r}$ prefix term signal.

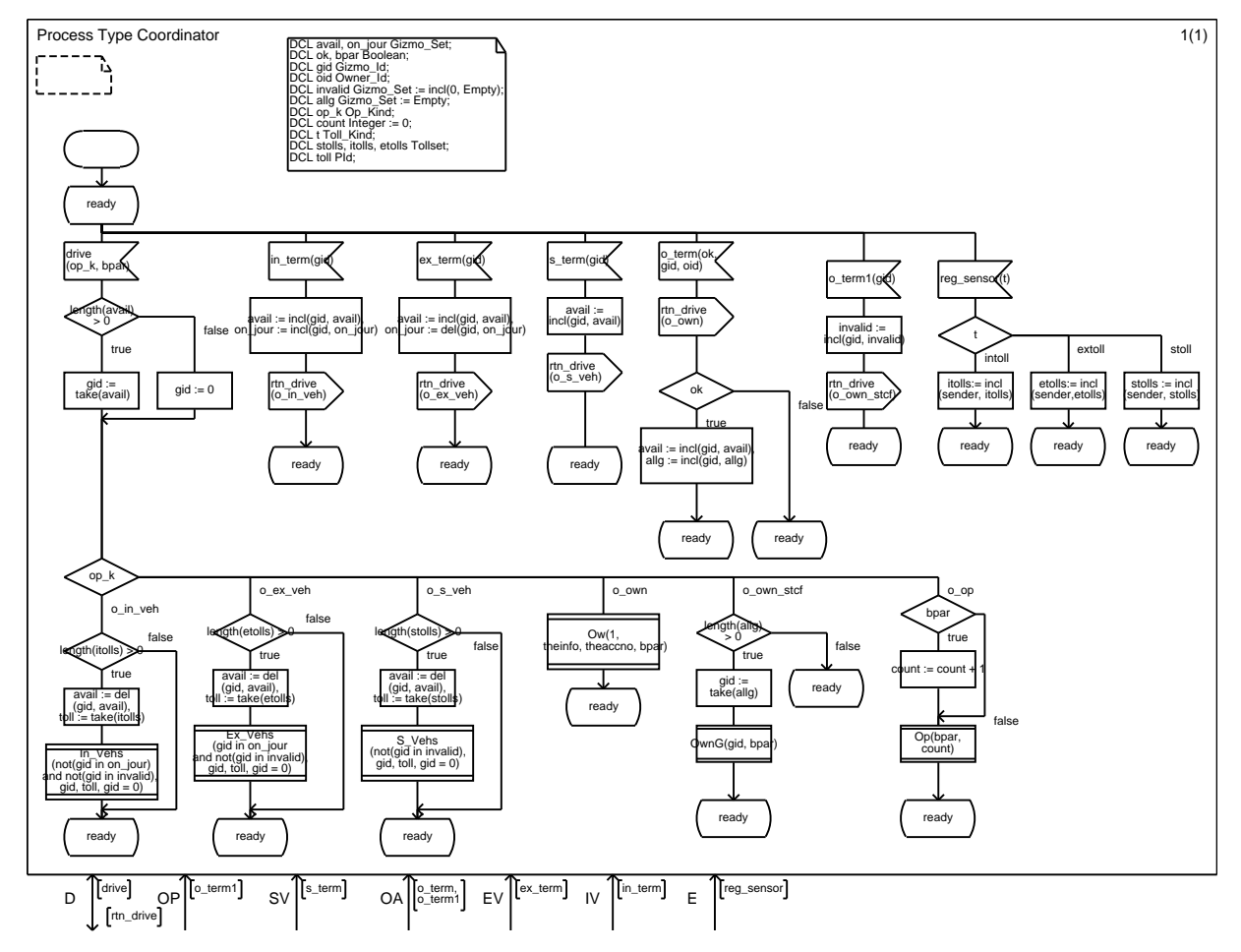

Figure A.2: Coordinator process

## A.3 Vehicle views

The vehicle views are created with four parameters: gid gives the gizmo identifier, sensor idgives the identifier of the relevant sensor, valid determines whether or not the gizmo is valid and fail determines whether or not the gizmo fails to be read. The values of these parameters are determined by Coordinator using the information it holds about the status of the different gizmos. We have three vehicle views: Single-Point-Vehicle (Figure A.3), of the different gizmos. We have three vehicle views: Single-Point-Vehicle (Figure A.5),

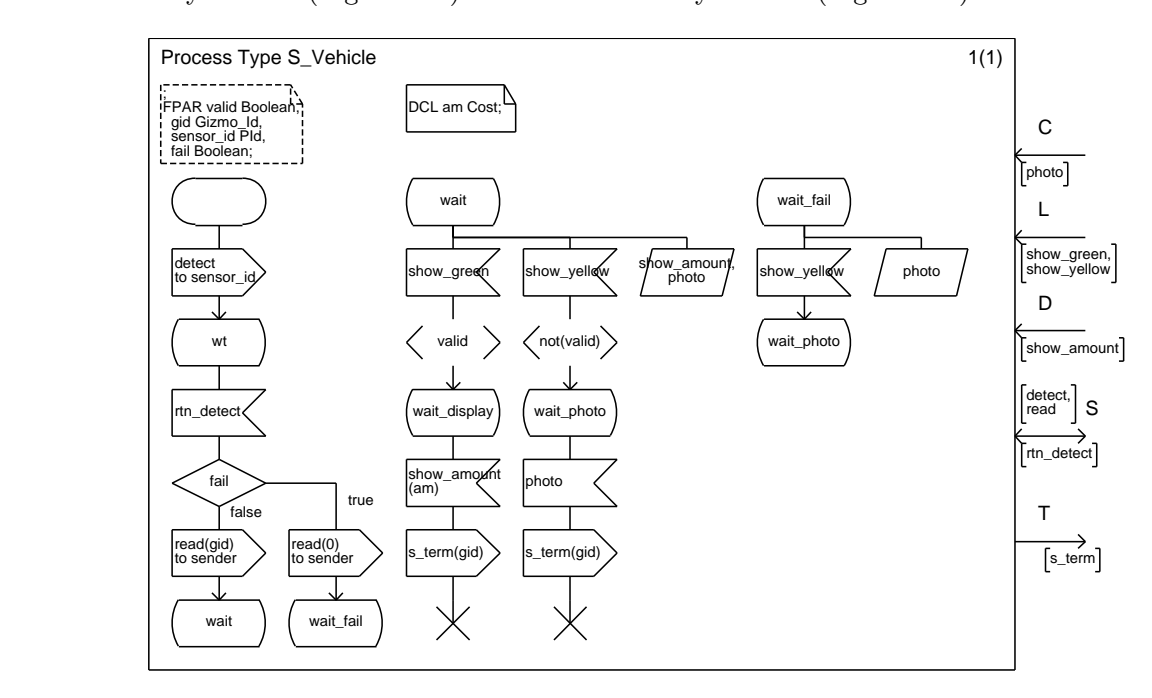

Figure A.3: Single-Point-Vehicle view

 $T$ ,  $\Lambda$  difference is that the signals photo and show arount are saved if they arrive too  $\frac{1}{\sqrt{2}}$  difference is that the signals photo and show amount are saved if they arrive tool. early.<br>The processes representing the vehicle views send the signals s term, in term or ex term

 $T_{\text{total}}$  the vehicle views send the vehicle views send the signals s term, in term, in term, in term, in terms or expansion, to indicate that they have finished execution.

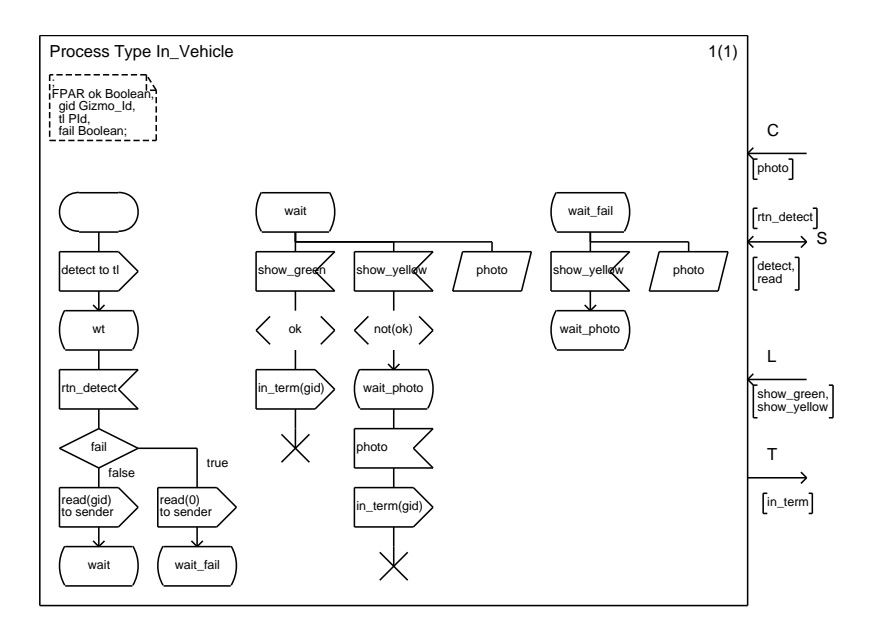

Figure A.4: Enter-Motorway-Vehicle view

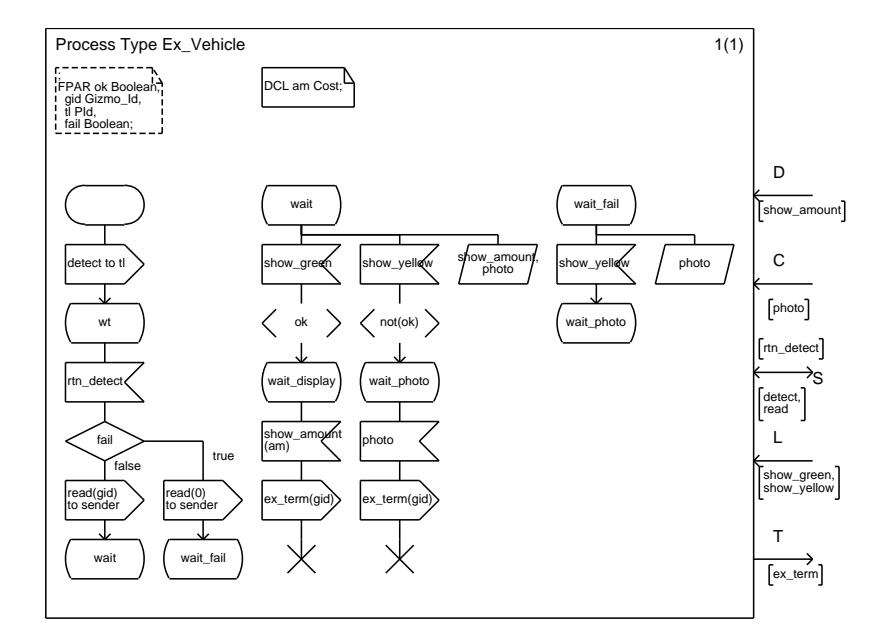

Figure A.5: Exit-Motorway-Vehicle view

### A.4 Registration

The registration view consists of a process containing two SDL services (see Figure A.6).

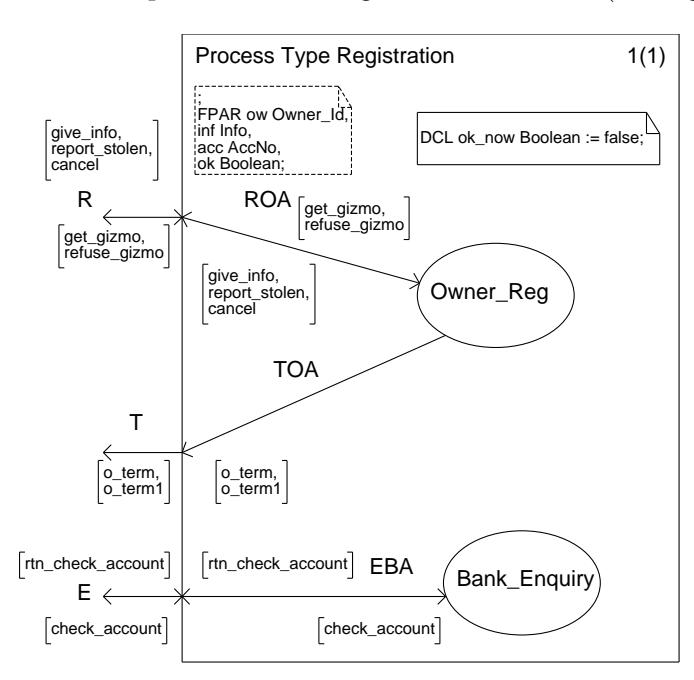

Figure A.6: Registration view

 $T_{\text{max}}$  consider the service Owner Regime  $\sum_{n=1}^{\infty}$  Regime  $\sum_{n=1}^{\infty}$  Regime  $\sum_{n=1}^{\infty}$  Regime  $\sum_{n=1}^{\infty}$  Regime  $\sum_{n=1}^{\infty}$  Regime  $\sum_{n=1}^{\infty}$  Regime  $\sum_{n=1}^{\infty}$  Regime  $\sum_{n=1}^{\infty}$  Regime  $r_{\rm grav}$  and  $r_{\rm grav}$  is a vector is chocked owner's bank account is checked.

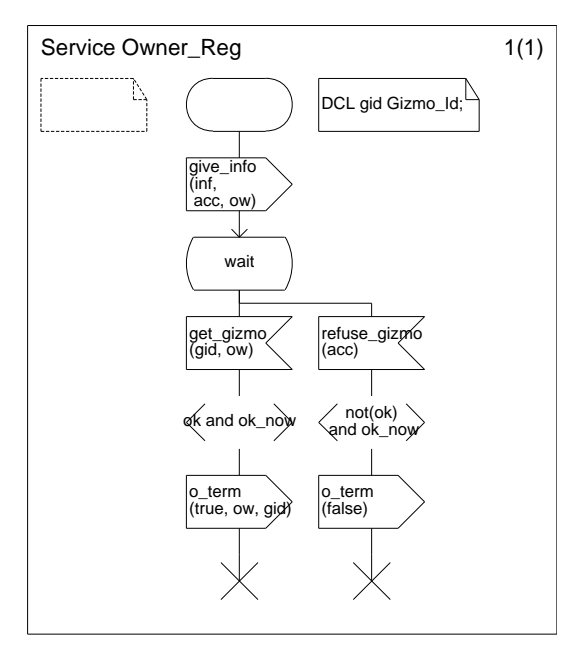

Figure A.7: Owner registration user view

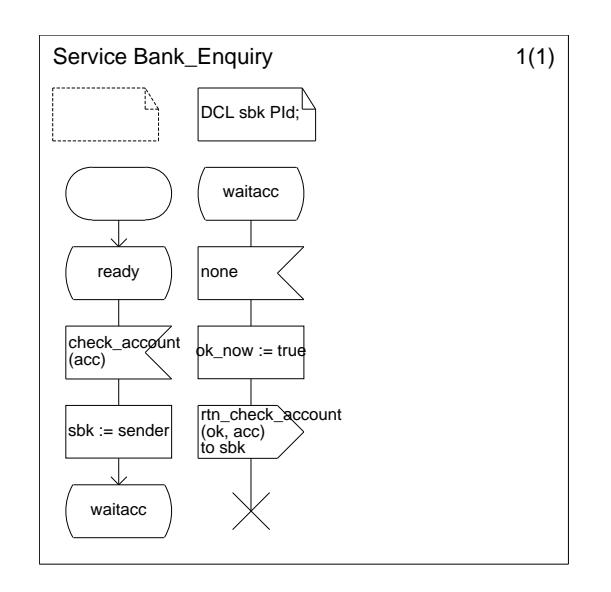

Figure A.8: Bank enquiry user view

The two services communicate through the variable ok now. When the view is created, the start transition of **Owner Reg** causes a message to be sent to the system giving information about the owner. The system then enquires at the bank (the response is handled by Bank Enquiry) to check that the owner's account is satisfactory. Owner Reg is then informed whether or not a gizmo is to be granted. It can only receive this signal once ok now is true.

Once an owner has a gizmo, we have the view where he or she may cancel the gizmo or  $\overline{\mathbf{C}}$  and  $\overline{\mathbf{C}}$  and  $\overline{\mathbf{C}}$  and  $\overline{\mathbf{C}}$  and  $\overline{\mathbf{C}}$  and  $\overline{\mathbf{C}}$  is a given  $\overline{\mathbf{C}}$  or  $\overline{\mathbf{C}}$  and  $\overline{\mathbf{C}}$  and  $\overline{\mathbf{C}}$  and  $\overline{\mathbf{C}}$  and  $\overline{\mathbf{C}}$  and  $\overline{\mathbf{C}}$  and  $\overline{\mathbf$  $r_{\text{F}}$  is stolen. This view is dealt with in a separate process of class  $\frac{1}{2}$ (Figure A.9).

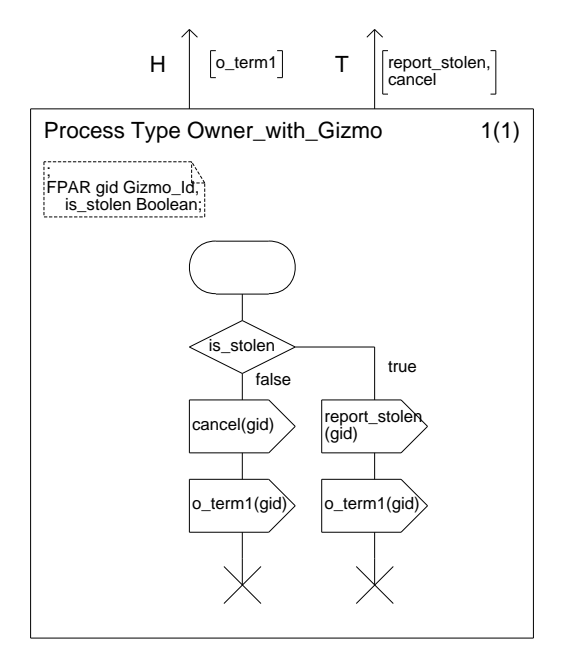

Figure A.9: Error report owner user view

### A.5 Monthly debits

The operator view, represented by process **Operator View** (Figure A.10) either prompts the system to deal with the monthly debits by sending a monthly debit signal or updates prices by sending an update price signal. It then terminates unless this is the first time it has  $\frac{1}{2}$  send the price signal. It is the first time in which case a Bank Dobit process (Equipe 1.11) is created  $r_{\rm e}$  handle received a monthly debit signal, in  $\frac{1}{2}$  is considered a Bandle received from the current of  $\frac{1}{2}$ to handle responses from the system.

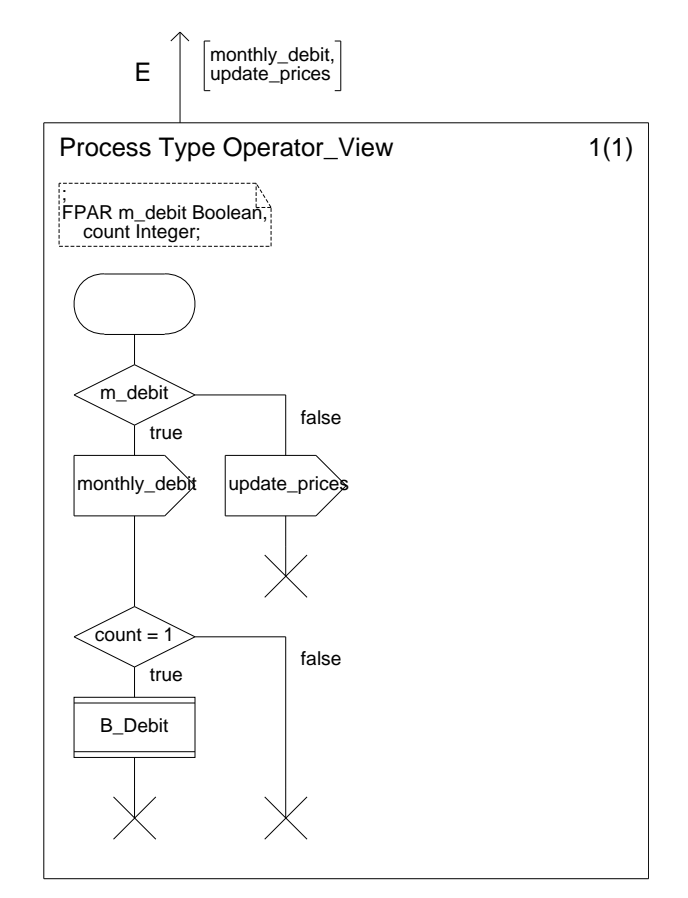

Figure A.10: Operator user view

The Bank Debit process nondeterministically decides whether the account has funds. If there are no funds, a no funds signal is sent to the system so that the information on the gizmo can be updated and Coordinator is informed via an o term1 signal so that it knows  $\frac{1}{2}$  be updated and Coordinator is informed via an observed via an operator  $\frac{1}{2}$  so that it knows that it knows that it knows that it is an observed via an operator  $\frac{1}{2}$  so that it knows that it knows that that the associated gizmo is no longer valid.

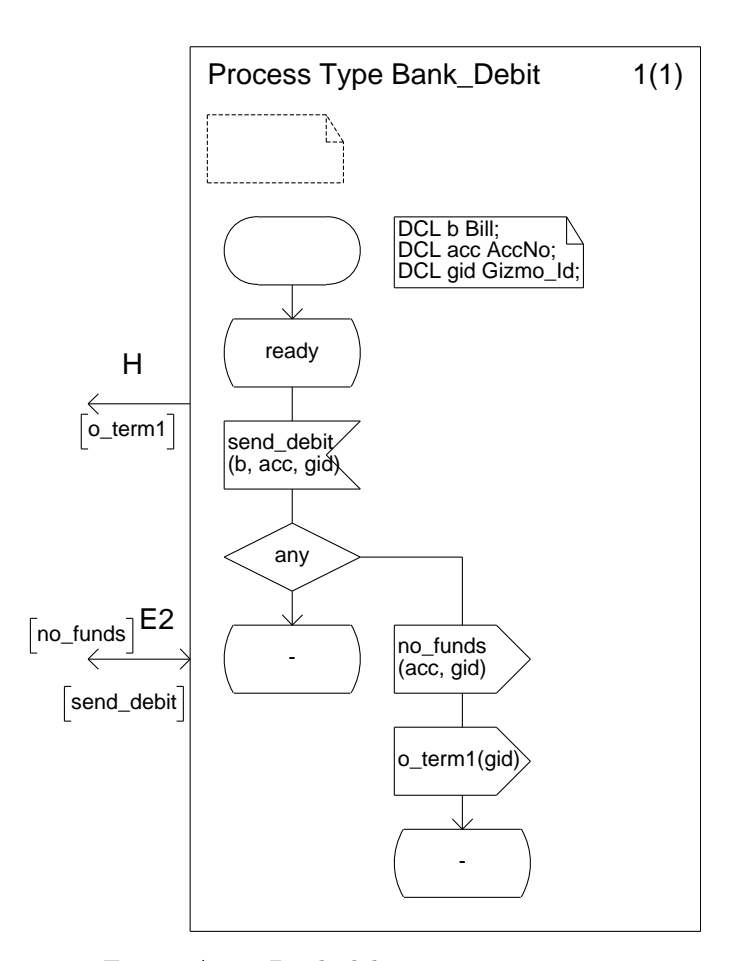

Figure A.11: Bank debit user view

### Appendix B

### The system-centred model

## B.1 Overall model

The SDL specification of the system-centred model is represented as a single block (shown in Figure B.1). It contains four subsystems. This block is unchanged when it is used as one of  $F_{\rm 200}$  . It contains four substitutions for  $\frac{1}{2}$  is unchanged when it is used as one of  $\frac{1}{2}$ 

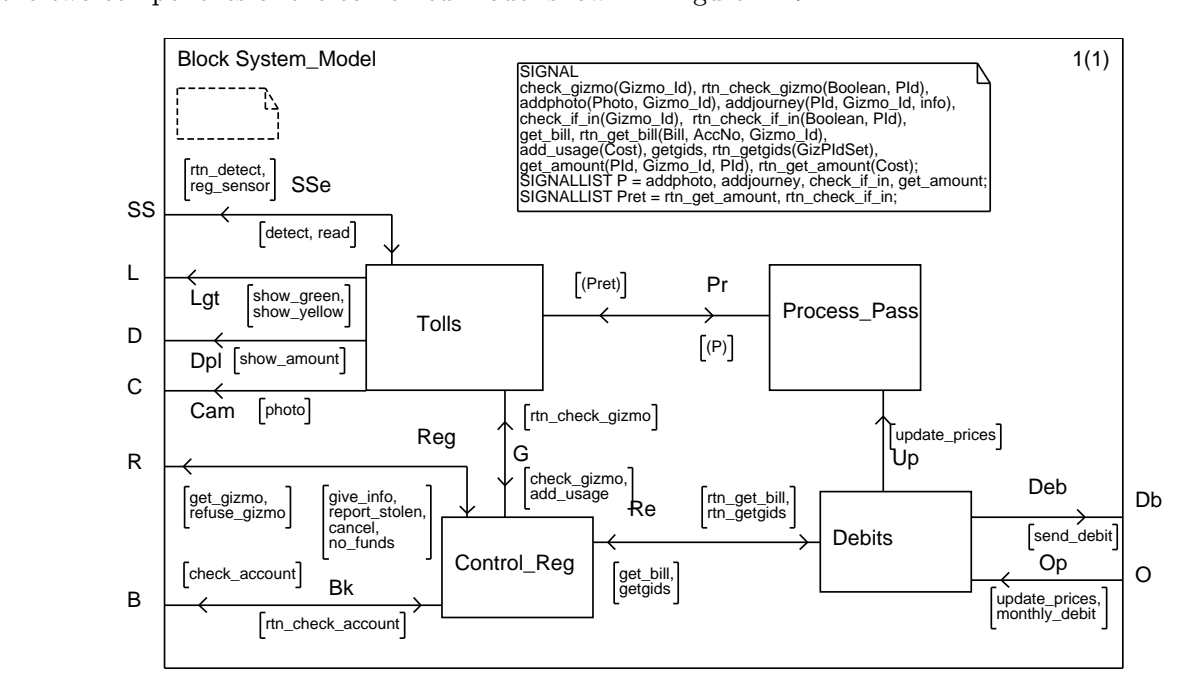

Figure B.1: System-centred model

### $B.2$

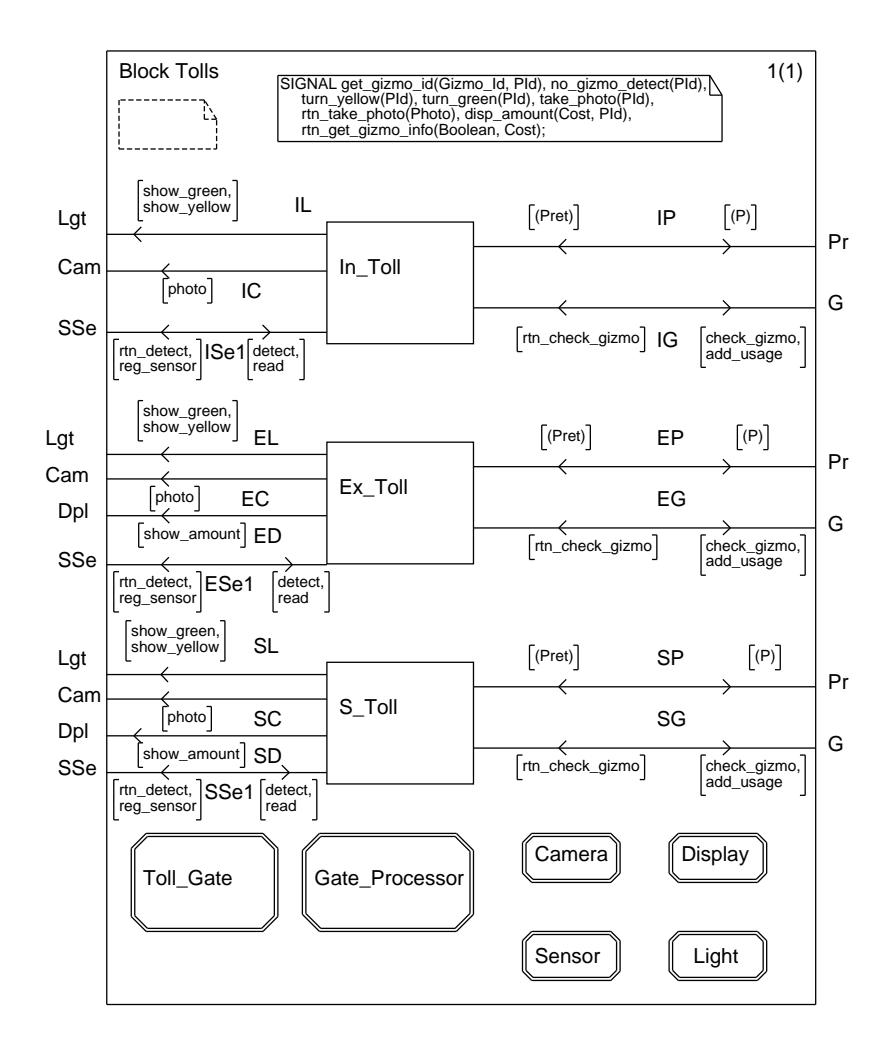

Figure B.2: Block Tolls

Block Tolls, shown in Figure B.2, contains separate blocks for each of the three kinds of toll gate. The process types Toll Gate, Gate Processor, Camera, Sensor, Display and Light are all defined here so that they are available in all three blocks.

Process Toll Gate, shown in Figure B.3, is an abstract superclass, which is specialised to form each of the three toll gate subclasses. The start transition is virtual as each of the subclasses must create the instances of the Camera, Sensor and Light components (and, in the case of S Joll Gate and Ex Toll Gate, an instance of Display) which make up the toll gate aggregate. The identifiers ca, se and 1 iare PIds which are initialised in the start transition of the subclasses and used by a toll gate so that it can send signals to its components.

Process Gate Processor, shown in Figure B.4, is also an abstract superclass, which is specialised for each kind of toll gate. Toll Gate is an interface class. Gate Processor is a control class and an object of that class is created by a toll gate to carry out the processing. and communication with the rest of the system necessary to handle a vehicle passing through the tell gate. When it has finished its task it dies  $\sigma$  the toll gate. When it has finished its task, it distributed its task, it distributed its task, it distributed its task, it distributed its task, it distributed its task, it distributed its task, it distributed its t

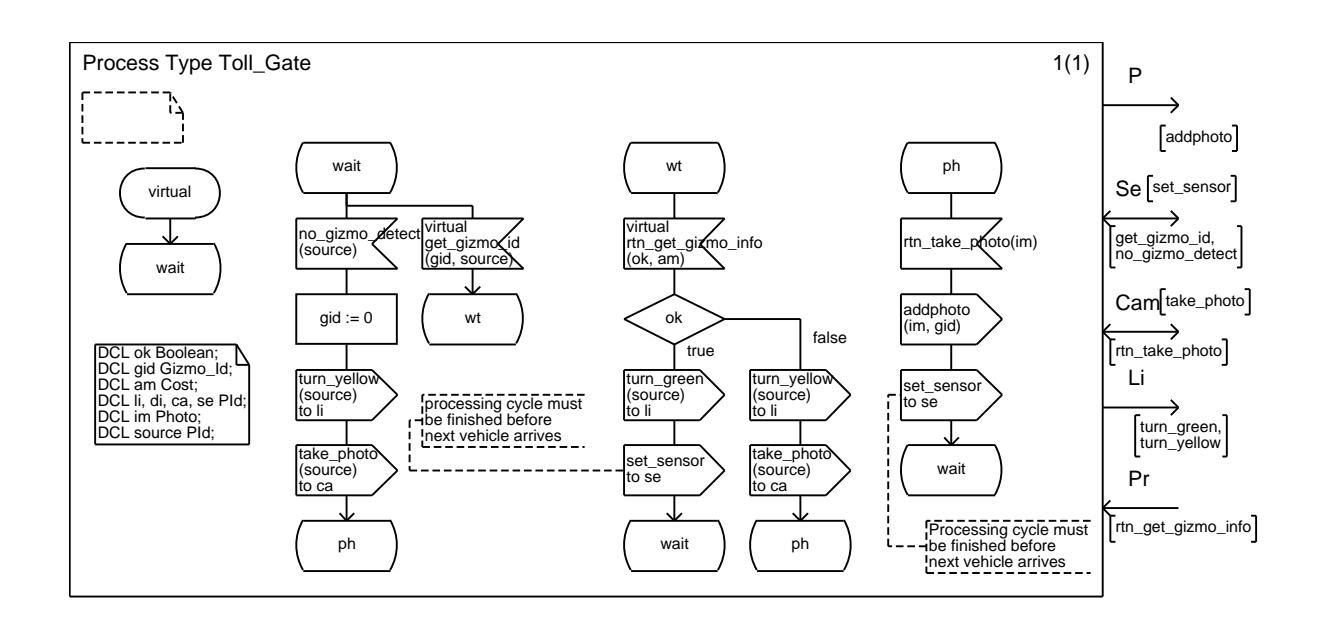

Figure B.3: Toll abstract superclass

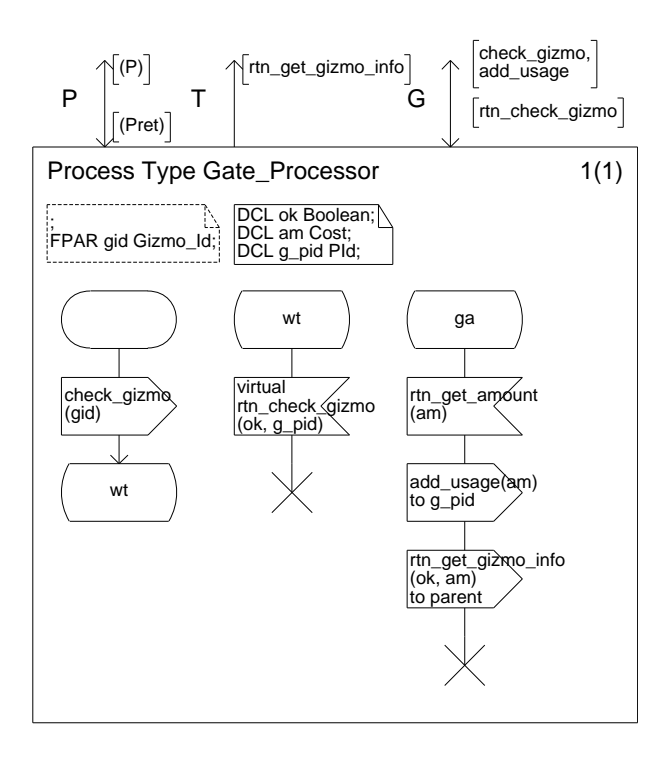

Figure B.4: Gate processor abstract superclass

### B.2.1 Single toll

 $\frac{B_6}{B_6}$  and  $\frac{B_7}{B_7}$  (Figure B.5) together with the Gamera Display, Separa and Light ure B.6) and S Toll Gate (Figure B.7) together with the Camera, Display, Sensor and Light components.

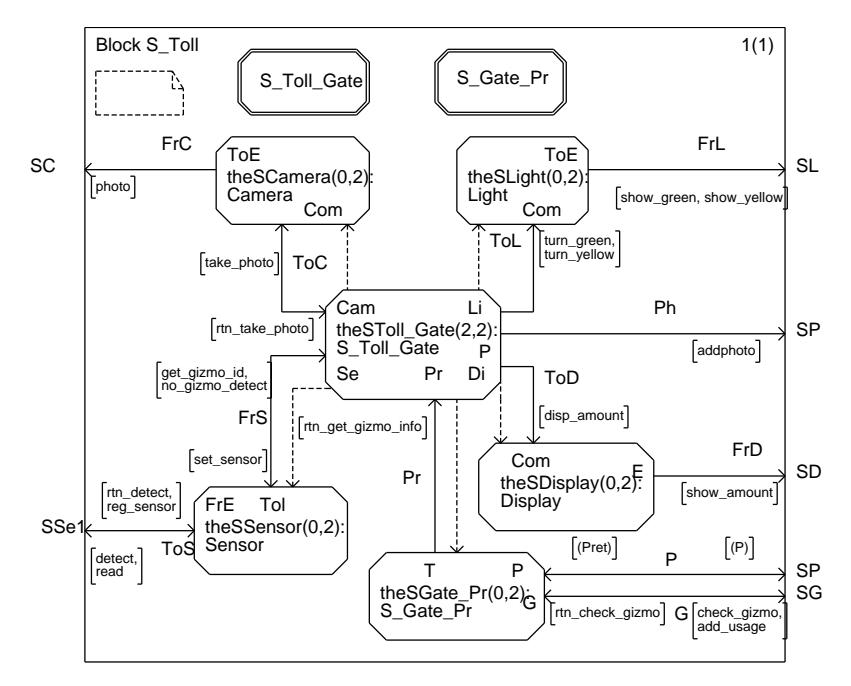

Figure B.5: Composition of S Toll

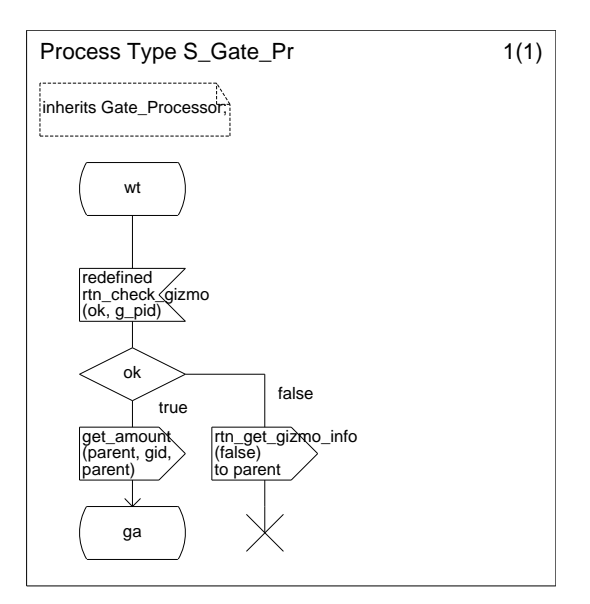

Figure B.6: Processing S Toll Gate events

 $\frac{1}{2}$   $\frac{1}{2}$  association between and  $\frac{1}{2}$  is the block about the two boys two instances of classes  $\mathcal{L}$ ,  $\mathcal{L}$ ,  $\math$ 

S\_Toll Gate which are created statically while all the other objects are created dynamically.<br>The behaviour of S\_Toll Gate is defined to dynamically create one instance of each of its components. This is done within the start transition of process S Toll Gate.

Process S Toll Gate is a subclass of Toll Gate and process S Gate Pr is a subclass of  $P_{\text{R}}$  Toll Gate is a subclass  $\frac{1}{2}$  of  $\frac{1}{2}$  and  $\frac{1}{2}$  and  $\frac{1}{2}$  and  $\frac{1}{2}$  and  $\frac{1}{2}$  and  $\frac{1}{2}$  and  $\frac{1}{2}$  and  $\frac{1}{2}$  and  $\frac{1}{2}$  and  $\frac{1}{2}$  and  $\frac{1}{2}$  and  $\frac{1}{2}$  and  $\frac{1}{$ Gate Processor. As the Toll Gate superclass does not have a display, an extra gate is added to process S Toll Gate.

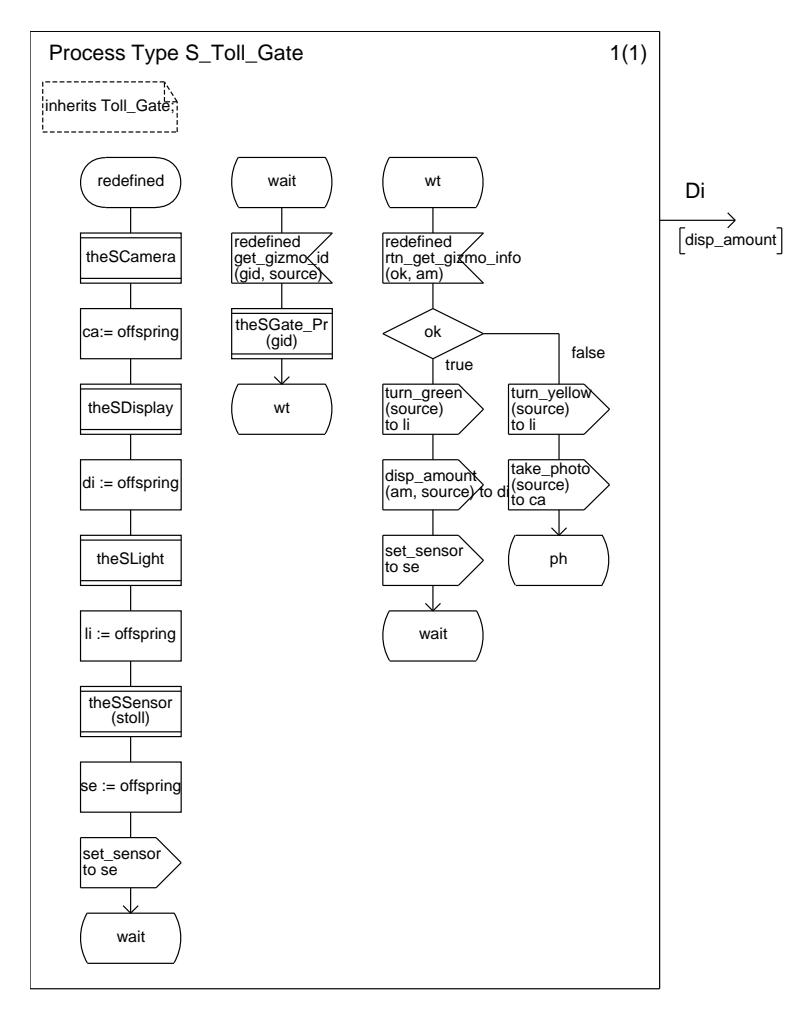

Figure B.7: Composition of S Toll Gate

### $\mathcal{L}$

 $B(0)$  and  $T_{\rm B}$  Toll (cts. (Figure B.10) together with their General Sensor and Light  $\begin{array}{c} \n\text{S}^{(1)} \text{ of the real part of } \begin{bmatrix} 1 & -1 \\ -1 & 0 \end{bmatrix} \text{ of the real part of } \begin{bmatrix} 1 & -1 \\ -1 & 0 \end{bmatrix}$ components.

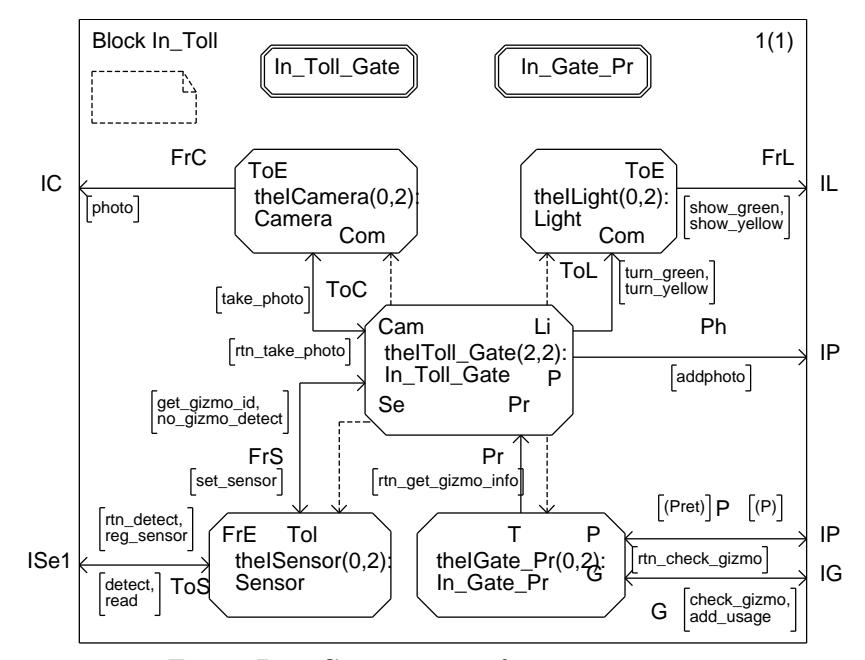

Figure B.8: Composition of In Toll

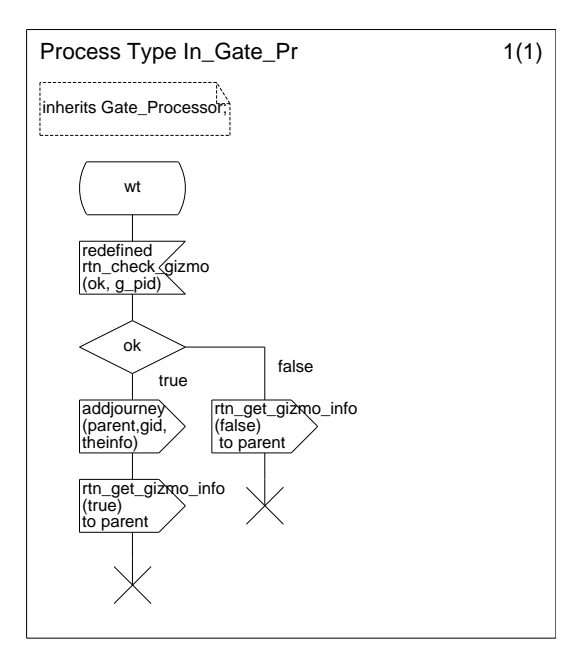

Figure B.9: Processing In Toll Gate events

 $\frac{1}{2}$  be the other chiefs are created dynamically. The behaviour of In Toll Gate is defined while all the other objects are created dynamically. The behaviour of In Toll Gate is defined as to dynamically create one instance of each of its components. This is done within the start

 $\Gamma$  $\mathbf{P}_{\mathbf{r}}$  is a subclass of Toll Gate and process in  $\mathbf{r}_{\mathbf{r}}$  is a subclass of  $\mathbf{P}_{\mathbf{r}}$ Gate Processor.

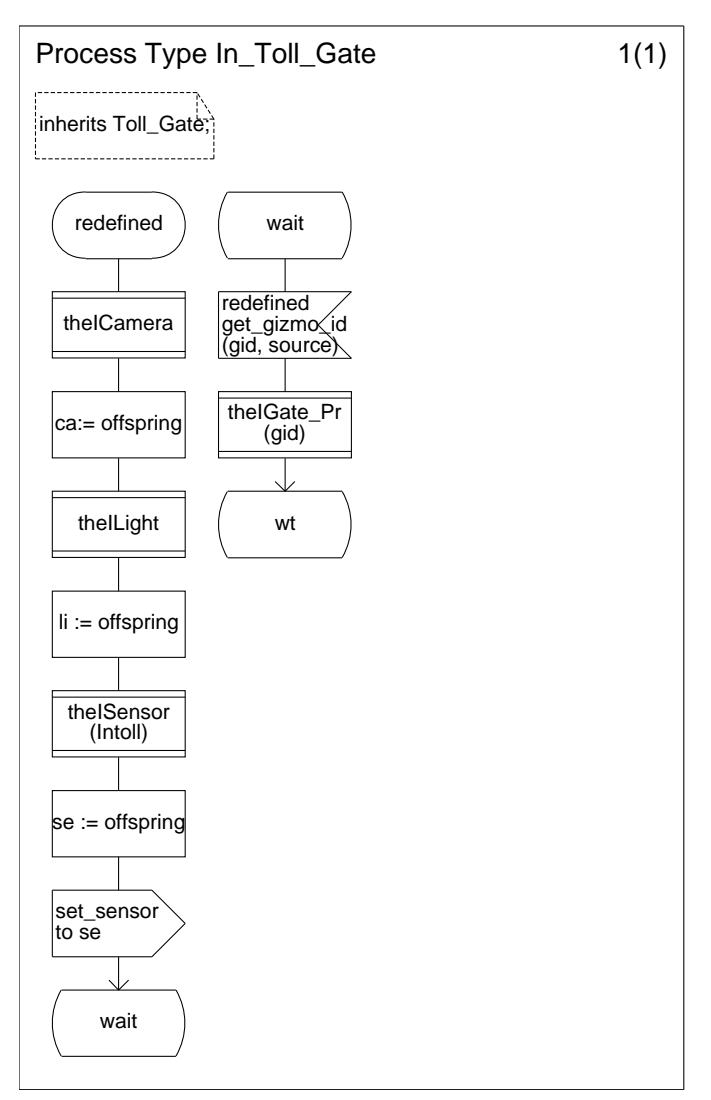

Figure B.10: Composition of In Toll Gate

 $B_1$   $B_2$  and  $F_T$   $T_2$  and  $F_T$   $T_3$  and  $F_T$   $T_4$  and  $F_T$   $T_5$  to  $F_T$   $T_6$  to  $F_T$  and  $F_T$   $T_6$   $T_7$   $T_8$   $T_9$   $T_9$   $T_9$   $T_9$   $T_9$   $T_9$   $T_9$   $T_9$   $T_9$   $T_9$   $T_9$   $T_9$   $T_9$   $T_9$   $T_9$   $T_9$   $T_9$  $\frac{1}{2}$  and  $\frac{1}{2}$  and  $\frac{1}{2}$  and  $\frac{1}{2}$  and  $\frac{1}{2}$  to gether with the camera, Sensor and Light  $\frac{1}{2}$ components.

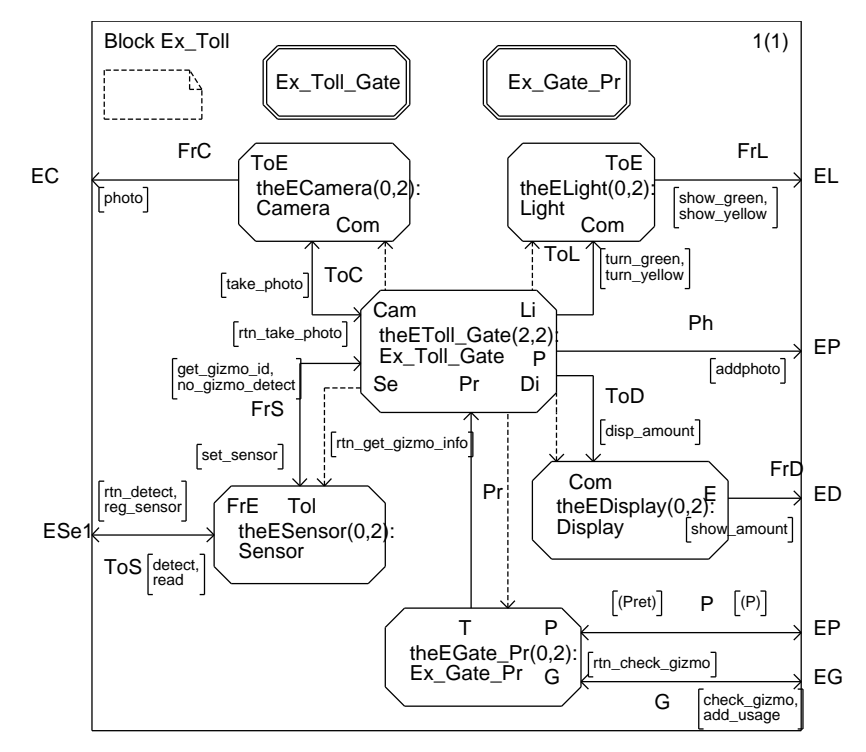

Figure B.11: Composition of Ex Toll

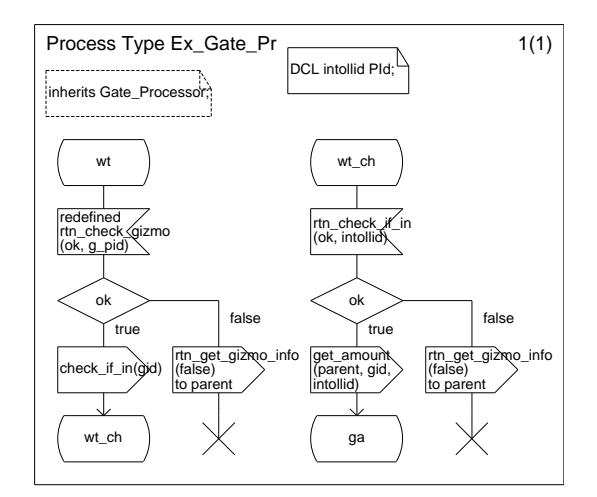

Figure B.12: Processing Exit Toll Gate events

The block shows that we have two instances of Ex Toll Gate which are created statically while all the other objects are created dynamically. The behaviour of Ex Toll Gate is defined to dynamically greate are instance of each of its components. This is done within the start to dynamically create one instance of each of its components. This is done within the start

transition of process Ex Toll Gate.<br>Process Ex Toll Gate is a subclass of Toll Gate and process Ex Gate Pr is a subclass of Gate Processor. As the Toll Gate superclass does not have a display, an extra gate is odded to process  $\mathbb{F}_{\mathbf{T}}$   $\mathbb{F}_{\mathbf{a}}$ ll Gate

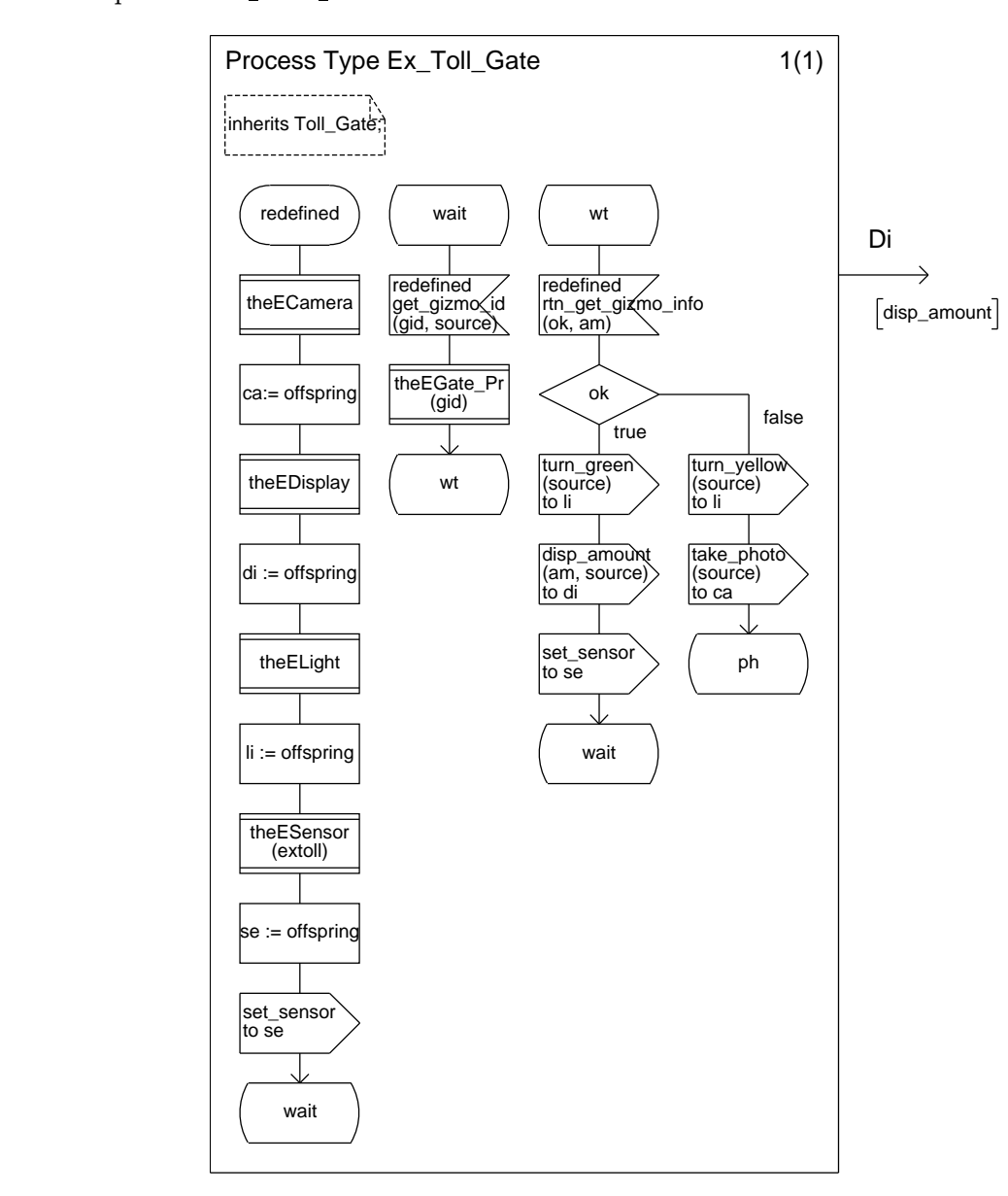

Figure B.13: Composition of Exit Toll Gate

### B.2.4 Toll components

 $T_{\text{SINACO}}$  in Figure B 14, D 15, D 16, and B 17, remedium

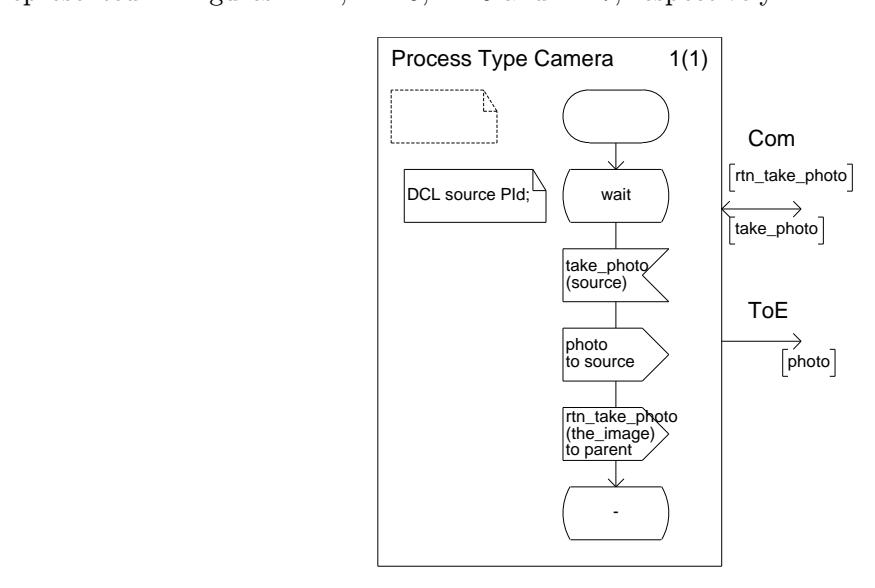

Figure B.14: Camera

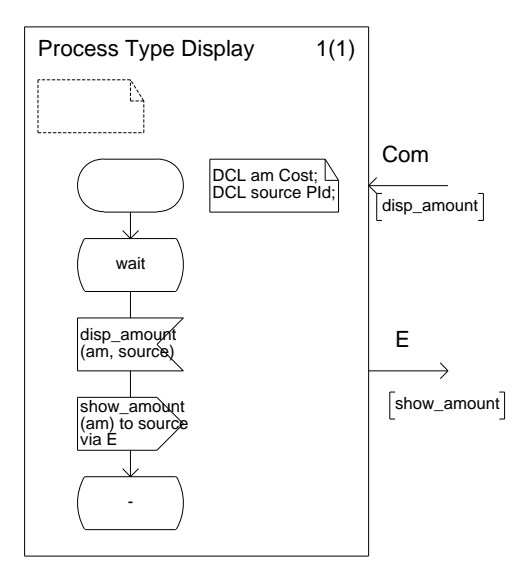

Figure B.15: Display

The sensor is the only component that is accessed by the environment. When a sensor is created, it sends a message to the environment to indicate that it is available to receive signals. The sensor uses synchronous communication with detect (it receives a detect signal and returns a rtn detect to ensure that the read signal is sent from the same source as the detect. The set sensor signal from the toll gate ensures that new detect signals are only  $\theta$  set set set sensor set sensor sensor signal from the total gate ensures that new detect signals are only

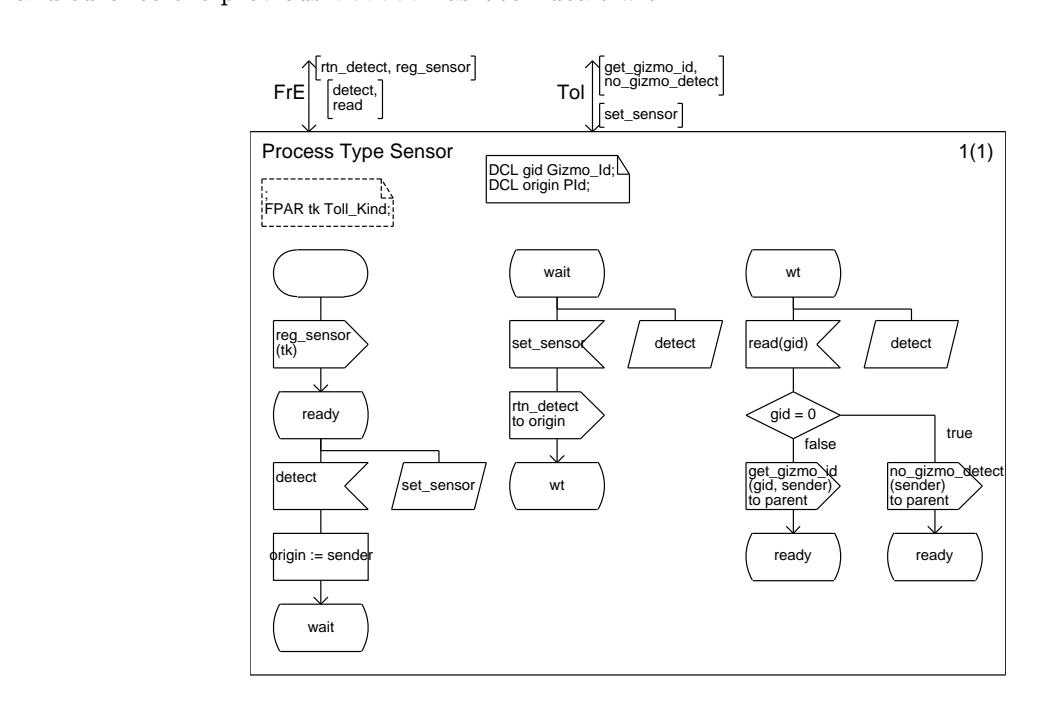

Figure B.16: Sensor

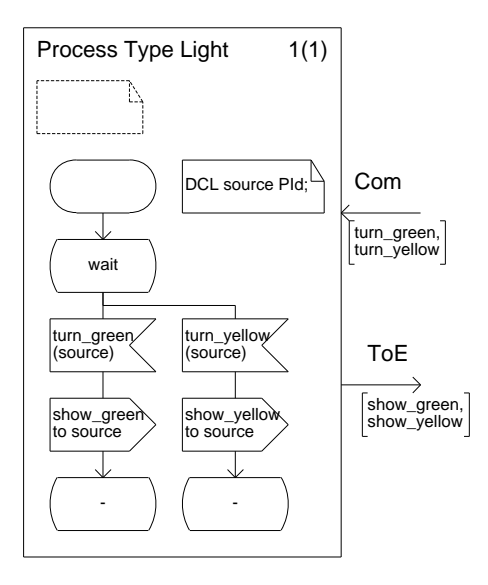

Figure B.17: Light

### $\mathbf{p}$  processing particles between  $\mathbf{p}$

 $\frac{1}{2}$  block Process pass, depicted in Figure B.18, contains objects which hold  $\frac{1}{2}$  and  $\frac{1}{2}$  and  $\frac{1}{2}$  and  $\frac{1}{2}$  and  $\frac{1}{2}$  and  $\frac{1}{2}$  and  $\frac{1}{2}$  and  $\frac{1}{2}$  and  $\frac{1}{2}$  and  $\frac{1}{2}$  an

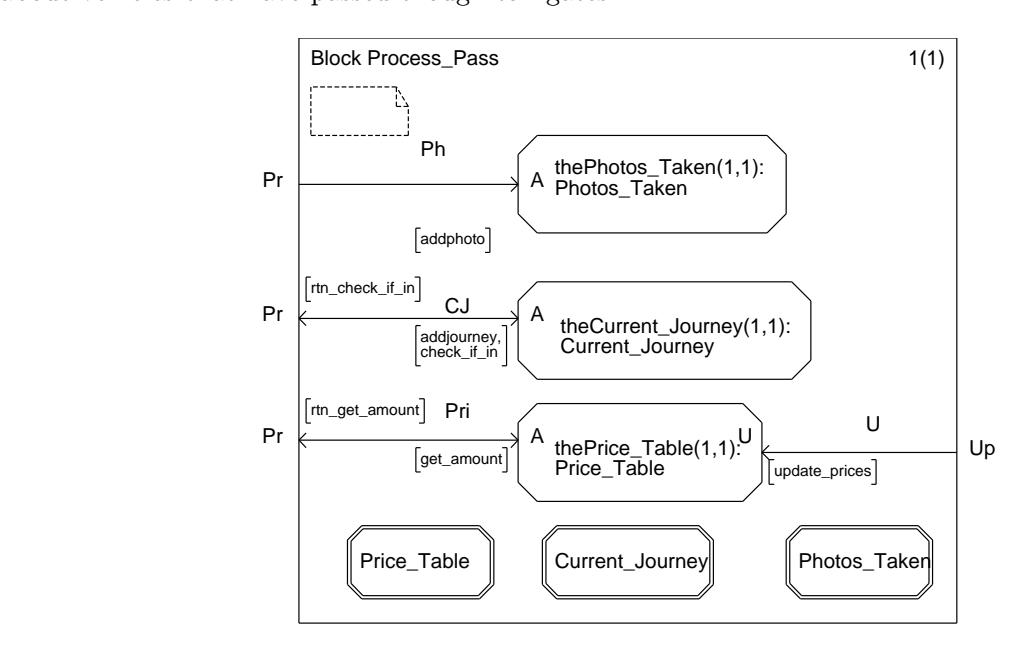

Figure B.18: Block to process passing toll gate

The interface to process Price Table (Figure B.19) gives the necessary information so that different prices can be returned. However, as our interest is in the interface to classes that different prices can be returned. However, as our interest is in the interface to classes

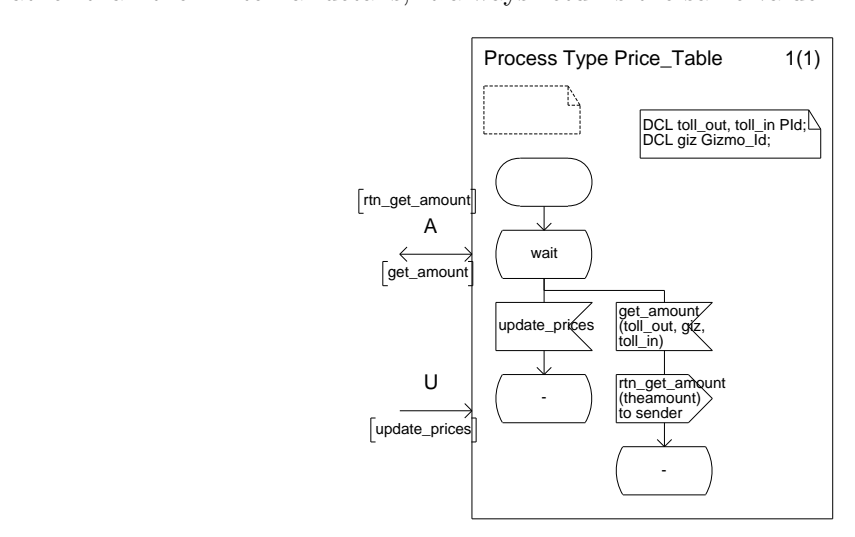

Figure B.19: Price table

 $T_{\text{min}}$  is a single instance of process Current Journey (Figure B.20) which have antenna  $\frac{1}{2}$  which have antenna  $\frac{1}{2}$  which have antenna  $\frac{1}{2}$  which maintains the material  $\frac{1}{2}$  and  $\frac{1}{2}$  and  $\frac{1$ set of gizmo identifiers which have entered, but not yet left a motorway. Again, as our interest

 $\frac{1}{\sqrt{2}}$  is the problem rather than calculation  $\frac{1}{\sqrt{2}}$  on  $\frac{1}{\sqrt{2}}$  of the problem rather than calculations, it does not the calculations, it does not the calculations, it does not the calculations, it does n

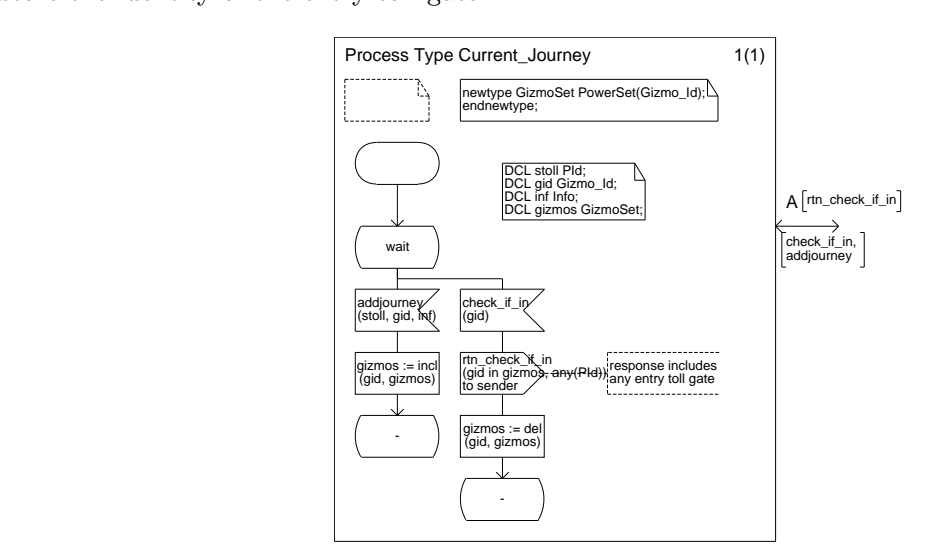

Figure B.20: Current journey

 $T_{\text{tot}}$  single is a single instance of  $\frac{1}{2}$  and  $\frac{1}{2}$  and  $\frac{1}{2}$  and  $\frac{1}{2}$  and  $\frac{1}{2}$  and  $\frac{1}{2}$  and  $\frac{1}{2}$  and  $\frac{1}{2}$  and  $\frac{1}{2}$  and  $\frac{1}{2}$  and  $\frac{1}{2}$  and  $\frac{1}{2}$  and  $\frac{1}{2}$  an

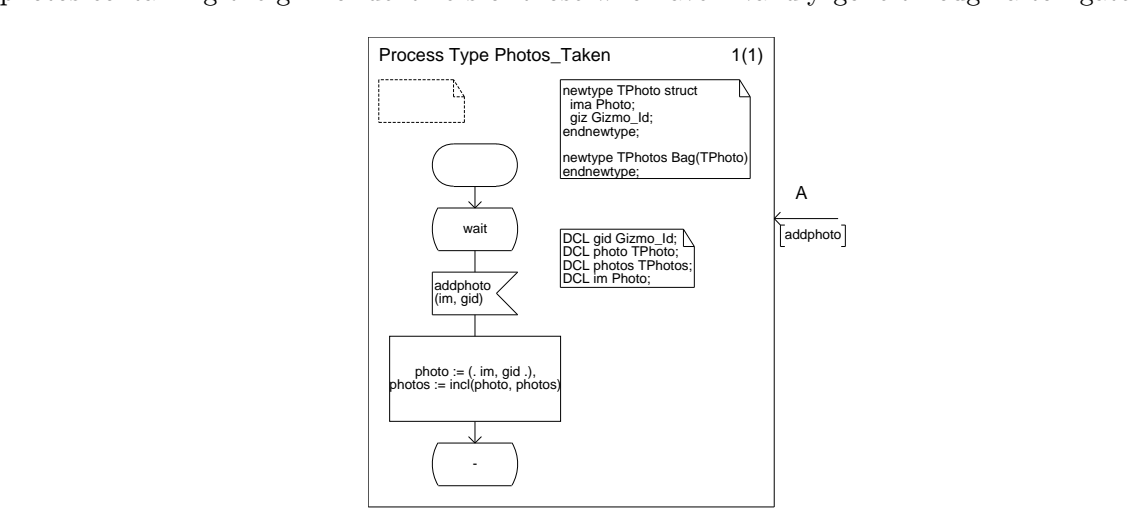

Figure B.21: Photos taken

## B.4 Registration

The block Control Reg (Figure B.22) deals with the registration of a gizmo. There are two objects which are concerned with interaction with the environment: Reg Desk (Figure B.23) ond Bonk Int $\mathbf{F}$  environment: Reg  $(\mathbf{F}$ igure B.23)

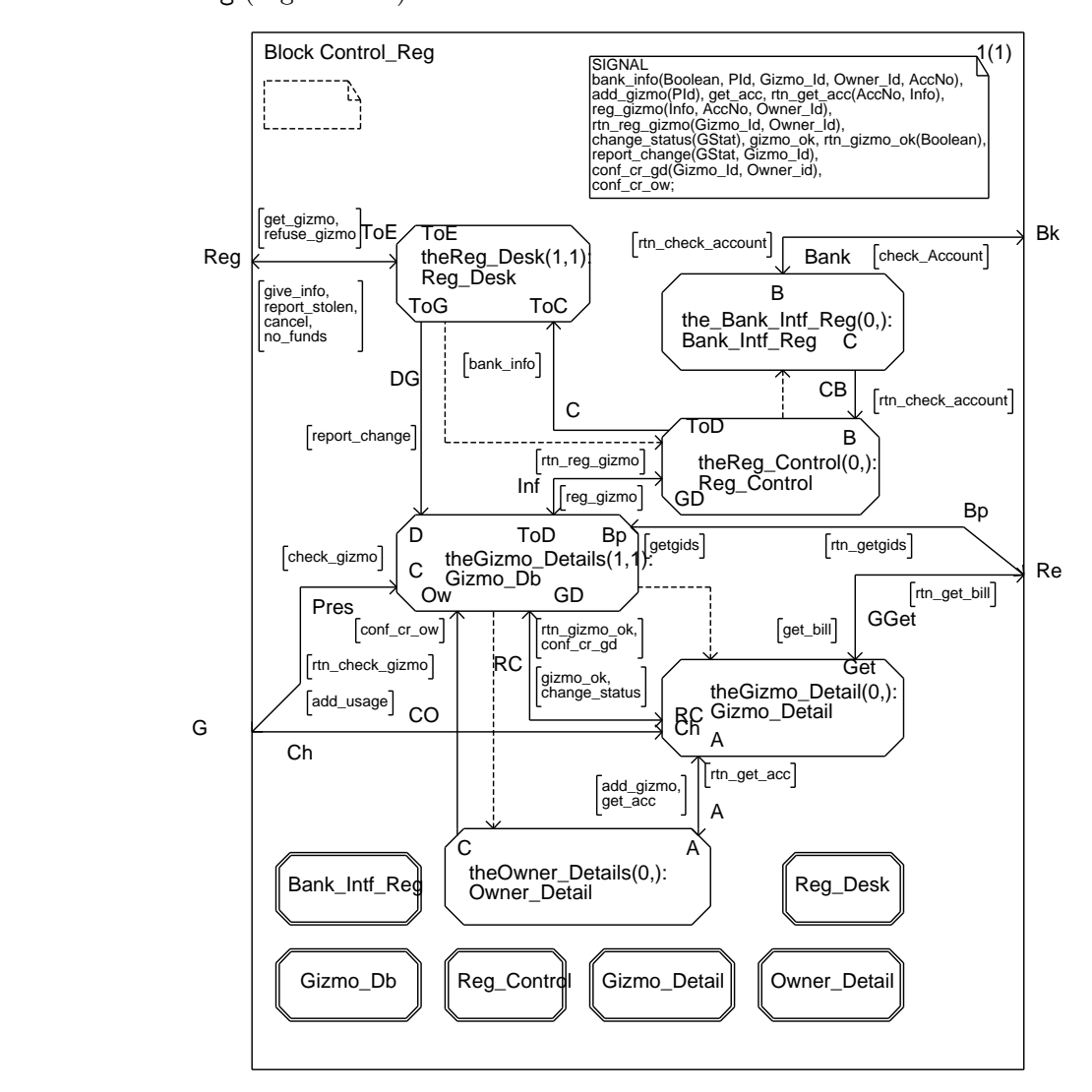

Figure B.22: Registration block

 $T_{\rm B}$  in the interface of the control control control  $\Lambda$  control instance of this class is created to  $\frac{1}{2}$  which acts as the central controller. A separate instance of this case of this case of this case of this case of this case of this case of this case of this case of this case of this case of this case of this ca deal with each registration.<br>Class Gizmo Db (Figure B.25) provides the static interface to the information about owners

or gizmos and maintains the set of gizmo and owner identifiers. Objects of this kind are sometimes known as *traders*. It dynamically creates instances of Gizmo Detail (Figure B.26) and Owner Detail (Figure B.27) which is where the actual information is held. Objects of both classes Gizmo Detail and Owner Detail confirm to Gizmo Db when they have executed their start transition and so are ready to receive signals. Gizmo Detail is not created until the their start transition and so are ready to receive signals. Gizmo Detail is not created until the

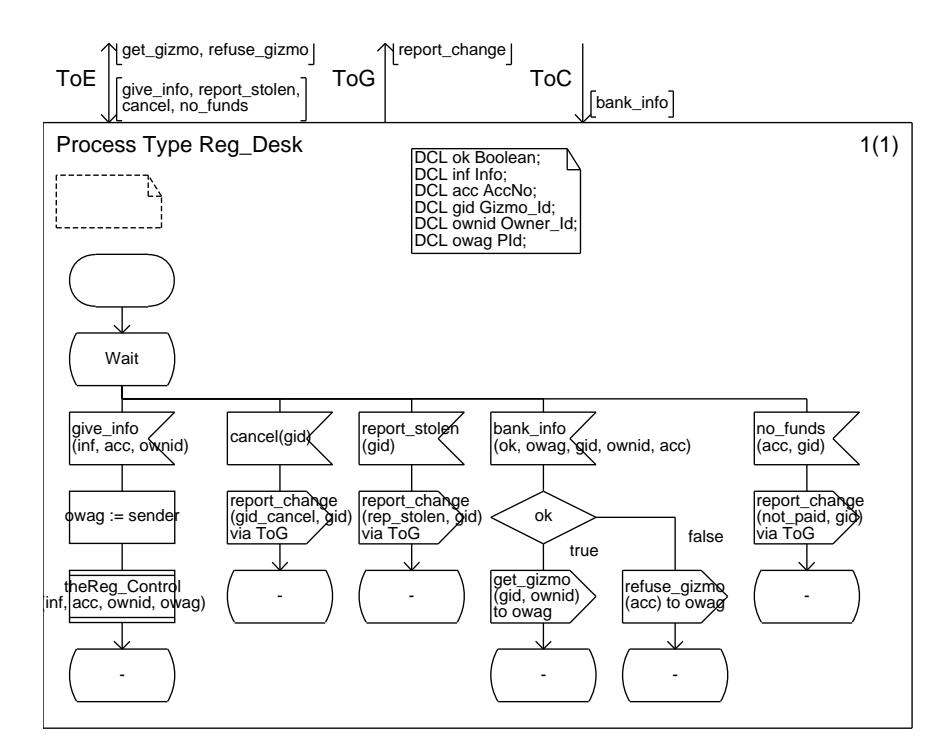

Figure B.23: Registration desk

existence of the relevant Owner Detail object has been confirmed and so is ready to receive an add gizmo signal.

SDT does not allow PIds to be passed as parameters from the environment. Owner and gizmo identifiers are therefore held externally as integers and Gizmo Db holds the conversion  $\epsilon$  the identifiers are therefore and the  $\overline{P}_i$  as integers and the conversion  $\overline{P}_i$  and  $\overline{P}_i$  and  $\overline{P}_i$  are  $\overline{P}_i$  and  $\overline{P}_i$  are  $\overline{P}_i$  and  $\overline{P}_i$  are  $\overline{P}_i$  and  $\overline{P}_i$  are  $\overline{P}_i$  a table between these integers and the PIds of the Gizmo Detail and Owner Detail processes.

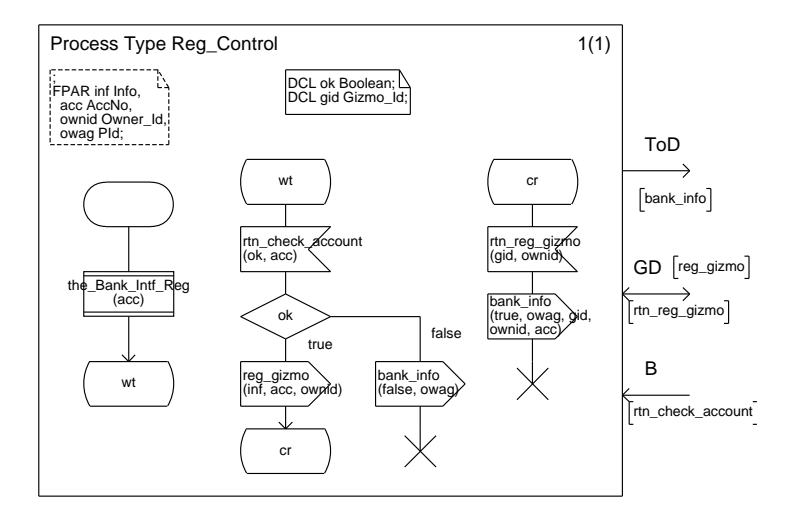

Figure B.24: Registration control

By saving the PId of the process sending the give info signal, we can ensure that Reg Desk sends a get gizmo or refuse gizmo signal to the correct owner. In the systemcentred model, it is the environment which sends the give info signal and so this is only conceptual. However, in the combined model this ensures that communication is between the conceptual. However, in the combined model this ensures that communication is between the computation is between the

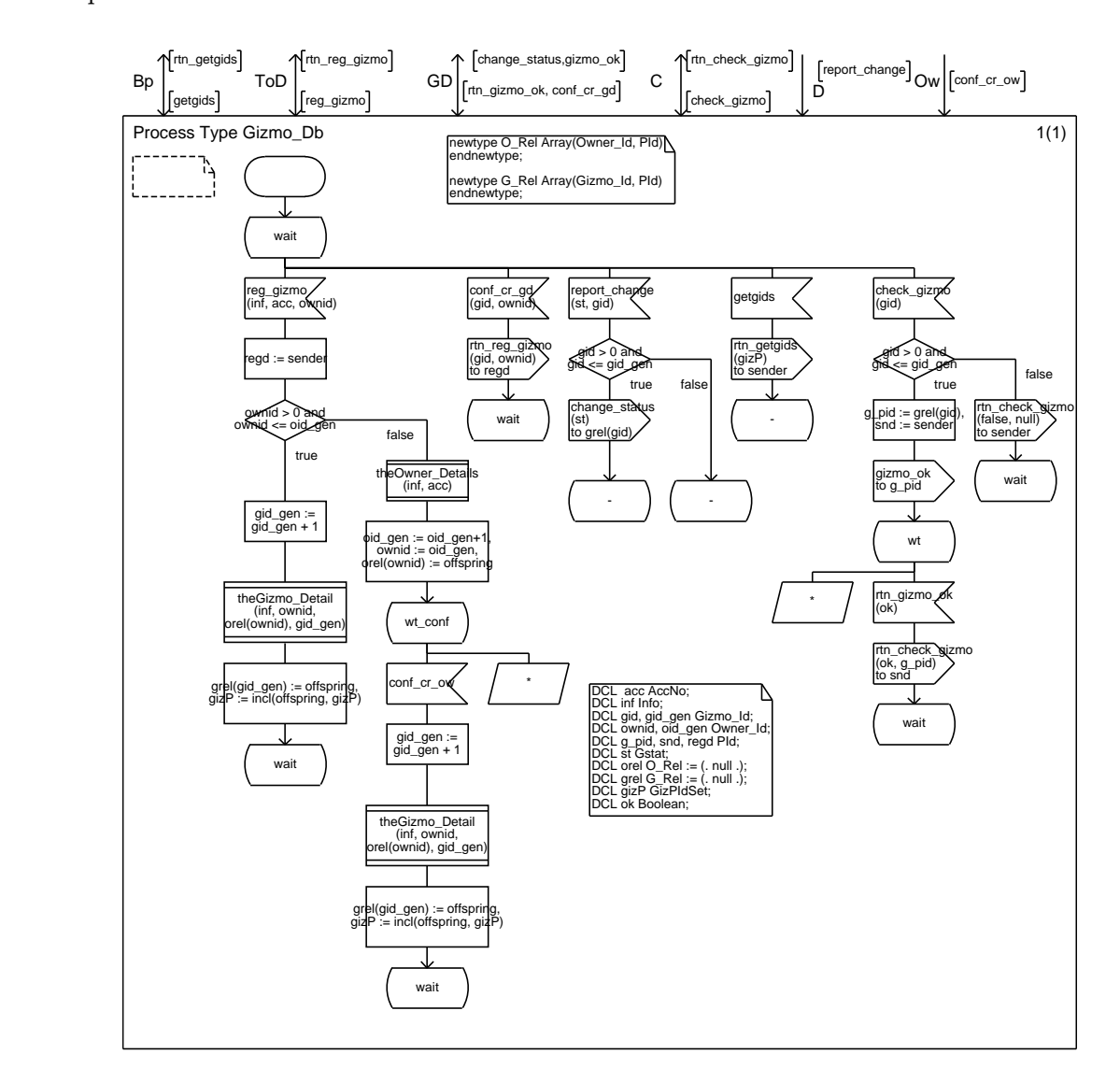

Figure B.25: Gizmo interface

In process Bank Intf Reg, we want to ensure that check account is sent to the correct bank view. In SDL, we can do this by sending the appropriate PId as a parameter of give info. However, SDT does not allow PIds to be passed as parameters to or from the environment and so this is not possible in the system-centred model, but it is possible in the environment and so the system-centred model, where  $\frac{1}{2}$  is not possible in the system-centred model, where  $\frac{1}{2}$  is  $\frac{1}{2}$  is  $\frac{1}{2}$  in  $\frac{1}{2}$  is  $\frac{1}{2}$  in  $\frac{1}{2}$  is  $\frac{1}{2}$  in  $\frac{1}{2}$  is  $\frac{1$ combined model where the the signals are internal.

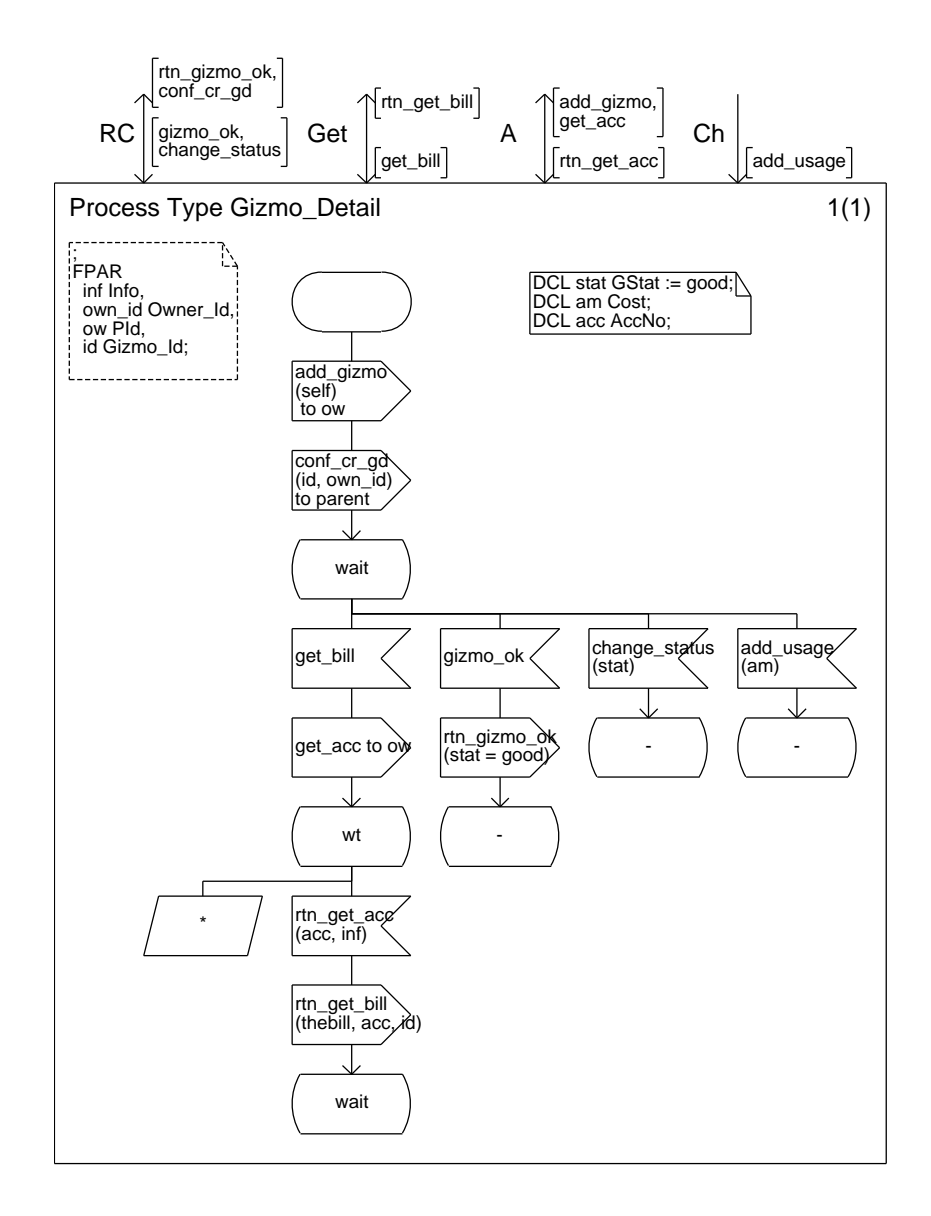

Figure B.26: Gizmo detail

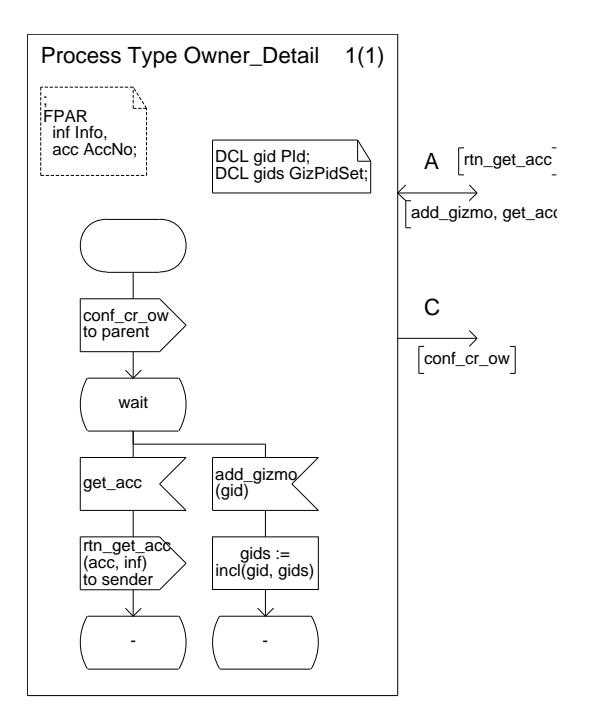

Figure B.27: Owner details

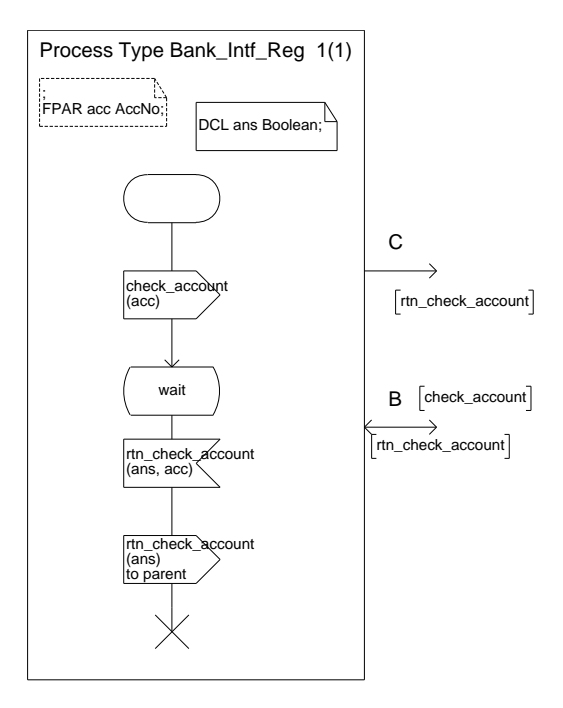

Figure B.28: Bank interface

Block Debits (Figure B.29) consists of two interface classes Op Interface (Figure B.30) and Bank Intf Acc (Figure B.31) and a control class Bill Processor (Figure B.32).

Op\_Interface receives messages from the operator. The most significant is monthly debit which initiates the sending of bills to all owners who have used the system in the last month. It achieves this by creating a Bill Processor control object which handles the actual processing. Bill Processor gets the set of gizmo identifiers from Gizmo Db and deals with them one at a time sending the debits to the relevant bank accounts through the Bank Intf Acc interface. Once it has finished, Bill Processor reports back to Op Interface. This ensures that only a single instance of  $B_{11}$  Processor can ovist at any one time.

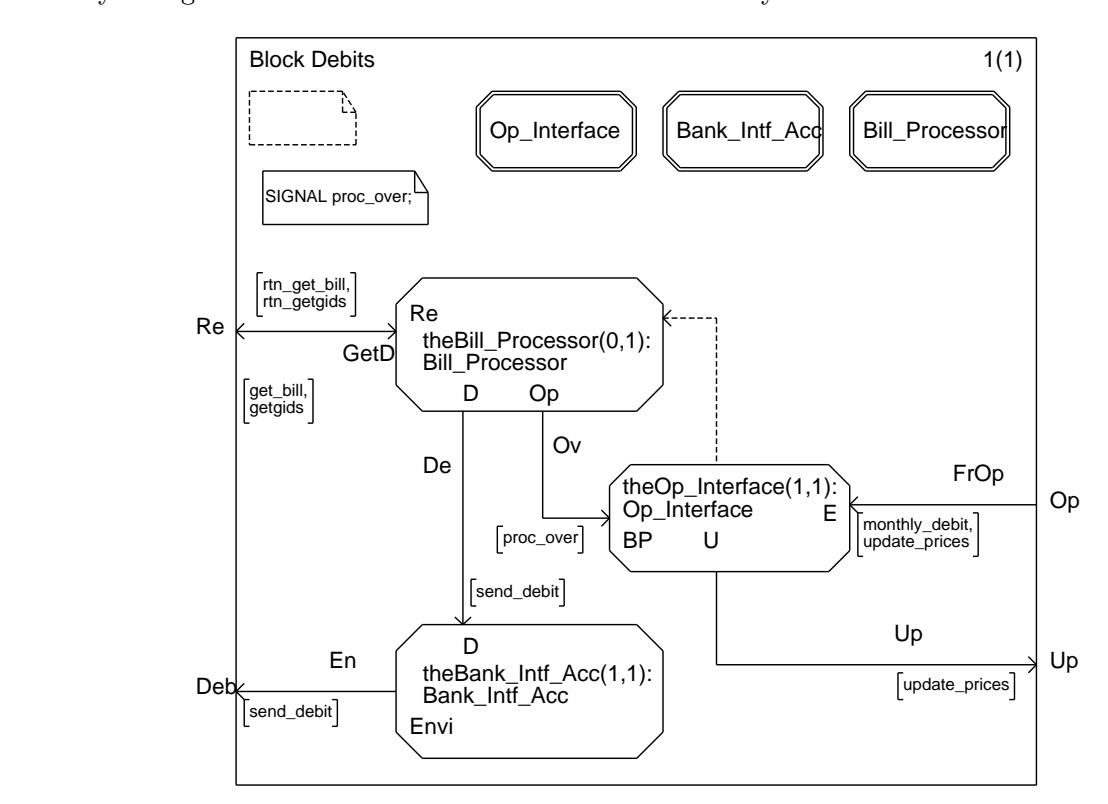

Figure B.29: Debits

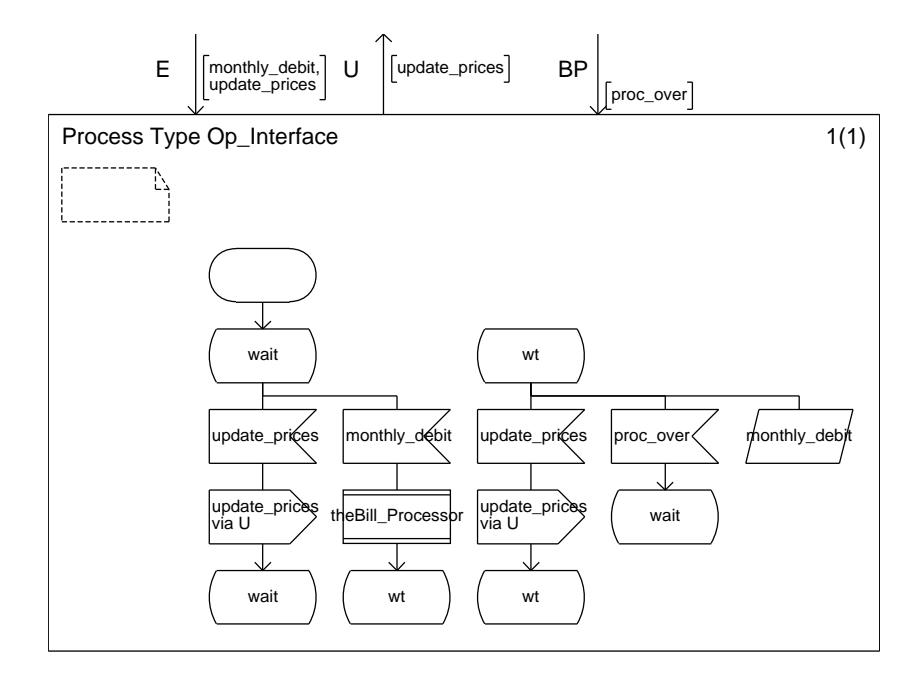

Figure B.30: Operator interface

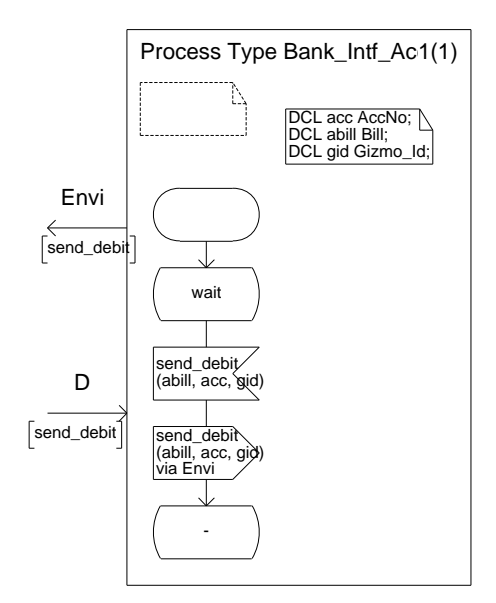

Figure B.31: Bank interface

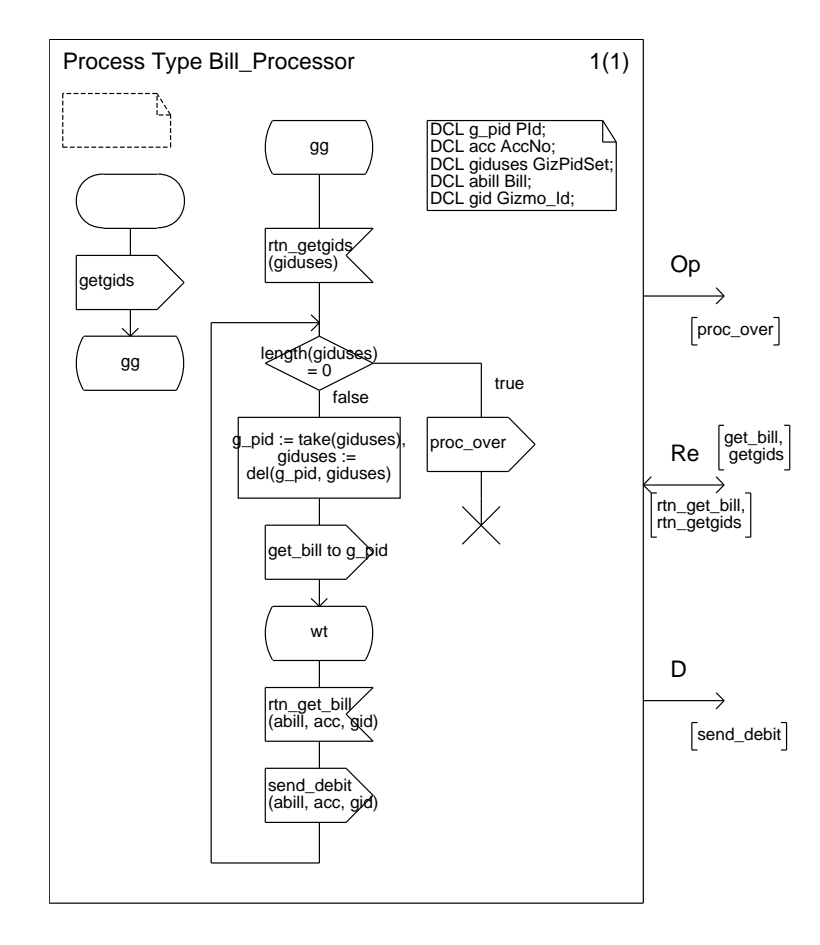

Figure B.32: Bill processing